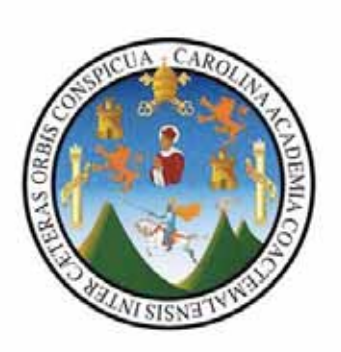

Material Didáctico Interactivo sobre los Fundamentos de la Fotografía Digital en el Medio Publicitario y su Importancia en el Diseño Gráfico

Estefany del Carmen Espinoza Ugarte Carné 200112270 Previo a optar el título de Licenciada en Diseño Gráfico con Énfasis Informático Visual especialidad Multimedia.

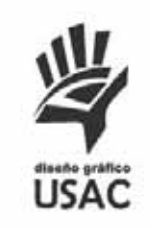

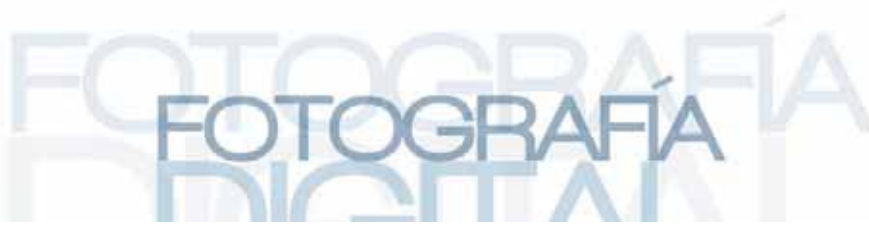

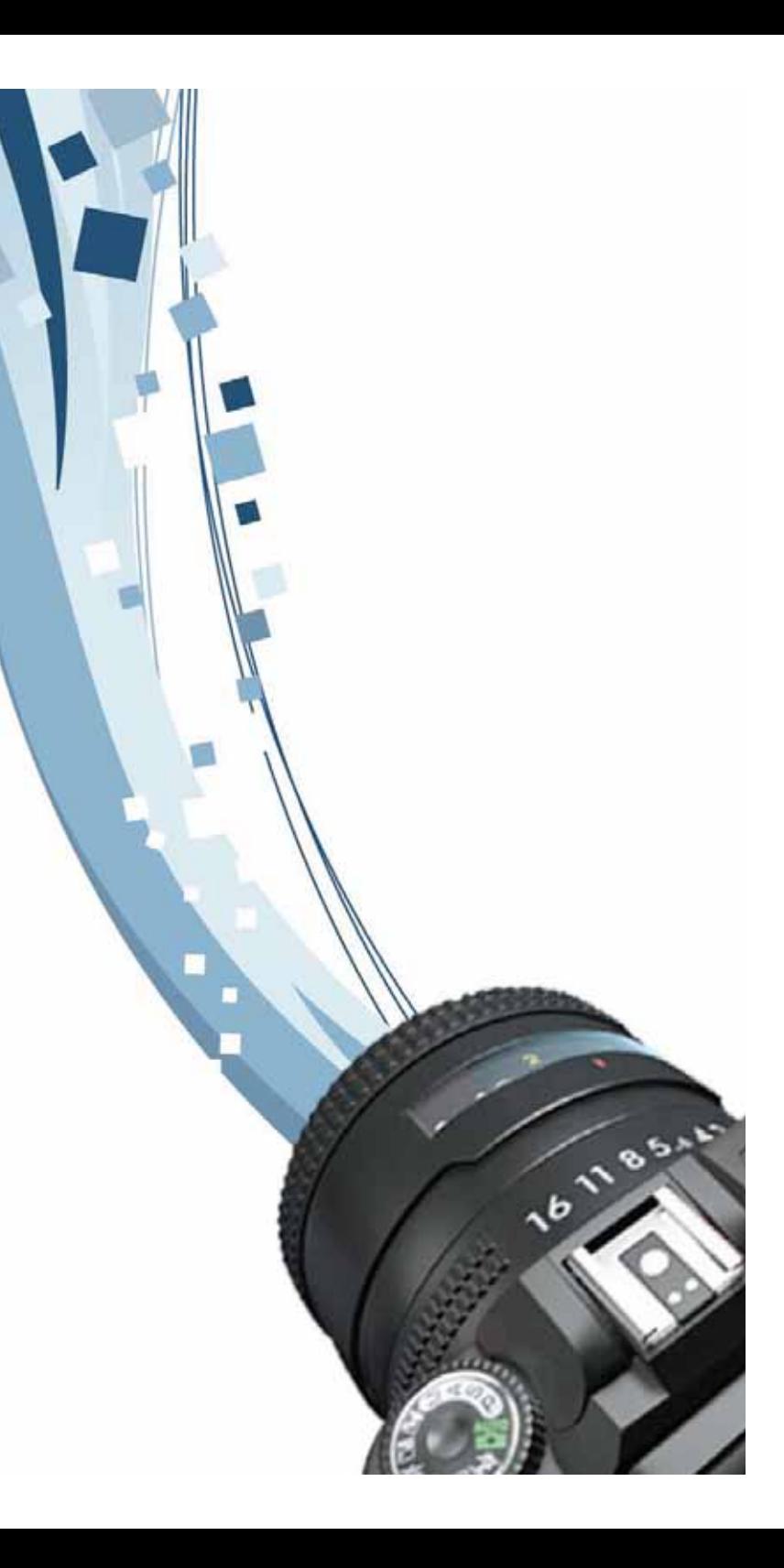

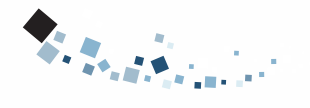

# **Índice**

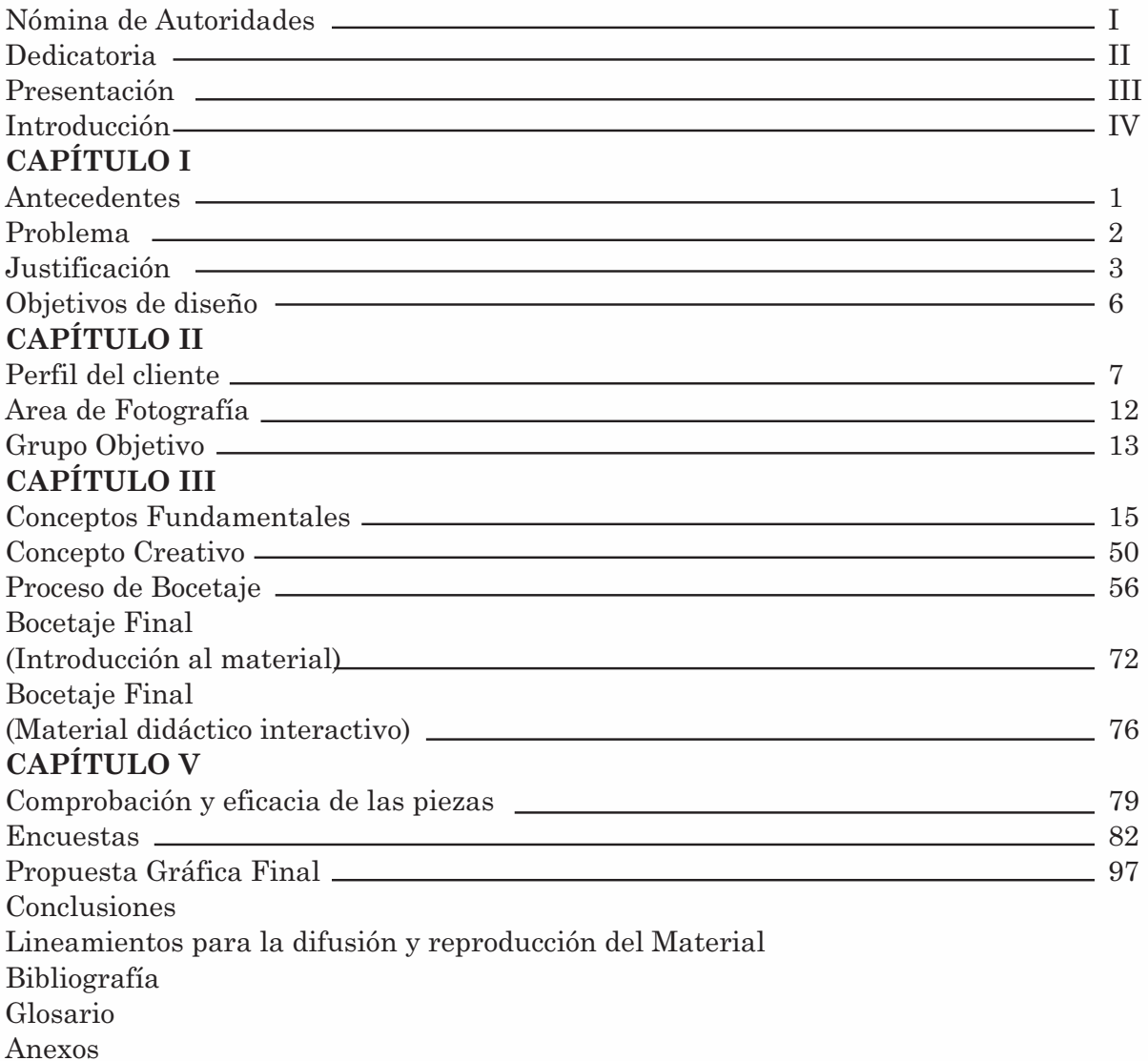

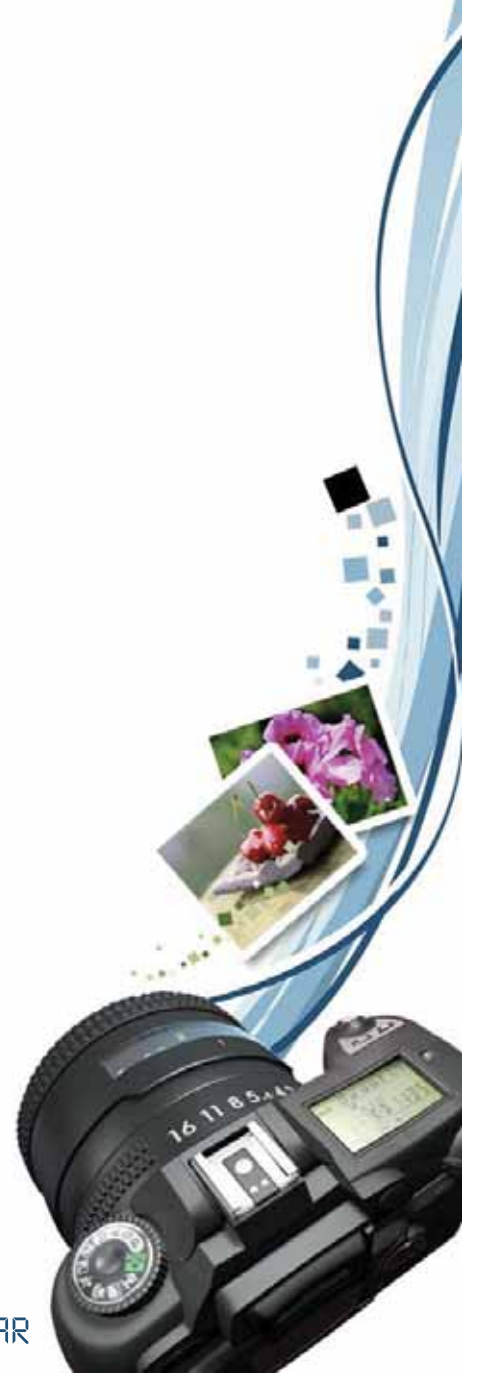

DESCUBRE LA TECNOLOGIA DE **IMAGIMAR, CREAR Y CAPTURAR** 

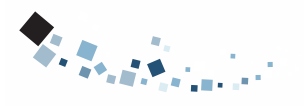

# **Nómina de Autoridades**

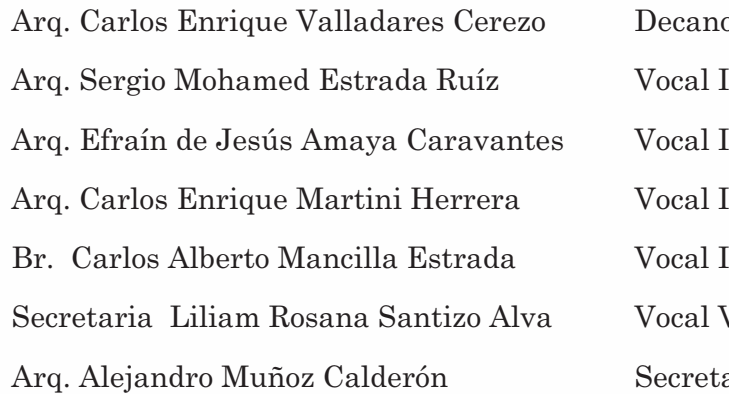

# **Tribunal examinador**

Licda. Sandra Carolina Rojas Miranda Lic. Alberto José Paguaga Licda. Glenda Betzaida González Molina de Paguaga Arq. Alejandro Muñoz Calderón Arq. Carlos Enrique Valladares Cerezo.

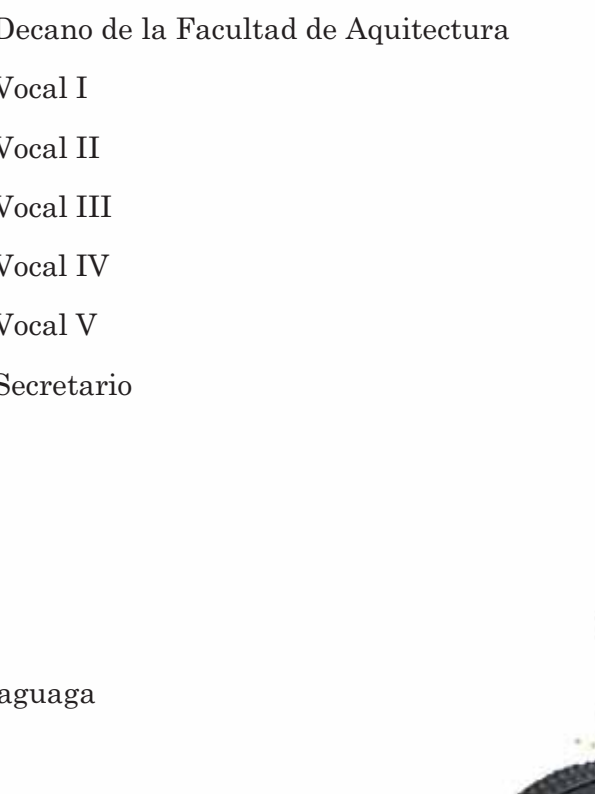

# 

# **Dedicatoria**Dedico este proyecto de graduación

- A Dios, por darme la fuerza necesaria para superar los obstáculos que se me han presentado a lo largo de mi vida y de mi carrera
- A mi Mamá, por ser mi mejor amiga y brindarme siempre su amor y su apoyo incondicional, quien siempre ha estado a mi lado en todo momento, gracias por ser tan especial...
- A mi Papá, por haberme brindado su apoyo en todo momento.
- A mis hermanos, que siempre han estado junto a mí en cada paso de mi vida.
- A mis amigos, que me apoyaron a lo largo de mi carrera y quienes con su amistad lograron ayudarme a concluir esta meta.
- A mis asesores, gracias por la enseñanza, la paciencia y la amistad otorgada a lo largo de mi carrera.
- A todas aquellas personas de la Escuela de Diseño Gráfico que creyeron en mí e hicieron posible que pudiera continuar con mis estudios frente a los tropiezos y me mostraron su apoyo.

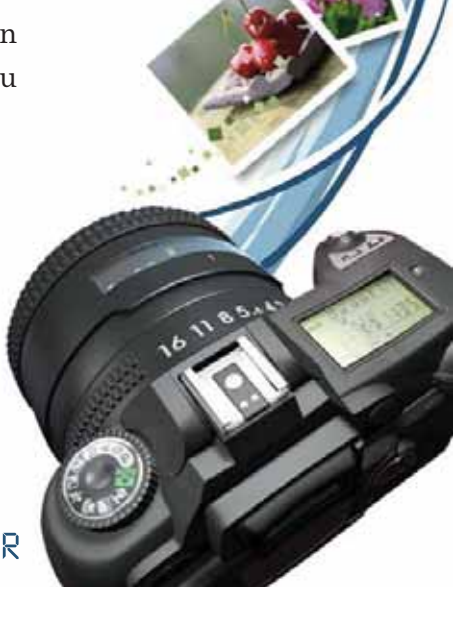

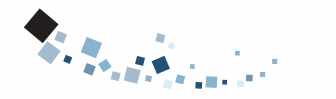

# **Presentación**

**L**a sociedad actual es deudora de la imagen. Sin ella no podría comunicarse el ser humano. Gracias a la publicidad, que ha creado multitud de marcas, miramos alrededor y vemos miles de imágenes, logotipos, marcas que nos acercan a un producto, una idea o un servicio.

Cuando hace más de un siglo se descubrió la fotografía, los medios de comunicación se dieron cuenta de la importancia que ofrecían las imágenes. Luego, las revistas nacieron al amparo de aquellas fotos a las que dieron vida y naturaleza. La televisión suplía la carencia de imágenes grabadas con fotografías instantáneas que figuraban en sus archivos. La publicidad también debe mucho a la fotografía o viceversa. Hoy en día los fotógrafos publicitarios y los bancos de imágenes tienen un gran competidor, el consumidor.

La fotografía se ha utilizado para inspirar e influir opiniones políticas o sociales. Asimismo, desde la década de 1920 se ha hecho uso de ella para impulsar y dirigir el consumismo y como un componente más de la publicidad. Los fotógrafos comerciales realizan fotos que se utilizan en anuncios o como ilustraciones en libros, revistas y otras publicaciones. Con el fin de que sus imágenes resulten atractivas utilizan una amplia gama de sofisticadas técnicas. El impacto de esta clase de imágenes ha producido una fuerte influencia cultural. La fotografía comercial y publicitaria ha representado también un gran impulso en la industria gráfica junto con los avances en las técnicas de reproducción fotográfica de gran calidad.

La presencia de una imagen abre al diseñador un abanico de posibilidades mucho más amplio, ya que son elementos que:

- \* Proporcionan información.
- \* Enseñan un producto tal como es.
- \* Hacen la comunicación más real y creíble.
- \* Sugieren, expresan sensaciones, estimulan...

La fotografía, aporta realismo y constituye en la mayoría de los casos un modelo de la realidad, por tanto, debe tener fuerza y un sentido específico y claro.

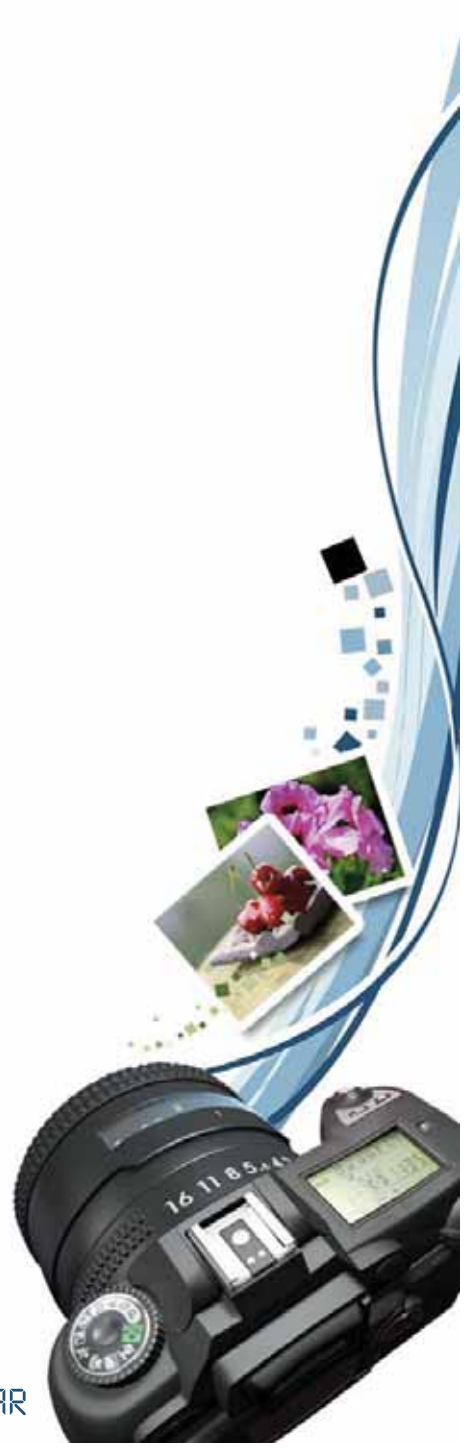

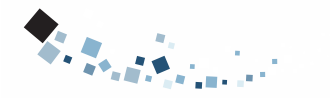

# **Introducción**

**L**a fotografía es la técnica de grabar imágenes fijas sobre una superficie de material sensible a la luz, basándose en el principio de la cámara oscura. En este tipo de cámara, se consigue proyectar una imagen captada por una lente o un conjunto de lentes sobre una superficie, de tal forma que el tamaño de la imagen queda reducido y aumenta su nitidez.

Antes de que el término fotografía se utilizara para identificar esta técnica de impresión química de imágenes, fue conocida popularmente como daguerrotipia.

La palabra fotografía procede del griego (de photos = luz, y graphis = dibujo) y significa "dibujar con la luz".

La cámara digital ha irrumpido con fuerza en todos los ámbitos de la fotografía. A simple vista no se aprecian grandes diferencias entre la clásica cámara de película química (de "rollo") y una cámara digital. Sin embargo, son muchas las diferencias de concepto y resultado final entre una y otra.

Utilizando una cámara digital eliminamos el factor sorpresa. Inmediatamente después de cada toma se puede ver el resultado de la exposición a través de la pantalla de LCD incorporadas en dichas cámaras.

Gracias al avance de las tecnologías de comunicación y transmisión de datos, una imagen tomada en cualquier parte del mundo puede ser visualizada en cuestión de minutos o segundos en cualquier otro punto a miles de kilómetros.

La fotografía digital ha avanzando de tal manera que está reemplazando muy rápidamente a la fotografía analógica o convencional. Día a día son menos las imágenes que se realizan sobre película y menos los procesos químicos de laboratorio, el cambio ha sido abrupto por decir lo menos. Si bien las bases estéticas y técnicas siguen siendo las mismas, el cambio de soporte - de película a chip de captura - implica nuevos conocimientos, implica la apropiación de las nuevas tecnologías en función de la producción de imágenes. Es por ello que el presente material ofrece una herramienta de apoyo con información y conceptos básicos acerca de los fundamentos de la fotografía digital.

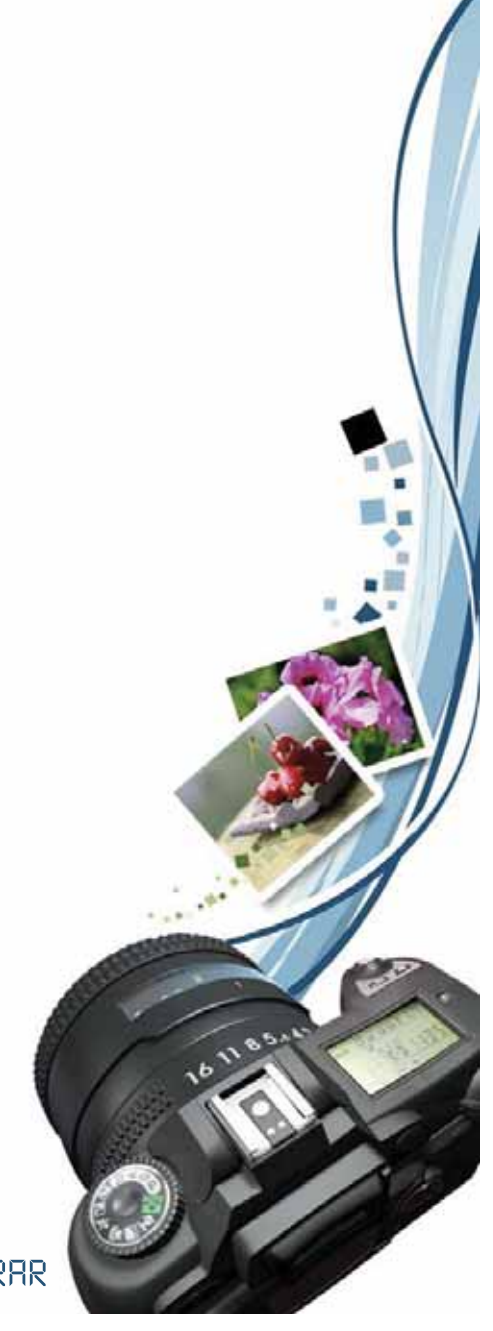

# **Capítulo I** 1.1 **Antecedentes**

**E**l desarrollo del ser humano está relacionado con lasnuevas tecnologías que avanzan desmesuradamente hacia límites todavía imprevisibles. La imagen forma parte de su entorno y constantemente condiciona su forma de ser, de pensar y, por lo tanto, su existencia.

La fotografía forma parte de ese progreso y es cada vez más utilizada como recurso plástico por multitud de personas, quienes encuentran en este medio una respuesta a sus ideas.

Desde sus comienzos, la fotografía se convirtió en ese medio rápido de obtener imágenes detalladas que testimoniaran hechosacontecidos, documentos gráficos de que alguien vivió

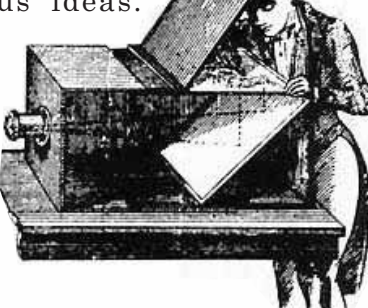

en alguna parte y en alguna época. Con la invención de la fotografía, el dibujo representativo de la realidad sensorial pasaba a segundo término. Los retratos que querían perdurar a través de los siglos se plasmaban mediante esa técnica mágica, descubierta casualmente por Joseph-Nicéphore Niépce en 1926, quien desde su ventana reflejó el paso del tiempo desde el patio de su casa, trabajo que denominó «Punto de vista desde la ventana el Gas».Daguérre y Talbot posteriormente refinaron los procedimientos de reproducción de imágenes y los tiempos de exposición se acortaron sensiblemente.

Los avances que ha experimentado la fotografía durante el siglo XX nos llevan a la tecnología digital, que, sin la mediación de productos químicos, facilita la obtención de fotografías inmediatas y, a través de unos programas informáticos, nos permite manipularlas en el ordenador.

> En la carrera técnica del programa de Diseño Gráfico de la Universidad de San Carlos deGuatemala, año con año se imparte el curso de Fotografismo. El contenido de esta asignatura pretende acercar al estudiante a latécnica fotográfica.Ésta es una de las cátedras básicaspara el desarrollo de la carrera, ya que permite que el estudiante aplique los conceptos adquiridos en la solución de problemas fotográficos.

La cátedra impartida abarca temas relacionados con la fotografía análoga en su mayoría, mencionando los principios básicos de la fotografía digital. Aún así no se profundiza en los conceptos generales y esenciales para el conocimiento y desenvolvimiento de la nueva tecnología que está naciendo en el medio publicitario ni en su importancia como herramienta de comunicación.

digital de hoy en día, ya que en estos tiempos es más factibleque cualquier persona obtenga una cámara digital y se valga de ésta para el soporte y respaldo de

su trabajo.

La preparación educativa que se imparte en la escuela del programa de Diseño Gráfico de FARUSAC es fundamental enel desarrollo de la población estudiantil, por lo que se espera que sea de fácil comprensión y llene las expectativas del estudiante. Al partir de este análisis se identificó la necesidad y la importancia de contar con un material que ayude a prepararse y tener un mejor desenvolvimiento como profesionales a los futuros diseñadores gráficos formados en FARUSAC. Por ello se planteó la realización de un material didáctico interactivo como herramienta deapoyo a la cátedra de Fotografismo que contenga los nuevos conceptos básicos de fotografía digital.

#### 1.2 **Problema**

**L**a asignatura de Fotografismo del área de fotografía del Programa de Diseño Gráfico FARUSAC, impartida en el quinto semestre de la carrera, cuenta actualmente con material que abarca temas relacionados con la fotografía análoga en su mayoría,dejando un corto espacio para la tecnología

La ausencia de dicha información afecta al catedrático, ya que no cuenta con un material que sea una herramienta de apoyo para el soporte del curso. Esto afecta también el aprendizaje del estudiante, que tiene una limitante en los temas acerca de los fundamentos de la fotografía digital y su utilización como un método que permite y proporciona la facilidad de manipular las imágenes con el mayor beneficio y conveniencia para su trabajo, y la obtención de resultados finales de una forma inmediata.

La carencia de un material de apoyo que contenga los fundamentos básicos del manejo y funcionamiento de una cámara digital provocó la realización de este proyecto. Este material es una herramienta para ampliar el conocimiento de los alumnos y facilitar el aprendizaje del tema. Los alumnos podrán consultar en cualquier momento el material didáctico-interactivo con loscontenidos del curso.

> Este material pretende aportar una forma interesante y diferente de aprendizaje y colocar el curso de fotografismo a la vanguardiade fotografía digital, ya que hoy en día la película ha quedado atrás. Con la era digital se obtienen resultados más rápidos y con ventajas de corregir errores.

# 1.3 **Justificación**

**L**a fotografía tiene gran trascendencia en Guatemala, ya que la tecnología está revolucionando los mediospublicitarios por el modo de obtener imágenes de una forma más rápida y con resultados más eficaces en la publicidad y comunicación visual, ayudando al diseñador gráfico a comunicar y plantear mejor sus ideas para así poder venderlas.

Día a día la tecnología permite superar limitantes que impiden proyectar el profesionalismo requerido ante la exigencia actual.

En el medio publicitario, los diseñadores gráficos generalmente transmiten un mensaje o una idea por medio de una imagen. Esto hace necesario que en el curso de fotografismo de la carrera técnica en Diseño Gráfico se tenga conocimientos acerca de la fotografía y manejo de la misma.

Una de las razones por las cuales se desarrolló este tema es porque las personas que obtienen una cámara digital creen que sólo se trata de presionar un botón para obtener una fotografía, y no es así. Se puede jugar de muchas maneras con las funciones que ofrece la cámara digital para obtener mejores fotografías, mejor enfoque, nitidez, iluminación. El presente material ayudará a todo aquel que desee conocer un poco más acerca de las funciones básicas de la fotografía digital.

#### 1.3.1 **Magnitud**

**E**l presente material didáctico-interactivo pretende abarcar y beneficiar a la población estudiantil del quinto semestre de la carrera técnica del Programa de Diseño Gráfico, ayudando a lo largo de su carrera en la aplicación y desenvolvimiento laboral. Así se podrá contar con un amplio conocimiento respecto a la correcta aplicación de los conceptos básicos de la cámara digital y la importancia de una imagen para la transmisión de un mensaje, vender un producto o prestar un servicio.

Según el departamento de registro y estadística, este año 2008 cuenta con 853 estudiantes de reingreso a la carrera técnica en Diseño Gráfico de la Universidad de San Carlos de Guatemala, y un total de 979 estudiantes inscritos, siendo un aproximado de 441 hombres y 538 mujeres y un restante de 126 alumnos que no reingresaron.

La población estudiantil de reingreso es la que se ve afectada por el problema encontrado en la cátedra de fotografísmo del quinto sementre de la carrera técnica de Diseño Gráfico, ya que son estudiantes que prosiguen con su carrera y esperan recibir una enseñanza completa que contenga información actual de los temas a tratar en el programa del curso que se está impartiendo, ayudándolos a tener una mejor preparación para el desenvolvimiento como profesionales.

En estos tiempos es más factible que cualquier persona obtenga una cámara digital y se valga de ésta para el soporte y respaldo de su trabajo.

Con este material, se pretende beneficiar a los estudiantes que aún no hayan concluido su carrera brindando una herramienta de apoyo para ampliar los conceptos fundamentales de la fotografía digital.

## 1.3.2 **Trascendencia**

**H**oy en día son muchos los problemas que afectan la calidad de educación del ser humano y la población estudiantil. Algunos de ellos son la falta de interés en el aprendizaje, la ausencia del hábito de la lectura, etc. Actualmente la tecnología digital va a pasos agigantados en la creación de nuevos métodos de aprendizaje que ayudan a fomentar el interés y participación de los estudiantes en las cátedras aumentando su nivel de educación.Solamente las instituciones que contengan esta tecnología de enseñanza son las que ayudarán a preparar mejor a la población estudiantil y éstos serán quienes tengan un mejor desenvolvimiento profesional y laboral.

Si en la carrera técnica del programa de Diseño Gráfico está la posibilidad de hacer

cambiar esto y dar al estudiante una educación que lo haga competitivo en el medio publicitario, el compromiso es mayor ya que serán ellos los comunicadores del futuro.

# $\circ$ ୧ ଜ Ò Nilkon

### 1.3.3 **Vulnerabilidad**

**L**os estudiantes que cursan la carrera

técnica del programa de Diseño Gráfico son personas muy perceptivas y que se desenvuelven en un medio eminentemente visual, por lo que diseñar un material didáctico interactivo para el curso de fotografismo, impartido en el quinto semestre de la carrera, permitirá la formación de estudiantes que adquieran un mejor enfoque visual, con el fin de captar su atención e interés para mejorar la calidad educativa en cada una de sus clases magistrales.

Al lograr que el estudiante conozca los fundamentos básicos de la fotografía digital (entre éstos el tratado de las imágenes en sus diferentes modos de color, la

> resolución, los diferentes formatos de archivo en los que puede almacenar su información, la exposición de las imágenes), será mucho más fácil para el estudiante desenvolverse en su trabajo como comunicador visual y transmitir un mensaje de manera eficaz y con resultados más rápidos.

# 1.3.4 **Factibilidad**

**<sup>L</sup>**a cátedra de Fotografismo cuenta con una actualización curricular mínima cada año. Ésta buscadar un enfoque moderno respecto a los temas abordados en el curso de fotografismo, con la finalidad de que los estudiantes estén al día con la tecnología que va evolucionando los métodos de enseñanza y de aprendizaje. El presente material didáctico interactivo acerca de la fotografía digital se proporcionará en un disco compacto para que su reproducción se factible y para que el estudiante tenga una forma accesible de obtener el material por medio del catedrático que lo usará como herramienta de apoyo para la enseñanza de su cátedra. También podrán obtener la información en la biblioteca central de la universidad, así como en la biblioteca de FARUSAC.

Otro material de apoyo para sustentar el tema de fotografía digital y con ello ayudar a que el estudiante tenga un acceso más rápido a la información es el diseño de un folleto, que incluirá información básica de la fotografía digital. Por ello se recomienda que este material sea en blanco y negro para que sea autofinanciado por los estudiantes. De esta manera será más factible para ellos reproducirlo por medio de fotocopias, ya que éste es un medio que se encuentra al alcance de todos ellos.

Los artes originales que se le entregarán al catedrático asignado para impartir el curso, como los que se dejarán en la biblioteca central de la Universidad y en la biblioteca de FARUSAC, serán reproducidos a color para que sean mostrados durante el curso para comparar y sirva como una guía.

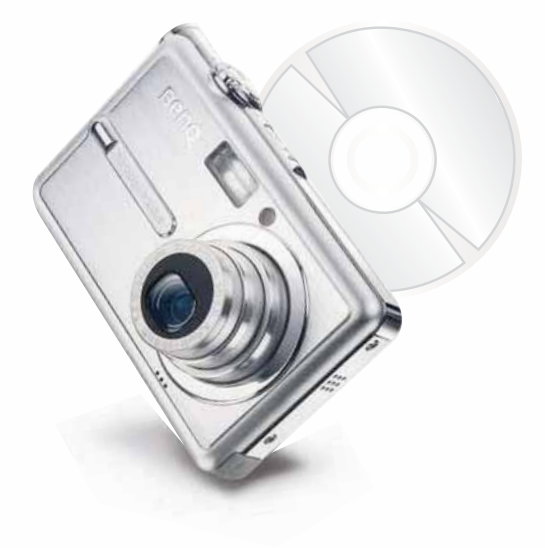

#### 1.4 **Objetivos de diseño** 1.4.1**Objetivo general**

**E**laborar un material didáctico interactivo que sirva como una herramienta de estudio y amplíe los conceptos y técnicas sobre los fundamentos de la fotografía digital.

#### 1.4.2 **Objetivos específicos**

- **M**ejorar la calidad educativa de los estudiantes del 1. curso de Fotografismo de la carrera técnica en Diseño Gráfico de la Universidad de San Carlos de Guatemala, ante la temática de la fotografía digital, con la finalidad de prepararlos para un adecuado desempeño laboral y profesional en su carrera como diseñadores gráficos.
- Fortalecer el método de enseñanza y aprendizaje de 2. los alumnos del curso de fotografismo con material de apoyo que se encuentre a la vanguardia de la tecnología de hoy en día y ofrecer un tema de actualidad que les proporcione la información necesaria para el tratado de las imágenes con el mayor beneficio y conveniencia para su trabajo, obteniendo resultados finales de una forma inmediata.

Despertar el interés de los estudiantes en el aprendizaje 3.del tema de la fotografía digital para lograr que apliquen los conceptos adquiridos con el material didáctico interactivo en su trabajo y que alcancen comunicar sus ideas de la mejor manera.

# **Capítulo II** 2.1 **Perfil del Cliente**

# 2.1 **Datos generales de la institución**

Nombre Completo: Universidad de San Carlos de Guatemala, Facultad de Arquitectura , Programa de Diseño Gráfico, Asignatura de Fotografismo. Siglas: USAC / FARUSAC / D.G. Dirección: Ciudad Universitaria, Zona 12 Campus CentralTeléfono: 24761373PBX: 24766192Tipo de Institución: Educativa, Universitaria Nacional.

### **Nómina de Autoridades**

Arq. Carlos Enrique Valladares Cerezo Decano de la Facultad de Aquitectura

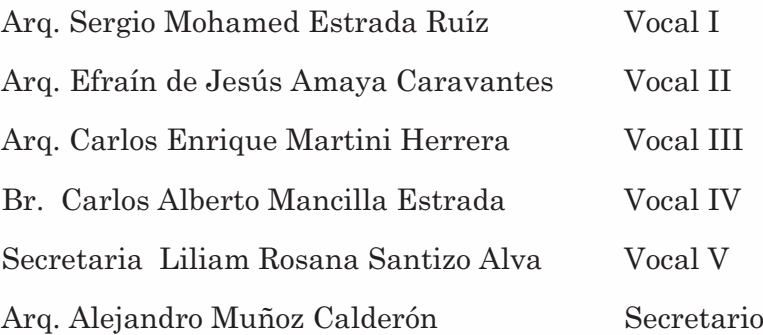

2.1.2 **Breve reseña histórica de USAC**

**L**a Universidad de San Carlos de Guatemala fuefundada por Real Cédula de Carlos II, de fecha 31 de enero de 1676. Los estudios universitarios aparecen en Guatemala desde mediados del siglo XVI, cuando el primer obispo del reino de Guatemala, Licenciado Don Francisco Marroquín, funda el Colegio Universitario de Santo Tomás, en el año de l562, para becados pobres; con las cátedras de filosofía, derecho y teología.

Los bienes dejados para el colegio universitario se aplicaron un siglo más tarde para formar el patrimonio económico de la Universidad de San Carlos, juntamente con los bienes que legó para fundarla el correo mayor Pedro Crespo Suárez. Desde septiembre del año 1945, la Universidad de San Carlos de Guatemala funciona como entidad autónoma conautoridades elegidas por un cuerpo electoral, conforme el precepto legal establecido en su Ley Orgánica.

# 2.1.3 **Propósito de la USAC**

**E**n su carácter de única universidad estatal lecorresponde con exclusividad dirigir, organizar y desarrollar la educación superior del estado y la educación estatal, así como la difusión de la cultura en todas sus manifestaciones. Promover por todos los medios a su alcance la investigación en todas las esferas del saber humano y cooperar al estudio y solución de los problemas nacionales.

También contribuir a la realización de la unión deCentro América y para tal fin procurar el intercambio de académicos, estudiantes y todo cuanto tienda a la vinculación espiritual de los pueblos del istmo.

#### 2.1.4 **Visión de la USAC**

**L**a Universidad de San Carlos de Guatemala es lainstitución de educación superior estatal, autónoma, con una cultura democrática, con enfoque multicultural, vinculada y comprometida con el desarrollo científico, social y humanista, con una gestión actualizada, dinámica y efectiva y con recursos óptimamente utilizados para alcanzar sus fines y objetivos, formadora de profesionales con principios éticos y excelencia académica.

#### 2.1.5 **Breve reseña históricade FARUSAC**

**L**a Historia de la formación de la Facultad deArquitectura se remonta a los inicios del Siglo XVIII con la aparición de la primera Carrera de Arquitectura en Guatemala, el 2 de abril de 1795 el Arquitecto Don Pedro García Aguirre, autor de muchos edificios importantes de la Nueva Guatemala de la Asunción, propuso la fundación de una Academia de Bellas Artes similar a la de San Fernando en Madrid y San Carlos de México.

#### 2.1.6 **Objtetivos de FARUSAC**

**L**a Facultad de Arquitectura tiene como objetivo la formación de un profesional en el campo de la Arquitectura y el Diseño Gráfico que ejerza su profesión con eficiencia y eficacia, que sea creativo y que esté preparado para enfrentar la problemática actual y futura, con una visión estratégica en relación a su contexto social, cultural, tecnológico y ambiental; contribuyendo de esta forma al cumplimiento de los fines, objetivos y políticas de la USAC y de la Facultad de Arquitectura.

# 2.1.7 **Objetivo General:**

**E**stablecer las bases para la adecuada formación del Arquitecto y del Diseñador Gráfico de manera que al egresar estén lo suficientemente preparados para enfrentar la problemática de la arquitectura y el diseño gráfico a nivel nacional e internacional.

#### 2.1.8 **Objetivos Específicos:**

**F**ormar Profesionales de alto nivel académico en elcampo de la arquitectura y el diseño gráfico, orientados a atender con eficiencia, eficacia, equidad y productividad las demandas que impone la sociedad guatemalteca, en las diferentes áreas.

#### 2.1.9 **Misión de FARUSAC**

**F**ormar profesionales de la Arquitectura y el Diseño Gráfico altamente calificados y competitivos en el mercado laboral, con liderazgo para ser agentes de cambio y comprometidos con el proceso de desarrollo sostenible del país.

#### 2.1.10 **Visión de FARUSAC**

**S**er el ente rector de la educación superior en la formación del profesional de la Arquitectura y el Diseño Gráfico, que aporten soluciones a los problemas nacionales en el ámbito de su competencia preservando los recursos culturales y nacionales.

#### 2.1.11 **Carreras que ofrece FARUSAC**

Nivel Técnico

• Técnico en Diseño Gráfico

Nivel de Pregrado

- Licenciatura en Arquitectura
- Licenciatura en Diseño Gráfico

Nivel de Postgrado

- Maestría en Planificación de AsentamientosHumanos.
- Maestría en Restauración de Monumentos, Especialidad en Bienes Inmuebles y Centros Históricos.
- Maestría en Diseño, Planificación y Manejo Ambiental.
- Maestría en Diseño Arquitectónico, Especialidad en Diseño Arquitectónico.
- Doctorado en Arquitectura

#### 2.1.12 **Breve reseña histórica del Diseño Gráfico en la USAC**

**D**esde 1986 la Facultad de Arquitectura, consciente de la necesidad de brindarle nuevas alternativas deestudio a los jóvenes guatemaltecos, abrió las puertas del programa técnico profesional de Diseño Gráfico, el cual desde hace10 años ha formado a cientos dejóvenes que hoy se desempeñan en las empresas de diseño más importantes de nuestro país. (Trifoliar informativo Programa de D.G.)

#### 2.1.13 **Objetivo del Programa de la carrera de Diseño Grafico de FARUSAC**

**E**l programa de la carrera de Diseño Gráfico tiene como objetivo la formación Profesional de la carrera, se busca formar egresados con dominio tecnológico, conocimiento profesional del área y visión innovadora y creativa, que le haga competitivo para la exitosa integración al puesto laboral. En la carrera técnica se desarrollan los niveles de formación general y fundamental.

En concordancia con la carrera Técnica, la Licenciatura se plantea en las siguientes áreas: contexto, diseño, comunicación, tecnología, gestión y práctica. Los ejes transversales de formación serán: ética, eficiencia y eficacia, en correspondencia con el Plan Estratégico 2022 de la Universidad de San Carlos de Guatemala.

El objetivo general de la carrera de Diseño Gráfico es formar diseñadores gráficos capaces de producir comunicación gráfica con impacto para los medios de comunicación, la publicidad y las empresas que demandarán sus servicios, a la vez ser agents de cambio comprometidos a buscar soluciones que den respuesta a las necesidades de los sectores marginados, desarrollando campañas de interés social.

#### 2.1.14 **Duración de la carrera**

**L**a carrera de Diseño Gráfico en la Universidad deSan Carlos de Guatemala tiene una duración de tresaños en la carrera Técnica (seis semestres) y con dos años más el estudiante puede obtener el Grado de Licenciatura (cuatro semestres), teniendo un total de cincuenta y dos cursos en toda la carrera.

Luego de los cuales el estudiante realiza una práctica supervisada de 280 horas y presenta un Proyecto de Graduación, que le permite obtener el título de Licenciado (a) en Diseño Gráfico egresado de la Universidad de San Carlos de Guatemala.

# 2.1.15 **Descripción de la profesión**

**E**l Diseño Gráfico es una disciplina y oficio en los últimos tiempos también llamada "comunicación visual", cuyo objetivo es comunicar una idea a través del uso de los gráficos y el texto. Consiste en la creación de mensajes visuales contemplando diversas necesidades. Los mensajes visuales diseñados pueden canalizarse a través de muchos medios decomunicación, tanto impresos como digitales.

El Diseño Gráfico a su vez lo podemos dividir en: Diseño editorial: periódicos, revistas, libros, manuales de instrucción, etc.

Diseño publicitario: anuncios, folletos, carteles... Diseño multimedia: páginas Web, CD-ROM... Identidad corporativa: logotipos, manuales de identidad, señalización... Packaging: embalajes, cajas, bolsas...

Las funciones del Diseño Gráfico serían las siguientes: Función comunicativa: mediante la composición el Diseño Gráfico ordena la información para hacerla más clara y legible a la vista del receptor. Función publicitaria: intenta persuadir al receptor con una puesta en escena visualmente atractiva. Función formativa: tiene mucho que ver con la función comunicativa en la ordenación del mensaje.

#### 2.1.16 **Campo ocupacional**

**E**l diseñador gráfico trabaja en la interpretación, el ordenamiento y la presentación visual de mensajes. Su sensibilidad para la forma debe ser paralela a su sensibilidad para el contenido. Un diseñador de textos no ordena tipografía, sino que ordena palabras, trabaja en la efectividad, la belleza y la economía de los mensajes. Este trabajo, más allá de la cosmética, tiene que ver con la planificación y estructuración de las comunicaciones, con su producción y con su evaluación. El diseñador debe tener conocimiento íntimo de lassiguientes áreas: 1-Lenguaje visual. 2-Comunicación. 3-Percepción visual. 4-Administración de recursos. 5- Tecnología. 6-Medios. 7-Técnicas de evaluación. Dado que el trabajo del diseñador se relaciona, como ya se dijo con el de otros especialistas, el conocimiento de las áreas mencionadas debe complementarse con habilidad para trabajar en equipos multidisciplinarios y para establecer buenas relaciones interpersonales. En último análisis, el diseñador gráfico es un especialista en comunicación humana, si bien su medio específico es el visual.

# 2.1.17 **Áreas de estudio del Programa de Diseño Gráfico**

**E**l programa de Diseño Gráfico tiene dos grandes áreas de estudio:

El área de Tecnología y Diseño: la cual tiene como objetivo proporcionar al estudiante las habilidades necesarias para graficar sus ideas e integrar los conocimientos teóricos en prácticas para resolver problemas de comunicación visual.

Algunos de los cursos de esta área son: Diseño Visual, Expresión Gráfica, Ilustración, Tipología, Fotografía y Diseño Digital.

El área de comunicación e historia: tiene como objetivo el proporcionar al estudiante el conocimiento de su profesión y de los fundamentos teórico-metodológicos para una eficaz comunicación visual. En esta área se imparten cursos como: Historia del Arte y del Diseño, Psicología de la comunicación, Mercadotecnia, entre otras.

#### 2.2 **Área de fotografía** 2.2.1 **Descripción de la asignatura de Fotografísmo**

**L**a asignatura de Fotografismo pretende aproximar al estudiante a la técnica fotográfica, tanto a color como en blanco y negro, para poderla utilizar como una herramienta de comunicación dentro de sucarrera.

 A su vez profundizará aquellos conocimientos básicos adquiridos previamente para seguir en la práctica de prueba y error del uso de la cámara de 35mm. Programa de la asignatura, USAC 2006.

#### 2.2.2 **Metodología de la asignatura de Fotografismo**

**P**royección de material audiovisual, lectura de documentos y clases magistrales. Asimismo el estudiante deberá practicar cada ejercicio, según los temas a tratar.

Se dará asesoría individual o en grupo para poder desarrollar cada ejercicio y con ello, lograr que el estudiante aprenda a través de la práctica. Programa de la asignatura, USAC 2006.

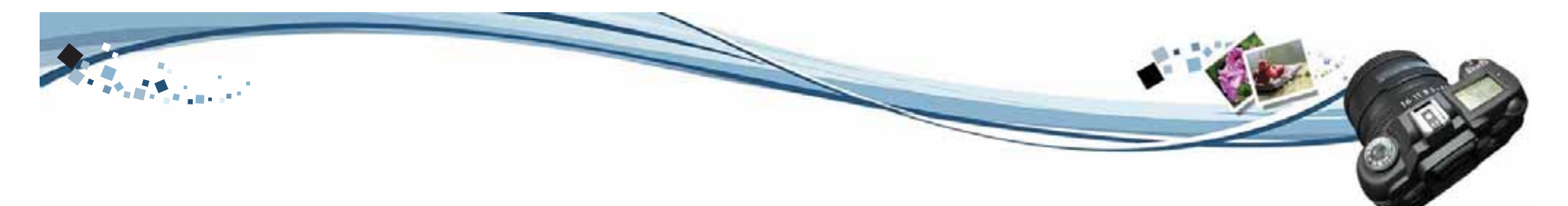

### 2.2.3 **Objetivos generales de la asignatura de Fotografismo**

- Que el estudiante maneje una cámara reflex a la luz natural.
- Que aplique los conceptos básicos de la composición y el encuadre para elaborar una imagen fotográfica.
- Que pueda revelar y positivar películas y papel para fotografía en blanco y negro.
- Vincular al estudiante con un medio de expresión útil en su desempeño profesional.
- (Programa de la Asignatura de Fotografismo, USAC, 2004)

#### 2.3 **Grupo Objetivo** 2.3.1 **Grupo obtetivo primario**

**C**atedráticos asignados para el área de Fotografismo del Programa de la carrera técnica en Diseño Gráfico de la Facultad de Arquitectura de la Universidad San Carlos de Guatemala.

# 2.3.1.1 **Perfil demográfico**

Hombres y mujeres que oscilan entre las edades de 25 a 60 años de edad, solteros o casados, egresados universitarios nombrados con Licenciatura en DiseñoGráfico o carrera a fin.

Personas que trabajan en el medio publicitario o en comunicaciones.

### 2.3.1.2 **Perfil psicográfico**

Personas activas, innovadoras, con interés en la tecnología que el mercado lanza día con día, poseen un amplio criterio, observadoras, innovadoras, detallistas.

# 2.3.1.3 **Perfil geográfico**

Hombres y mujeres que habitan en la República de Guatemala.

#### 2.3.2 **Grupo obtetivo secundario**

**E**studiantes del Programa de la carrera técnica en Diseño Gráfico de la Facultad de Arquitectura de la Universidad San Carlos de Guatemala.

#### 2.3.2.1 **Perfil demográfico**

Hombres y mujeres que oscilan entre las edades de 18 a 26 años de edad, solteros o casados,con un nivel socieconómico C+, B+, de toda religión, raza o nacionalidad.

#### 2.3.2.2 **Perfil psicográfico**

Hombres y mujeres que laboran en el día y se toman el tiempo para crear una carrera, con ello tener nuevas oportunidades, son personas joviales con criterio amplio, creativo y observador, que están al tanto de la nueva tecnología que ofrece el mercado y les gusta descubrir la utilización de los nuevos productos que puedan ayudarles a obtener mejores resultados en su carrera como diseñadores y hacer comunicación más efectiva.

#### 2.3.2.2 **Perfil geográfico**

Hombres y mujeres que habitan en la República de Guatemala.

# **Capítulo III Conceptos Fundamentales**

# 3.1 **Material didáctico**

**E**l material didáctico son todos aquellos elementos individuales que se necesitan para realizar la explicación de un concepto concreto. Un recurso didáctico contiene aquellas estrategias de aprendizaje, que suelen englobar varios materiales didácticos diferentes, que se utilizan para dar la clase de una forma concreta.

¿Qué es material didáctico? Se concluyó que la historia por medio de la tradición oral o por la tradición en diferentes formas de escritura data sobre la existenciadel material didáctico en cada uno de los momentos y espacios donde el hombre tuvo que ver con el acto de aprendizaje y enseñanza.

Esto compromete a pensar que por toda la historia tejida por el hombre ha venido también construyéndose ese proceso de elaborar materiales de apoyo para lograr en la persona la posibilidad de entender un concepto por medio de los materiales didácticos.

Ahora bien, este proceso, tal como el hombre no se ha detenido en su evolución, siempre ha pretendido estar a la par con el desarrollo del ser humano. Por esa razón cada día vemos nuevos materiales didácticos, que van cambiando en la medida en que el pensamiento del hombre ha ido evolucionando.

Pero, ¿qué es en sí la didáctica? \*Ramón García Pelayos y Groos define la didáctica como el arte de enseñar. Enseñar, en la voz latina es insignere que significa señalar, invita a pensar entonces que enseñar es prácticamente preparar en el individuo un mensaje, transformarlo en un mensaje que sea leído por otra persona y que gracias a ese mensaje, otro, logre una transformación o por lo menos entienda por medio de ese sujeto lo que otro quiso decir o mostrar.

(Artículo en la invetigación del Comite de Educación de la Fundación Juan Tama en el Resguardo Indígena de Pitayó, municipio de Silvia, departamento del Cauca, Colombia, durante el segundo semestre de 1.998 bajo el nombre de: La educación tradicional y el material didáctico para la educación básica)

Luego la didáctica va tomando una figura compleja e igualmente toma consigo un significado de técnica para instruir a los niños y en otros casos se entiende como el proceso técnico de educar e informar. Se puede decir entonces, que la didáctica es el arte y la acción de la enseñanza, es dedicarse a la enseñanza, es un apostolado, es doctrina, Educación, instrucción, pedagogía, magisterio. Finalmente se puede ver como el método de impartir enseñanza del hombre hacia el hombre, aunque también la naturaleza, enseña al hombre.

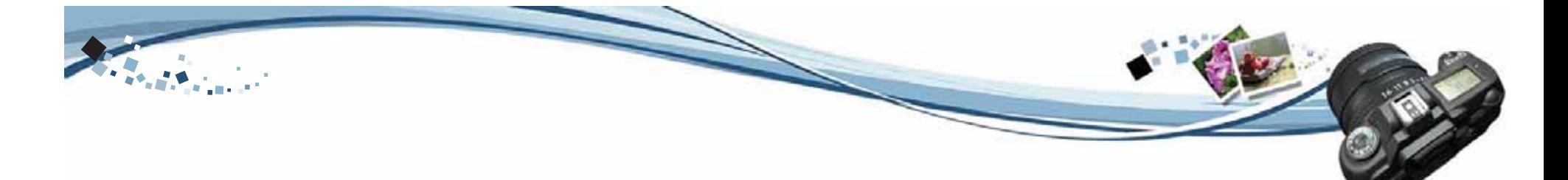

Vista la didáctica desde este punto, el material didáctico que elabora cualquier sociedad y desde cualquier disciplina siempre es el mejor, es el que deberá darle una respuesta a la necesidad más sentida por esa colectividad.

Entendido de esta manera se puede afirmar que ningún material didáctico puede ser malo, a menos que no cumpla como herramienta pedagógica y no responda a sus procesos metodológicos para el cual se ha elaborado.

#### 3.2**Fundamentos de la fotografía**

**L**a fotografía como medio de expresión artística en las instituciones educativas puede contribuir eficazmente a desarrollar la sensibilidad estética, avivar la imaginación creativa y estimular una apreciación reflexiva de los aspectos visuales que rodean al estudiante. Las nociones básicas sobre la composición de una imagen son algo que debe tener en cuenta quien se sitúa tras una cámara fotográfica. La comprensión de ciertos conceptos técnicos como volumen, ritmo y textura, profundidad, perspectiva, pensar en blanco y negro, pensar en color, la forma, la iluminación los filtros y un buen tema, son los conceptos que permitirán "ver" mejores fotografías y componer imágenes con conocimiento de causa.

La práctica de estos conceptos contribuirá a que el estudiante desarrolle su capacidad para percibir e interpretar críticamente las imágenes del entorno, refinando la sensibilidad estética e incrementando laconciencia ambiental, como factores que contribuyen a la calidad de vida

( Descargado: http://www.eduteka.org/ComposicionFotos.php

#### 3.2.1 **Composición de la imagen fotográfica**

Las nociones básicas sobre la composición de una imagen son algo que debe tener en cuenta quien se sitúa tras una cámara fotográfica. La comprensión de ciertos conceptos técnicos como volumen, ritmo y textura, entre otros, permitirán "ver" mejores fotografías y componer imágenes con conocimiento de causa.

La práctica de estos conceptos contribuirá a que el estudiante desarrolle su capacidad para percibir e interpretar críticamente las imágenes del entorno, refinando la sensibilidad estética e incrementando la conciencia ambiental, como factores que contribuyen a la calidad de vida.

<sup>(</sup>John Hedgecoe, (2003, Enero 25), Bases de la fotografía; EDUTEKA, Edición 16, Descargado: Jueves 28 de Septiembre de 2006, de http://www.eduteka.org/ComposicionFotos.ph)

# 3.2.2 **Fotografía análoga**

**A**unque el concepto de "fotografía analógica" comienza a utilizarse, sobre todo, desde la existencia de la "fotografía digital" para distinguirlas, ya esa noción existía desde antes. Es cierto que algunos prefieren denominarla "fotografía química": La fotografía química es la fotografía tradicional o clásica en comparación con la más recientemente aparecida fotografía digital. Se basa en procedimientos físico-químicos para la obtención y el procesado de las imágenes.

La razón por la que se denomina ANALÓGICA es porque (independientemente de las bases químicas de su funcionamiento) lo que hace la fotografía tradicional es crear un ANÁLOGON (esto es, una imagen "parecida" o "casi idéntica" a aquella realidad que capta).

Barthes busca identificar unlenguaje propio de fotografía. Para esto debe encontrar en laimagen signos que pueden ser reconocidos y codificados, para luego ser leídos e interpretados. Pero concluye que en la imagen se identifican dos mensajes, el primero sin un código propio, al que llama imagen denotada, es lo analógico en la fotografía. Está estrechamente ligado con la realidad y por lo tanto tienen los mismos códigos.

El segundo, que tiene un sistema de códigos propios, la imagen connotada, va ligado al observador, a su contexto cultural, a la interpretación que pueda tener éste de la imagen.

Roland Barthes escribió en su último libro La CámaraLúcida interesantes reflexiones sobre la fotografía analógica, destacando su carácter especial como SIGNO de una realidad que refleja. "Es signo icónicovisual, porque existe similitud (vulgarmente la consideramos identidad) entre la imagen fotográfica y la realidad que refleja. Pero es también signo inicial, porque es la huella de algo que ha estado ante la cámara en algún momento."

> Obviamente estas características comienzana perderse o desvirtuarse a partir de los procesos de manipulación fotográfica, ya conocidos con la fotografía analógica o química, y ahora potenciados con la fotografía digital (que capta o codifica tan sólo secuencias de 0 y 1, que luego se reproducen gracias al pixelado como imágenes visuales). of Mice-

Pablo Jeffs Munizaga en su artículo Fotografía Análoga vrs. Fotografía Digital dice "Escribir con luz es el poético y mágico significado de la palabra fotografía, una técnica asociada directamente con capacidad de registro documental y habilidad de comunicación creativa".

# 3.2.3 **Fotografía digital**

**L**a forma de traducir una fotografía en bits para poder manejarla como archivo informático es dividirla según una malla de filas y columnas. A las unidades resultantes se les llama píxeles: son todos del mismo tamaño y representan áreas cuadradas de la imagen original.

Si dividimos la imagen en pocos píxeles, podremos codificarla con poca información, pero seguramente perderemos mucho detalle, por lo que decimos que tiene poca resolución.

Si la dividimos en muchas más partes, éstas llegarán a ser tan pequeñas que no las distinguiremos. La visión de la imagen será mucho mejor y más detallada, pero también mucho más costosa en bits.

 Un aspecto importante es que, salvo limitaciones en la tecnología que utilicemos, el tamaño y la frecuencia de los píxeles siempre son a voluntad nuestra.

(Paulo Porta Descargado: Jueves 28 de Septiembre de 2006, de http://www.quesabesde.com/camdig/articulos.asp?articulo=96)

# 3.2.4 **Elementos en común entre cámaras digitales y analógicas**

Existen diferencias notables entre el funcionamientode la cámara analógica y la cámara digital.

Ambas tienen en común :

- \* Diafragma y obturador.
- \* Las lentes y el sistema de enfoque (el autoenfoque) y zoom.
- \* Fotómetro.

Todos estos elementos que se han citado se encuentran tanto en las cámaras digitales como en las analógicas. Las dos reciben la luz a través de las lentes con lasque logran la imagen. El obturador y el diafragma cumplen la función de medir la luz dependiendo de la sensibilidad de la cámara.

www.digitalfotored.com/imagendigital/imagendigital.htm

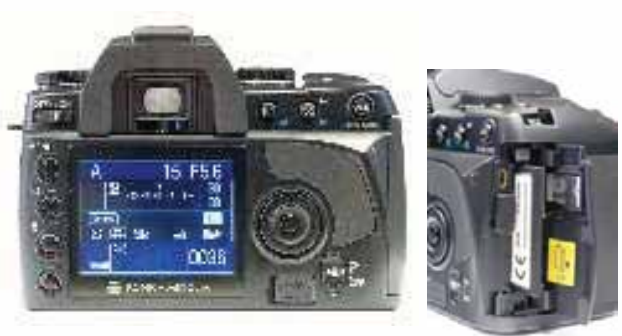

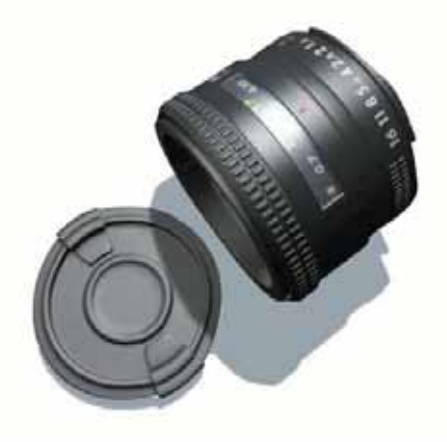

# 3.2.5 **Diferencias entre cámaras digitales y analógicas**

**S**e observan **diferencias notables** de la tecnología digital a la fotografía normal o analógica, se destacan las siguientes:

\* La cámara digital prescinde del tradicional carrete o película de fotos utilizando en su lugar un sensor de imagen.

\* La imagen captada por una cámara digital se encuentra unida a la tecnología informática, su tratamiento y retoque es a través de las computadoras u ordenadores.

\* La fotografía o imagen digital puede retocarse de forma inmediata, la fotografía tradicional no.

\* La foto digital consta de un monitor LCD, con muchas funciones.

·El revelado funciona de forma digital sin carrette, en las cámaras tradicionales la película se revela en el cuarto oscuro.

#### 3.2.6 **Funcionamiento de la cámara digital**

**C**on la cámara digital se puede fotografiar una imagen y crear de inmediato un documento en formatos estandarizadospara el ordenador. La cámara utiliza como plano de enfoque un sensor CCD (Charge Coupled Device), es un chip sensible a la luz, electrónico y con una superficie fotosensible que reacciona a la luz. Este chip es como el ojo de la cámara digital y uno de los elementos más importantes

Una vez realizada la toma fotográfica, ésta se almacena en la tarjeta de memoria de la cámara.

# 3.2.7 **Características de la cámara digital**

**T**al y como se ha explicado con anterioridad, la cámara digital tiene una serie características en sus dispositivos de funcionamiento, que la hacen incomparable con la fotografía tradicional.

Entre sus características, destacamos:

- El sensor de imagen.
- El monitor LCD.
- La tarjeta de memoria para comunicarse con el PC.
- Memoria y software.

# 3.2.8 **Sensor de la imagen**

**E**l sensor de la imagen es como la película fotográfica que utiliza la cámara analógica.

El sensor de imagen está compuesto por millones de pequeños semiconductores de silicilio, los cuales captan los fotones (elementos que componen la luz, la electricidad). A mayor intensidad de luz, más carga eléctrica existirá.

Estos fotones desprenden electrones dentro del sensor de imagen, los cuales se transformarán en una serie de valores (datos digitales) creando un píxel. Por lo tanto cada célula que desprenda el sensor de imagen se corresponde a un píxel, el cual, formará cada punto de la imagen.

Resumiendo, el sensor de imagen es un chip que alberga millones y millones de células fotosensibles ordenadas por cuadraditos o casillas. Cada punto de la imagen se forma dependiendo de la cantidad de luz que recibe la célula.

#### 3.2.9 **Clases de sensores**

**L**os dos tipos de sensores más comunes que utilizan las cámaras digitales son:

\* CCD

\* CMOS

#### 3.2.10 **Sensor de imagen CCD**

**El sensor CCD (Charge Coupled Device)**, dispositivo de carga acoplada. Este sensor es uno de los más comunes y más utilizados en la imagen digital. Proporciona buena calidad de imagen, pero por otro lado su fabricación es muy compleja y costosa, por lo que lo fabrican pocas empresas.

Las cámaras digitales que llevan incorporada esta clase de sensor, tienen un coste de compra elevado. Esta clase de sensor consume mucha energía.

El funcionamiento del sensor CCD, necesita de un xip externo denominado analog digital converter o ADC, que es el que se encarga de convertir los datos de cada píxel en datos digitales binarios, para que nuestra computadora (ordenador) los pueda leer.

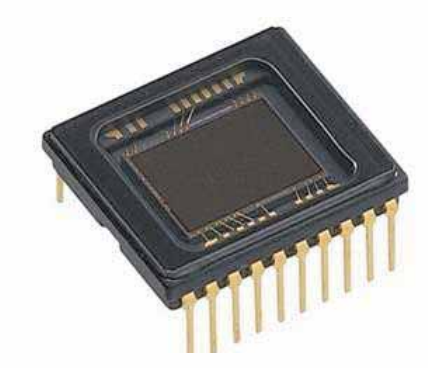

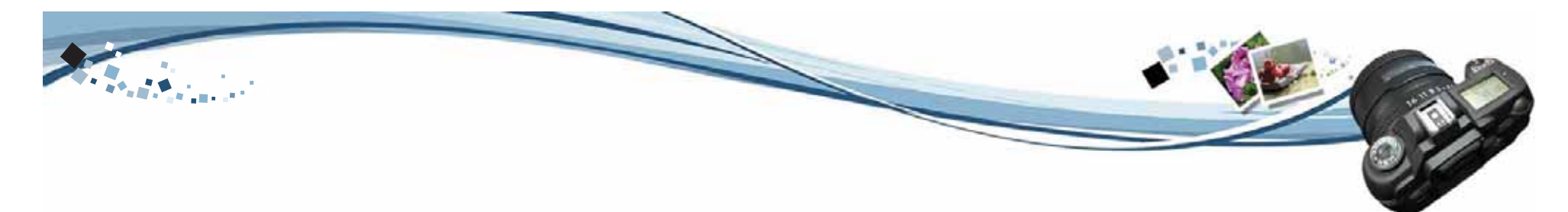

# 3.2.11 **Sensor de imagen CMOS**

#### **El sensor CMOS (Complementari Metal Oxyde)** Semiconductors de óxido de metal.

Esta clase de sensor presenta varias ventajas respecto al sensor CCD. El sensor CMOS no tiene un coste tanelevado debido a que el xip que utiliza no necesita tantos elementos electrónicos como el sensor de imagen CCD.

Otra gran diferencia, es que el xip CMOS puede integrar muchas funciones y procesos, tales como comprimir fotografías, cambio de datos analógicos a digitales, mientras que en el CCD, estos procesos se realizan fuera del xip.

A su vez también consume mucha menos energía evitando que alcance una temperatura excesiva del mismo, alargando su duración.

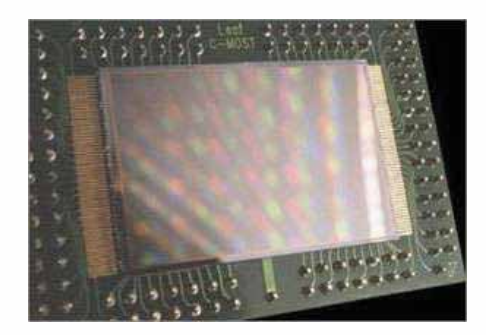

#### 3.2.12 **Color en el sensor de imagen**

**L**os sensores de imagen no pueden captar las imágenes en color, son monocromos, es decir sólo pueden memorizan la intensidad de la luz pero sin color. Las células que se encuentran en el sensor de imagen sólo utilizan la escala monocroma (el blanco, el negro y la escala de grises).

Para captar la imagen en color se necesitan varios sistemas de filtros de color en el sensor de imagen.

Uno de los filtros más conocidos es el filtro CFA.

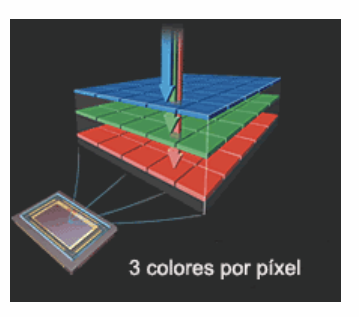

El filtro o mosaico CFA o color filter arrays o red de filtros de color. Consiste en que cada célula o píxel tiene un filtro de color delante. Cuando a este filtro lellega la luz, sólo deja pasar uno de los tres colores primarios, el verde, el rojo y el azul. De esta forma cada píxel será solamente de un color de 256 a 1024 matices.

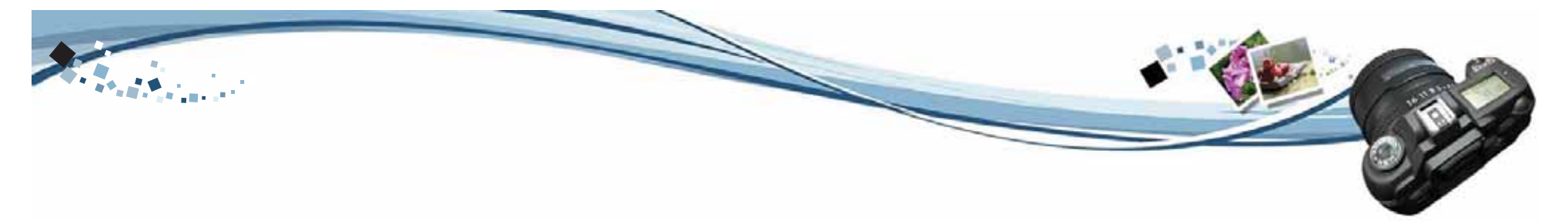

# 3.2.13 **El color en la fotografía digital**

#### **Profundidad de Bits**

La profundidad de bits o profundidad de color indica el número de bits utilizados para almacenar un valor.

#### **Capturas de 8 bits**

El trabajo más sencillo se produce con capturas de 8 bits. Estas imágenes se capturan en formatos de imagen estándar (JPEG o TIFF) y no precisan manipulación especial.

#### **Captura de 16 bits**

Actualmente las capturas de 16 bits solo son posibles con cámaras digitales que soporten el modo RAW (la fuji S2 dispone además de una opción TIFF de profundidad alta, pero el formato TIFF de la mayoría de las cámaras es de 8 bits). El modo RAW es un contenedor de los datos brutos recogidos por el sensor de imagen más que un archivo de imagen real, debe convertirse para poder trabajar con él.

#### **8 bits frente a 16 bits**

La diferencia entre un archivo de imagen de 8 bits y uno de 16 bits es el número de valores tonales que puede registrarse, (cualquier cosa por encima de los 8 bits suele considerarse high bit, o profundidad de color alta). Una captura de 8 bits por canal contiene hasta 256 valores tonales para los tres canales de color, mientras que una imagen de 16 bits puede almacenar hasta 65.536. La mayoría de las cámaras digitales que ofrecen la posibilidad de capturar imágenes de profundidad de color alga registra imágenes de 12 bits, con 4.096 valores tonales por canal.

La elección de 8 o 16 bits para trabajar dependerá de cómo vaya a utilizar las imágenes y del tipo de fotografía que se esté haciendo. Para impresiones artísticas y sobre todo, imágenes capturadas en condiciones de luz difíciles, trabajar con archivos de profundidad alta puede significar una ventaja cualitativa notable.

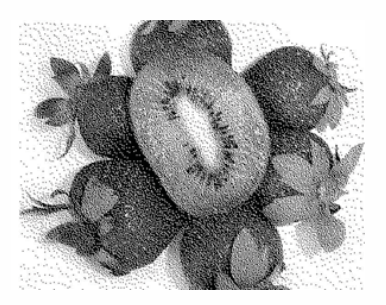

Mapa de Bits

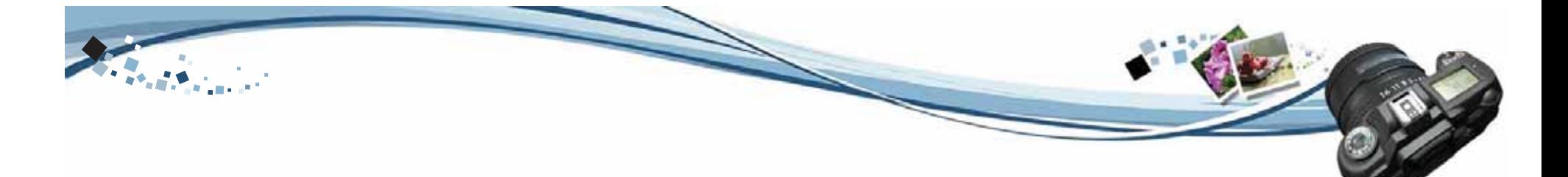

La fotografía digital plantea nuevos desafíos en cuanto al manejo del color y su interpretación de acuerdo a los sistemas que se utilizan para generarlo. Tanto los modelos como los modos de color se relacionan con laedición de las imágenes. Un tema que ningún fotógrafo debería dejar de conocer.

Desde el exacto momento en que la fotografía deja de ser analógica para convertirse en digital y a partir del momento en que ésta puede ser manipulada con un software de edición de imágenes (Photoshop, Corel Photopaint,etc), se tendrá que empezar a familiarizar con los denominados modelos y modos de color.

Los colores jamás se ven iguales, desde que se captan con la cámara digital o el escáner, hasta cuando son impresos en papel fotográfico, en chorro de tinta, en imprenta o inclusive cuando se ven a través de diferentes monitores. Esto se debe en parte a que los distintos dispositivos de salida (monitor, impresora, escáner, cámara digital, etc.) funcionan con un espacio de color diferente. ¿Por qué pasa esto? Es muy sencillo: un monitor de computadora necesita luz para transmitir, a través de los fósforos de pantalla, los colores RGB, mientras que una impresora de inyección de tinta necesita su cartucho negro y sus cartucho cian, magenta y amarillo para producir los colores.

> \*Darío Rial, Fotografo. www.fotomundo.com publicación vista el día 15 de mayo 2007 el color y consideraciones parte 2

Los modelos de color son los que describen el color numéricamente. La gama de color que puede producirse utilizando cada modelo, se denomina espacio de color. De esta manera, los modelos de color determinan la relación de los valores numéricos y el espacio de color define el significado de tales valores como colores.

Los modelos de color son: RGB, CMYK, LAB y HSB. A su vez, cada modelo de color puede tener diferentes espacios de color como por ejemplo Adobe RGB (Photoshop), RGB (Cámaras digitales), Apple RGB (Monitores), etc.

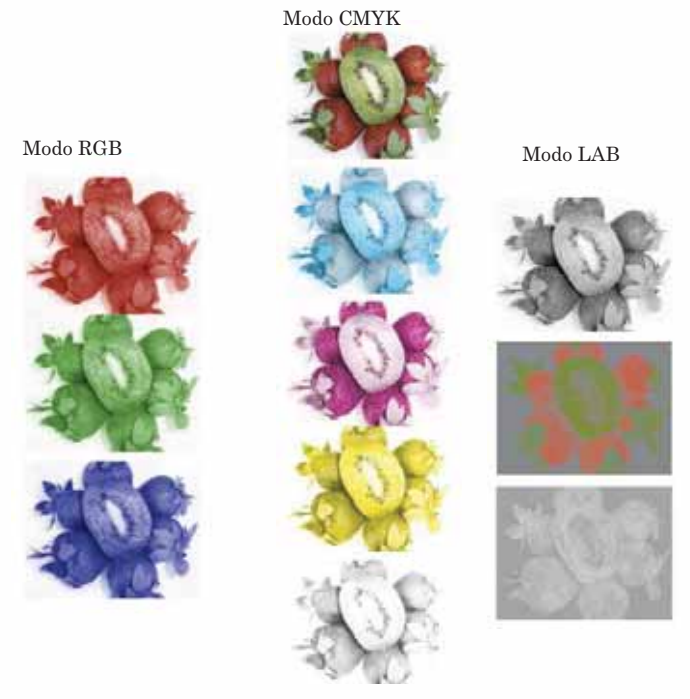

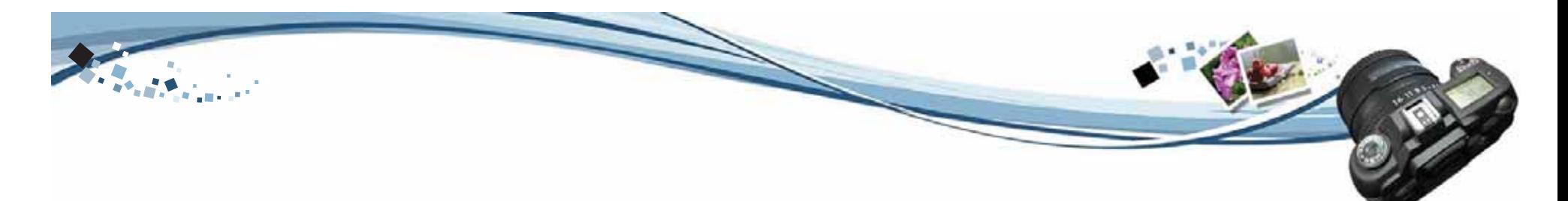

#### 3.2.14 **Pixeles y resolución**

**L**a unidad mínima de información visual en una imagen digital es el píxel y en general, cuantos más píxeles contiene una imagen mayor es su calidad. Los datos originales son los registrados por la cámara en el momento de la toma. Normalmente cuantos más píxeles efectivos tenga, mejor es la calidad de imagen, ya que la cámara puede registrar un mayor detalle, pero éste es sólo uno de los aspectos que contribuyen a una imagen perfecta.

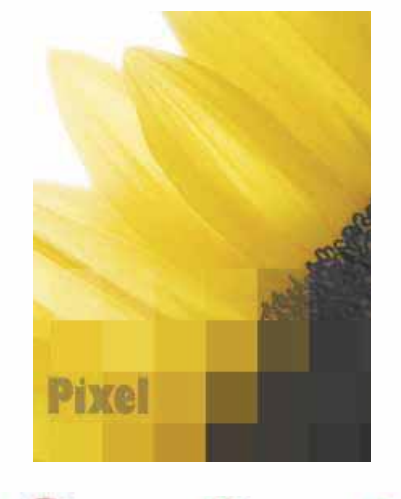

A una resolución de sólo 5 dpi, el detalle de la imagen se reduce a cuadros decolor.

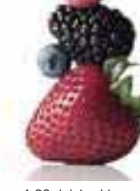

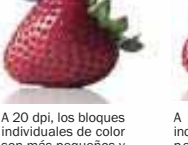

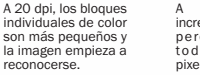

A 40 dpi, se incrementa el detalle, pero los bordes todavía se ven pixelados.

A 160 dpi, la imagen empieza a ser aceptable con este tamaño de impresión.

Los detalles son másnitidos y claros.

A 300 dpi, la imagen resulta óptima para este tamaño; se trata del mejor resultado.

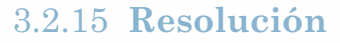

**S**e refiere al número de píxeles contenidos en una unidad de medida, por ejemplo: una pulgada o un centímetro. La resolución se usa de forma distinta en varias situaciones, pero para propósitos generales es útil referirse a la resolución en el contexto de impresión o de visualización de imágenes.

Es importante entender la relación entre resolución y tamaño de imagen. Para copias de alta calidad, lo normal es usar una resolución de dpi (puntos por pulgada). Cada píxel de la imagen digital produce un punto en la copia. Por tanto 300 píxeles reproducen una pulgada lineal en la copia.

Consecuentemente, una imagen de 2.560 x 1.920 píxeles producirá una copia de 21 x 15.5 cm a 300 dpi. Con una resolución de imagen inferior se pueden hacer copias de mayor tamaño, pero de peor calidad. Sin embargo, el hecho de incrementar la resolución más de 300dpi no conduce a copias de mejor calidad.

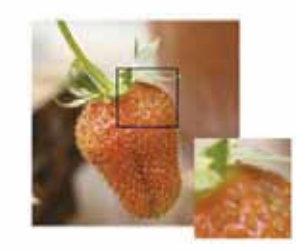

# 3.2.16 **Calidad de la imagen**

**H**ay dos aspectos de las cámaras digitales que es necesario comprender. El primero es el tamaño (o dimensiones) en pixeles de la imagen, y el segundo las opciones de compresión. Entender estos dos conceptos ayudará a seleccionar los ajustes óptimos de una fotografía concreta para obtener la calidad de imagen más adecuda y aprovechar al máximo la capacidad de almacenamiento de la cámara.

#### **Dimensiones en pixeles**

La mayoría de las cámaras permite registrar un motivo usando resoluciones diferentes (número de pixeles). La elección depende del uso que vaya a hacerse de la imagen y de la calidad requerida. Una imagen compuesta por muchos pixeles tendra más calidad, pero también ocupará más espacio en la memoria que otra compuesta por menos pixeles.

#### **Compresión de Imagen**

Para aprovechar mejor el espacio, las cámaras digitales pueden comprimir las imágenes en el momento de guardarlas. Diferentes fabricantes emplean distintos términos para designar los ajustes de compresión, por palabras como High (alta), Fine (buena), Normal y Basic (básica), se explican por sí mismas.

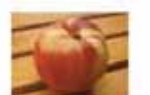

Small (640x480 pixeles)

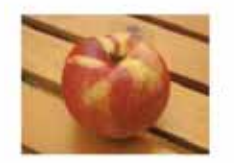

Medium 1 (1024x768 pixeles)

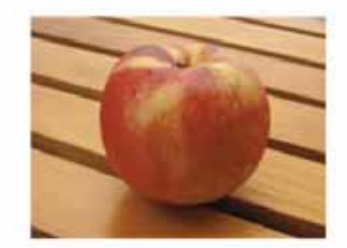

Medium 2 (1600x1200 pixeles)

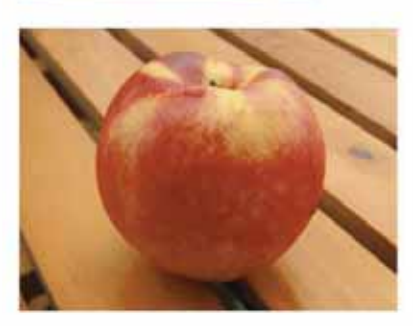

Large (2018x1536 pixeles)

# 3.2.17 **Clases de cámaras digitales**

**H**oy en día existe un gran abanico de marcas y modelos de cámaras digitales desde la más pequeña a la más profesional. Desde la considerada una máquina pequeña hasta el formato semi o profesional

Las cámaras digitales se dividen según la resolución de cada sensor de imagen. Existen cámaras de baja resolución (desde los 2 megapíxeles), consideradas las más económicas pero que igualmente se encuentran dotadas de funciones tales cómo: grabación de vídeo, zoom y demás elementos que funcionan de forma automática.

Las otras cámaras son las que van de los 2 a 3 megapíxels o gama media. Estas cámaras se consideran lo suficientemente óptimas por la buena resolución y calidad de sus imágenes.

Después existen, las cámaras con una resolución de más de 5 megapíxeles, consideradas cámaras semiprofesionales.

Consideradas cámaras de alta gama o profesionales, con una resolución de 6 megapíxels.

Utilizan un sensor de imagen digital aunque algunos modelos llegan a utilizar hasta 3 sensores de imagen, son cámaras analógicas que se han adaptado la nueva fotografía digital.

#### 3.2.18 **Formatos de archivo**

Cámara de 5 megapixeles

**E**xisten varios medios para organizar la información gráfica de un archivo digital.

Cámara de 3.2 megapixeles

Las imágenes fotográficas que en general contienen gradaciones suaves de tono y color, además de un elevado grado de detalle, usan principalmente formatos TIFF o JPEG. Estos formatos de archivo han sidooptimizados para comprimir el tamaño de las imágenes, por lo que esta requiere de mucho espacio cuando se guardan.

Además de los formatos estándar TIFF y JPEG, las cámaras digitales usan diferentes variaciones de estos formatos para aprovechar al máximo o las características del registro digital, por ejemplo, las cámaras que permiten una grabación continua guardan los fotogramas individuales en un formato especial, conocido como AVI o Motion JPEG. Estos pueden reproducirse en el ordenador como si fueran películas si se emplea un software específico, como Quick Time de Apple.

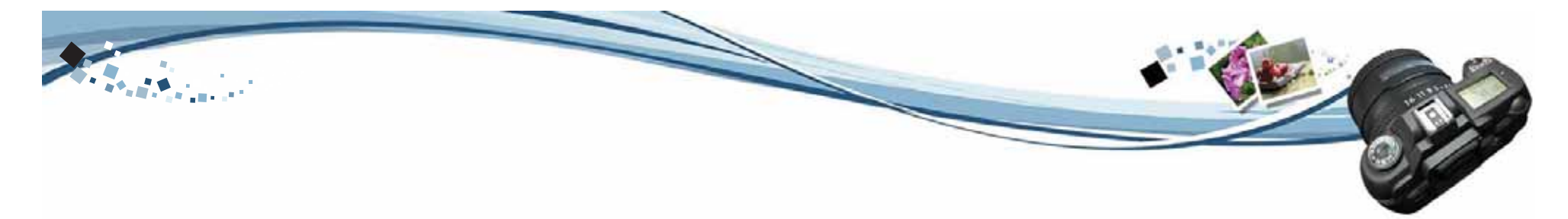

# **TIFF, Tagged-Image File Format**

**L**os archivos TIFF, incluso cuando se comprimen, conservan la calidad fotográfica original. Este formato emplea un método de compresión sin pérdidas. Es el preferido en la industria gráfica, donde se requiere la máxima calidad posible.

#### **AVI, Audio Video Interleave**

**F**ormato estándar de video Windows. Para almacenarpelículas con sonido se guardan en un archivo, que luego se reproduce como una película.

#### **JPEG, Joint Photographic Experts Group**

**E**ste formato se diseñó para proporcionar un sistema de compresión que conservara una calidad aceptable en combinación con archivos de pequeño tamaño. JPEG emplea un método de compresión con pérdidas, por lo que cuanto más se comprime un archivo menor es la calidad de la imagen resultante.

JPEG es muy útil para imágenes fotográficas destinadas a Internet, donde un archivo pequeño permite tiempos de descarga más rápidos. Uno de los principales problemas es que cada vez que se guarda un archivo se vuelve a comprimir, por lo que se produce una perdida gradual de la calidad.

#### **RAW, Datos sin procesar**

**M**uchas cámaras digitales permiten almacenar imágenes en formato RAW, que las guarda como una cadena de bytes. Aunque se trata del estado más básico en que una imagen puede guardarse, este formato resulta muy útil porque los datos registrados no son modificados por el software de la cámara. Permite el estado más puro para empezar el tratamiento de la imagen en el ordenador.

#### 3.2.19**Almacenamiento de imágenes**

Las tarietas de memoria son esas piezas de las cámaras digitales que juegan el papel del conocido 'rollo', película o film en sus hermanas, las cámaras analógicas. Dicho de otra manera: en las tarjetas de memoria se almacenan las fotografías de las cámaras digitales.

Cuando la cámara digital finaliza la manipulación de los datos y obtiene la imagen en mapa de bits (pixeles), éstos, se almacenan como un archivo digital en una tarjeta de memoria interna.

Las cámaras digitales se encuentran provistas de una pequeña memoria interna o memoria buffer, que sirve para almacenar los datos de la imagen de forma temporal, una vez se ha finalizado la capturación de la imagen, se traslada a la unidad de salida de la cámara, la tarjeta portátil o extraíble de memoria o el monitor LCD.

#### **La tarjetas de memoria**

La tarjeta de memoria se vacía cuando los archivos se traspasan a nuestro ordenador o impresora.

Existen diferentes clases de tarjetas y presentan las mismas características. Algunas de ellas pueden almacenar diferentes tamaños de archivos, dependiendo de la capacidad de cada una de ellas y del precio de adquisición.

Todas las tarjetas emplean la memoria Flash o Flash Ram, este tipo de memoria retiene los datos.

Algunas clases de tarjetas de memoria flash:

\* Tarjetas de PC ATA

\* CompactFlash

![](_page_33_Picture_11.jpeg)

\* Secure Digital Card

\* Tarjetas Memory Sticks

\* Tarjetas Multimedia

\* Disco Floppy

\* Microdrive o disco rígido

\* Discos ópticos o magneto ópticos

# **Tajetas de PC ATA**

**E**sta clase de tarjeta surgió para ofrecer más capacidad de almacenamiento de datos a los PC (ordenadores personales). Inicialmente se denominaban Tarjetas, más tarde se las llamó Tarjetas de PC Cards (Personal Computer Memory Card International).

Esta tarjeta se utiliza en algunas cámaras digitales y en especial en gran parte de los ordenadores portátiles. Normalmente tienen una capacidad de almacenaje de datos de hasta 1,2 Gb (Gigabytes)

# **Compactflash**

**L**as tarjetas compactflash son unas de las mejores del mercado, ya que presentan todos los tamaños y a un precio muy competitivo por megabyte de almacenamiento. Además de su rapidez y reducido tamaño, se trata de una tarjeta inteligente, la cual, puede leerse entre diferentes tipos de pcs u ordenadores.

Su capacidad de almacenamiento es de 2 a 3 Gbytes. Es considerada la tarjeta de los profesionales por su alta capacidad de almacenamiento de datos y velocidad en lo que respecta a la escritura de información.

![](_page_34_Picture_6.jpeg)

![](_page_34_Picture_7.jpeg)

![](_page_35_Picture_0.jpeg)

# **Secure digital Card**

**E**s semejante en tamaño y aspecto a las MMC, y se viene usando cada vez más desde su lanzamiento en el2001. Se trata de un desarrollo conjunto de Matushita, ScanDisk y Toshiba. Se usa en todo tipo de dispositivos de última generación como cámaras digitales, teléfonos móviles, agendas personales, reproductores digitales de música... En 2005, las capacidades típicas de una tarjeta SD eran de 128, 256 y 512 megabytes, y 1,2 y 4 gigabytes. En 2006 se alcanzaron los 8 GB y en 2007 los 16 GB.

Las tarjetas SD han sustituido a las SmartMedia como formato de tarjeta de memoria dominante en las cámaras digitales compactas.

( Descargado: enero de 2007 de http://es.wikipedia.org/wiki/Secure\_Digital

### **Memory Stick**

**L**os tipos de tarjetas Memory Stick son un poco restringidas y la velocidad de escritura se encuentra un poco limitada.

Estas tarjetas las desarrolló la Compañía Sony. Alcanzan una capacidad de almacenaje desde los 64 megabytes, 256, 512 megbytes hasta llegar a 1GB con la Memory Stick Pro (MagicGateMC).

Esta última tiene una capacidad para soportar grabaciones e imágenes con movimiento de alta resolución. La tarjeta Memory Stick PRO se fabricó para proporcionar una transferencia de datos con alta velocidad.

![](_page_35_Picture_9.jpeg)

![](_page_35_Picture_10.jpeg)
### **Memory Stick Pro 4GB**

**C**ada vez se fabrican tarjetas de memoria con más capacidad en GB.

La firma Sony ha presentado la nueva tarjeta de memoria memory stick de 4GB. Está dotada de gran velocidad de lectura - escritura y descarga de datos. La velocidad de lectura es de unos 80 Mbps. También presenta una mayor durabilidad y compatibilidad en otras variedades de productos.

Esta tarjeta es ideal para los que necesitan bastante espacio para almacenar elevadas cantidades de fotografías y vídeos de alta resolución. La tarjeta está dotada de un importante característica, la Data Rescue Service, es un servicio de recuperación de datos de Memory Stick, contra el borrado accidental o pérdida de datos por causas fortuitas.

http://www.digitalfotored.com/formatosarchivo.htm abril 2008.

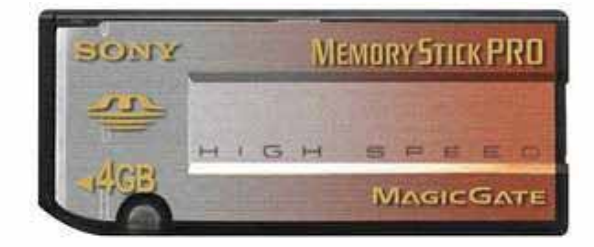

### **Tarjetas Multimedia / MMC**

**E**sta clase de tarjetas se fabricaron en un principio para la telefonía móvil, aparatos para la emisión de música en formato MP3, también para la fotografía digital, además de otros aparatos electrónicos portátiles, smartphones y cámaras de vídeo digitales.

El tamaño reducido de esta tarjeta no alcanza la de un sello postal y su reducido costo responde a las necesidades óptimas del mercado en calidad-precio.

Mide 32mm de alto, 24mm de ancho y tiene un grosor de 1,4mm, es muy acertada para los aparatos portátiles pequeños.

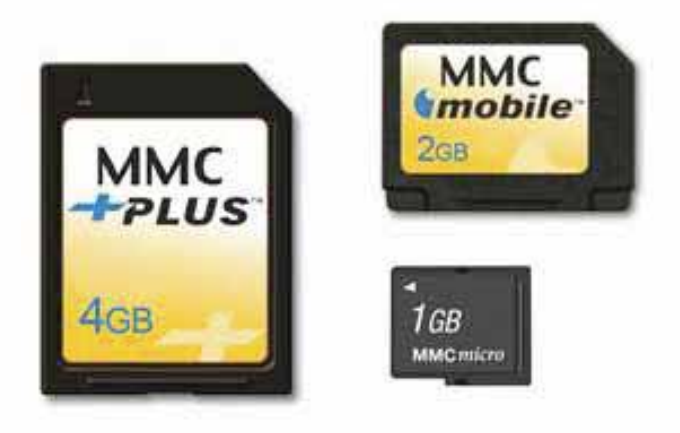

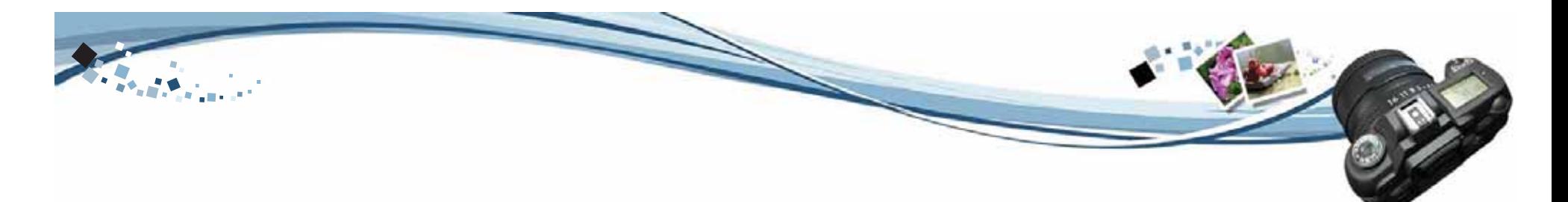

### **Microdrive o disco rígido**

**L**as tarjetas presentan el gran inconveniente de que se encuentran limitadas en cuanto a la capacidad para el almacenamiento de datos. Ante esta limitaciónfabricaron el disco rígido o microdrive. Es un disco duro miniaturizado con un precio de coste muy asequible en relación a sus prestaciones.

Su capacidad de almacenamiento: 170 Megabyte, 340 Megabyte y 1Gygabyte, aunque la firma Hitachi ya los fabrica de hasta 2 Gygabyte.

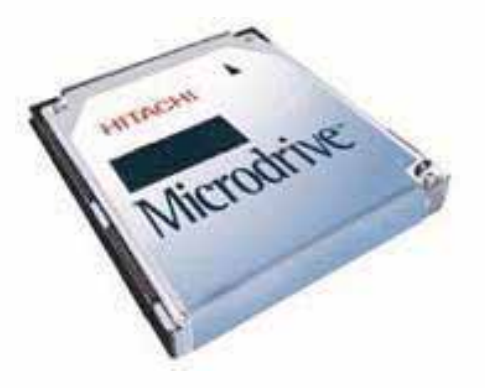

### **XD Picture Card**

**U**ltra-compactas, con una alta tasa de transferencia de datos, las tarjetas xD-Picture Card están disponibles hasta una capacidad de almacenamiento de 2Gb. Este tipo de tecnología permite que estas tarjetas puedan tener en el futuro hasta una capacidad de 8Gb. La tarjeta xD-Picture Card se ha desarrollado para cubrir las necesidades de las cámaras digitales modernas. No sólo son compatibles con la opción Panorama de Olympus, sino que también activan las funciones artísticas como 3D, pintura al óleo, viñetas y acuarelas. Estas funciones extra que se utilizan junto con el software que se entrega con la cámara añadirán diversión y creatividad a sus fotografías. ( Descargado: http://www.olympus.es/consumer/198\_6958.htm

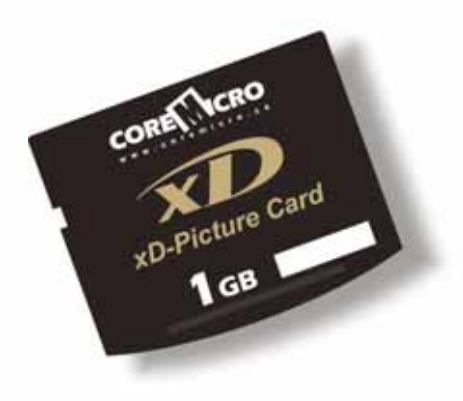

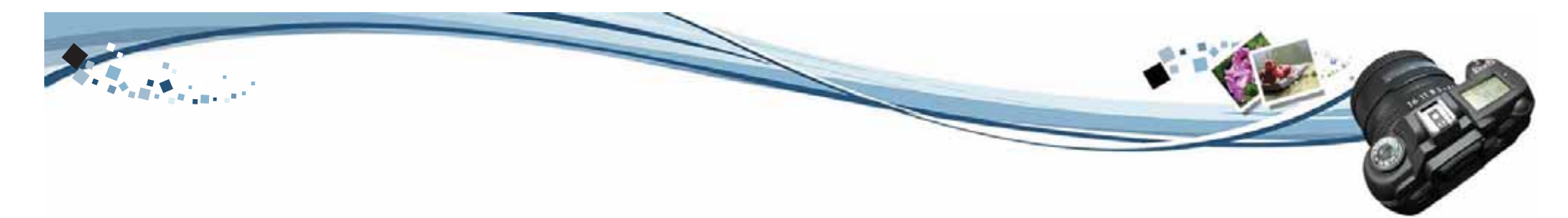

### 3.2.20 **Conectar la cámara a un ordenador**

**U**na vez que la cámara ha guardado las imágenes a la tarjeta de memoria, se deben trasladar al ordenador.

Algunos de los sistemas más usuales:

- \* A través de un lector de tarjetas
- \* Conexión directamente por un cable (puerto USB)

#### **Lector de tarjetas**

Una vez se ha almacenado toda la información e imágenes en las tarjetas de memoria, se necesita de un lector para cada clase o tipo de tarjeta, para que nuestro ordenador las reconozca.

Se precisa de un adaptador donde se introduce la tarjeta. Este adaptador se conecta al ordenador a través de un puerto Firewire, USB..., y se transfieren los datos directamente al disco duro del ordenador.

#### **Puerto USB**

**E**l puerto USB es un dispositivo enchufado desde la cámara digital a nuestro PC u ordenador, ligados ambos elementos por un mismo cable, a través del cual, ambas unidades, ordenador y cámara digital, se comunicarán para transferir la información del uno al otro.

Uno de los inconvenientes que puede presentar el puerto USB es la velocidad de transferencia de datos, ya que ésta es un poco limitada.

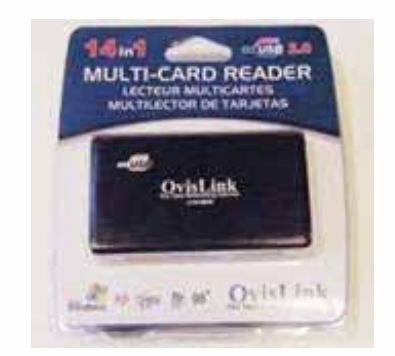

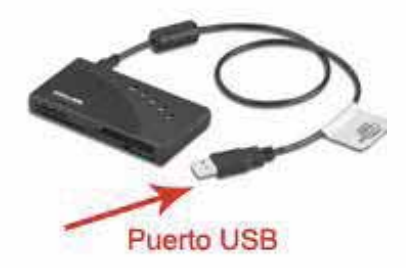

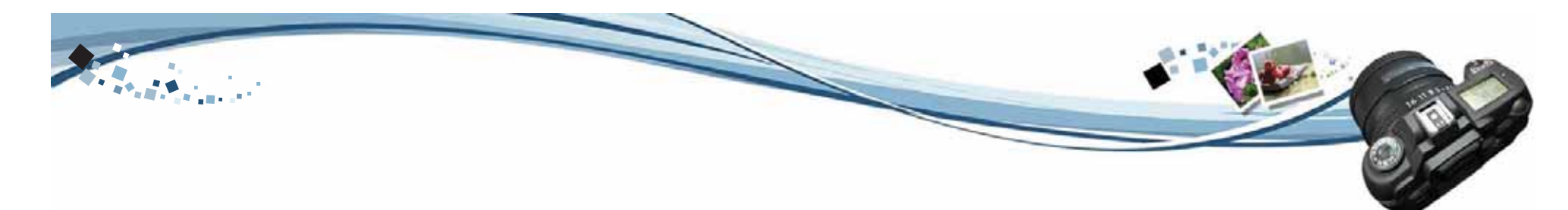

### 3.2.21 **Funciones y Ajustes de la Cámara Digital ¿Cómo funciona?**

**A**nteriormente se han explicado las cuatro características de la cámara digital y las diferencias de la tecnología digital a la analógica.

A continuación se desarrollará la temática de lasfunciones del menú que integra la cámara digital y los ajustes que se deben realizar antes de tomar una imagen con la cámara fotográfica.

También se explicarán los diferentes modos de que consta la cámara digital: Modo Macro, retratos, nocturno, paisaje, etc.

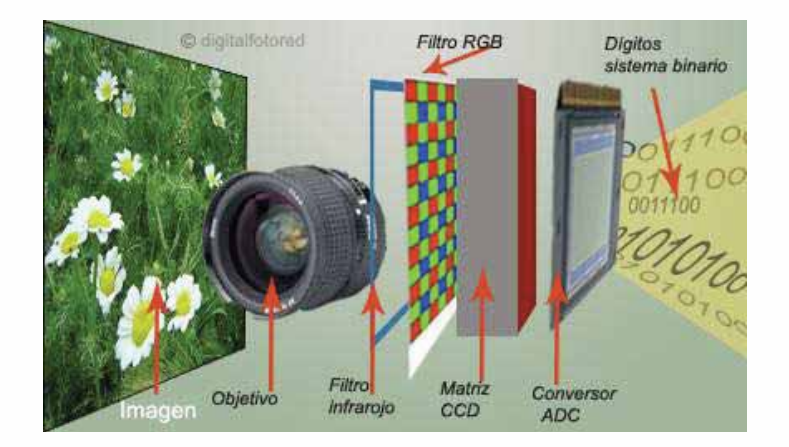

### **Pantalla LCD**

**L**as cámaras digitales están provistas de un pequeño monitor LCD o pantalla de cristal líquido, que se encuentra en la parte trasera de la cámara. Esta clase de monitor ofrece muchas funciones.

El monitor LCD tiene una longitud de unos 3 a 4 centímetros y muestra unos 120.000 píxeles aproximadamente. Todo lo que se observa en el monitor es una maqueta de la imagen a fotografiar.

El monitor LCD sirve para:

\* Observar el plano y seleccionar al individuo que queremos fotografiar.

\* Para poder visualizar la imagen una vez hayamos hecho la toma fotográfica.

\* Para escoger o suprimir la toma fotográfica que más nos guste, antes de editarla en el ordenador o llevarla a impresión.

Este monitor presenta un inconveniente, es que consume mucha energía. Algunas cámaras tienen la opción de encender o apagar la pantalla LCD y utilizarla cuando convenga.

La principal tarea del monitor es la de sustituir el famoso visor óptico del que constan las cámaras tradicionales y también las digitales.

### **Ventajas del monitor LCD ante el visor óptico**

**E**l visor óptico es impreciso y se encuentra limitado a diferencia del monitor LCD. El visor óptico sólo se utiliza cuando las condiciones de iluminación son escasas eimpiden que el monitor LCD realice bien la lectura de la imagen o en el caso de que se encuentren las pilas agotadas.

El monitor LCD es extraordinario para encuadrar, seleccionar y obtener una muy buena exposición. Otra diferencia del visor óptico al monitor, es que al visor hay que acercarse la máquina fotográfica al ojo, mientras que en el monitor LCD no. Se puede realizar una toma fotográfica manteniendo la cámara a una cierta distancia del ojo.

Existen cámaras profesionales en que el monitor LCD puede moverse en todas las direcciones, facilitando la toma fotográfica y la posición.

http://www.digitalfotored.com/imagendigital/camarasdigitales.htm

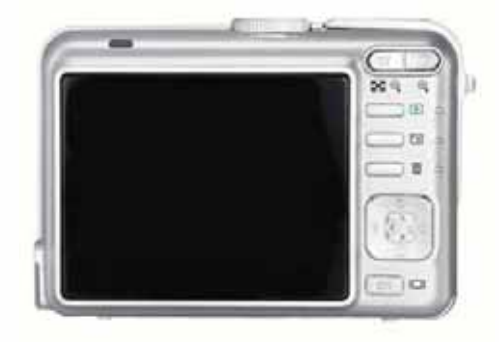

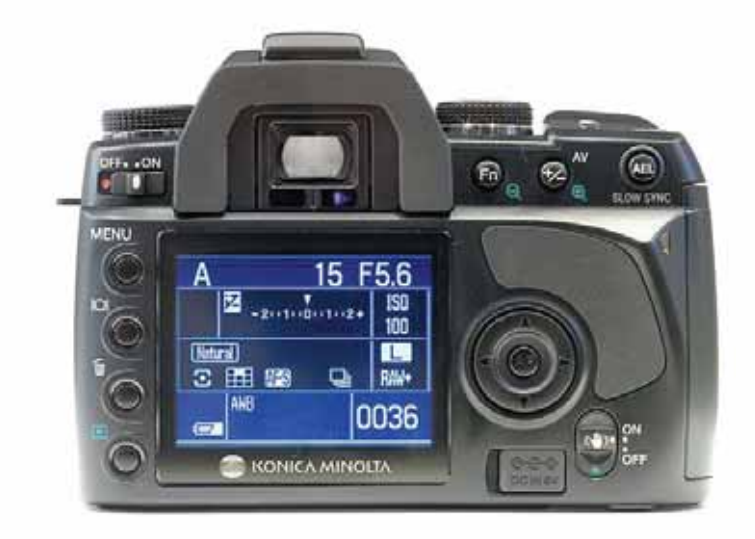

## **Iso sensibilidad de la cámara digital**

**L**a sensibilidad de la cámara también se ajusta a través del valor ISO, como en las películas de la fotografía analógica.

El valor ISO es aquel en que a mayor numeración en su escala, mayor velocidad tendrá, y viceversa, a menor numeración menor velocidad. La equivalencia de un sensor o película se corresponde a dos veces más lenta o dos veces más rápida. Por ejemplo si tenemos una película ISO 800 será dos veces más rápida que una película ISO de 400.

Cuanto mayor el valor, mayor velocidad y nuestra cámara necesita menor cantidad de luz para realizar la fotografía.

Las fotografías que se realizan con un valor ISO alto son excelentes, pero pueden presentar el típico problema de ruido de imagen (ruido: pequeños granitos en la imagen).

#### **Ajustar el Valor ISO a la cámara digital**

Cada sensor está programado a una sensibilidad adecuada para obtener la máxima calidad de las imágenes.

Las cámaras digitales tienen en su menú de ajuste distintas sensibilidades para poder elegir el valor que queramos. **Un valor ISO entre 100 a 200**, es aconsejable para obtener imágenes de buena calidad.

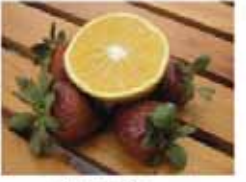

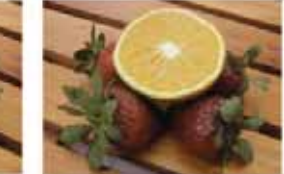

**ISO Automático** 

ISO 100

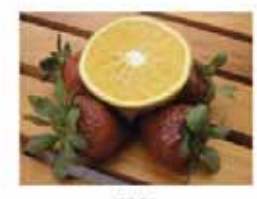

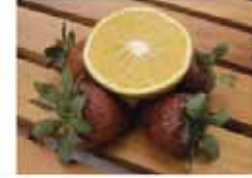

ISO 50

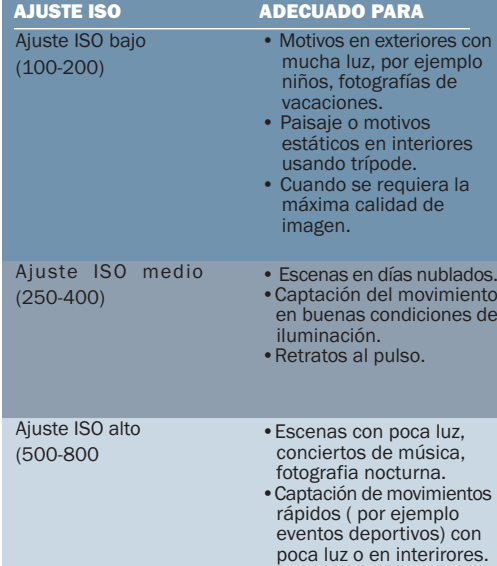

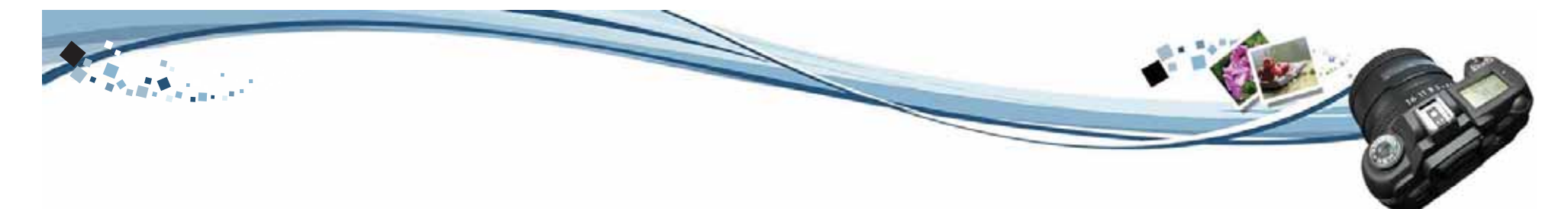

### **El ruido digital y la sensibilidad**

**A** medida que aumentan los valores ISO hace que también aumente progresivamente el grano de lo que denominamos ruido digital.

El ruido digital o píxeles rojos, son unos pequeños granos rojos muy intensos, que se forman en el fondo de la imagen. Los factores que contribuyen a que esto suceda son los siguientes:

\* Uno es el tamaño del sensor.

\* El segundo se da cuando se han hecho fotografías con el valor ISO muy alto y con un tiempo de exposición bastante largo debido a las imperfecciones del sensor.

Es aconsejable para no provocar ruido en las fotografías, no utilizar sensibilidades mayores de ISO 800.

En muchas cámaras la reducción de ruido se activa de forma automática cuando la velocidad de obturaciónes inferior a 1/25 segundos, en cambio en otras se tiene que activar de forma manual.

### **Equilibrio y ajuste del balance de blancos**

**C**uando se hace una fotografía, la cámara digital tiene que captar la intensidad y el color de la luz. Si se ha fotografiado sobre diferentes condiciones de luz o iluminación, la tonalidad que tendrán las imágenes será diferente.

El color sufre cambios con la luz haciendo que éste cambie de tonalidad, por este motivo es importante encontrar la temperatura del color y escoger el balance de blancos adecuado a la escena que se quiere fotografiar.

De la misma forma que ocurre con el ISO, una cámara digital tiene la facultad de poder cambiar este valor en cada imagen diferente. Sucede de igual forma con el ajuste de la temperatura del color, se puede cambiar a cada imagen de forma individual, a esta característica se le denomina "balance de blancos".

Las cámaras digitales utilizan diferentes tipos de balance de blancos (unos para luz de día, sombra, soleado, etc.).

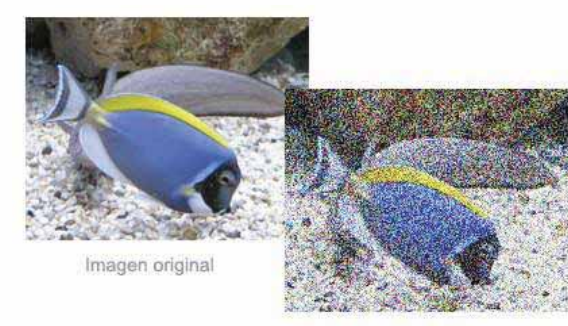

Imagen con ruido digital

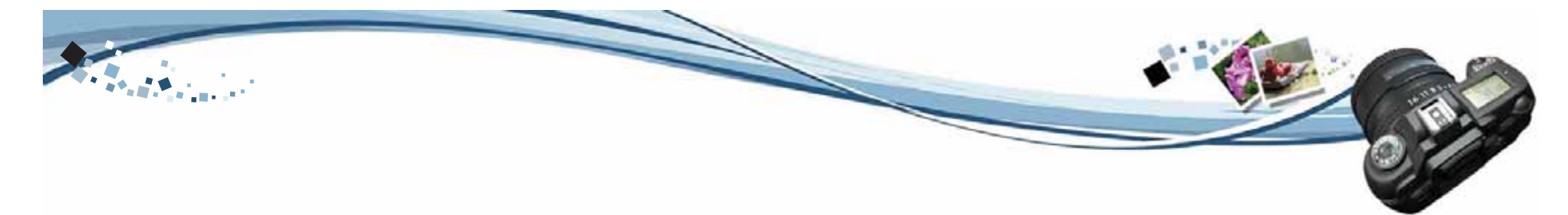

Los métodos que utiliza la cámara digital para controlar el balance de blancos son:

\* De forma automática, la cámara es la que calcula el balance en cada fotografía.

\* Definida por el fotógrafo o usuario, elige entre diferentes situaciones de iluminaciones.

\* Definida a través de un punto de medición sobre la imagen.

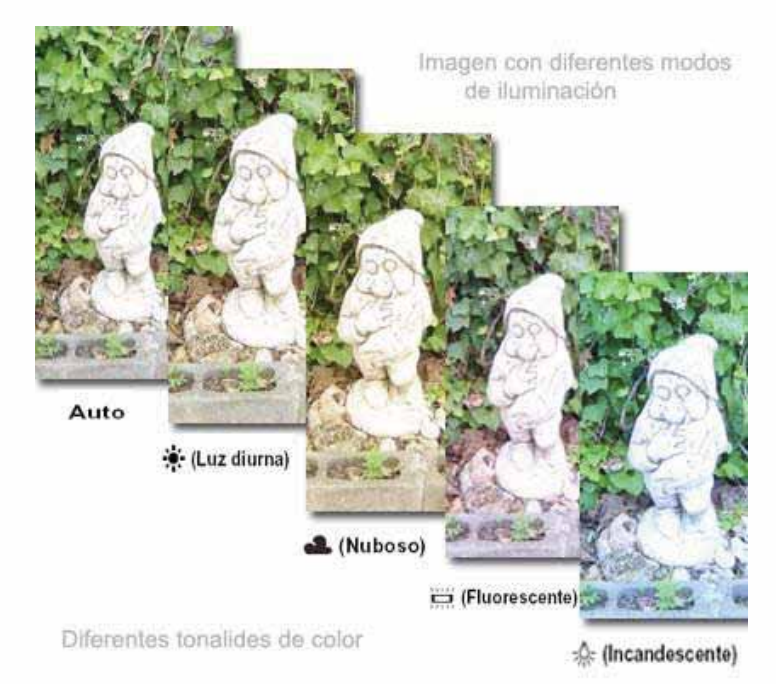

#### **Ajustes de los tonos de color: Automático**

**E**n modo automático: Para el equilibrio del blanco en modo automático el equilibrio se establecerá de esta forma automáticamente a través de la cámara digital.

#### **Ajustes Manuales: equilibrio de blancos**

**Brillante:** Se utiliza para filmar, por ejemplo en fiestas donde las condiciones de luz varían con frecuencia.También se utiliza en un estudio con luces de vídeo.

**Fluorescente:** Se utiliza para filmar con luces fluorescentes.

**Nublado:** Para filmar bajo cielos nublados.

**Luz de día:** Se utiliza para filmar exteriores y para filmar de noche, con luces de neón, fuegos artificiales, amaneceres y en la penumbra del crepúsculo.

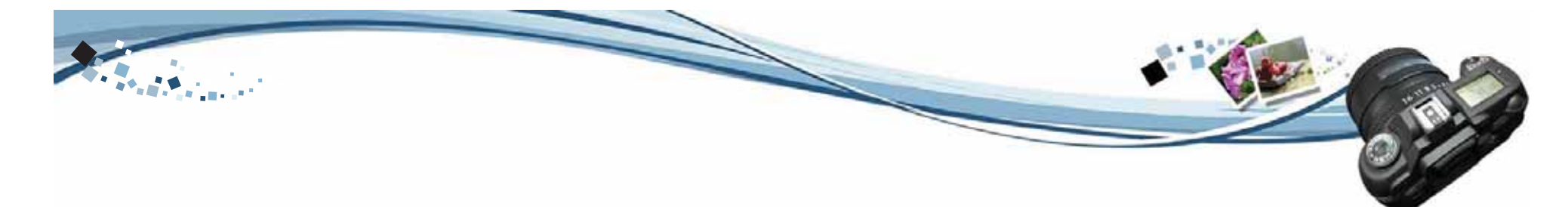

### **Disparo de la cámara digital: Horquillado o Bracketing**

**L**as cámaras digitales tienen muchas funciones. Para conseguir una buena fotografía se pueden realizar varias tomas de un mismo elemento, para acercarse a la posibilidad de la perfección.

El disparo de la cámara digital se realiza a través de uno de estos métodos:

\* Por el método de **Bracketing u horquillado**: Se trata de realizar más de una fotografía pero cambiando el ajuste de exposición de cada una de ellas o el modo más bien conocido en las cámaras digitales como "Ajuste del modo EV". Este ajuste comprende desde el -2 EV a + 2EV. Una imagen está subexpuesta, otra imagen está sobreexpuesta y otra con la iluminación normal.

#### **Disparo continuo o ráfaga**:

**C**onsiste en pulsar el botón de disparo para realizar una serie de fotos seguidas. Primero deberemos localizar el modo o función de nuestra cámara digital colocándola en modo de ráfaga. Esta técnica es muy útil para seleccionar la mejor fotografía tomada en serie. Las cámaras más sencillas realizan un máximode 2 0 3 ráfagas las de formato semiprofesional alcanzan más de 5 0 6 ráfagas.

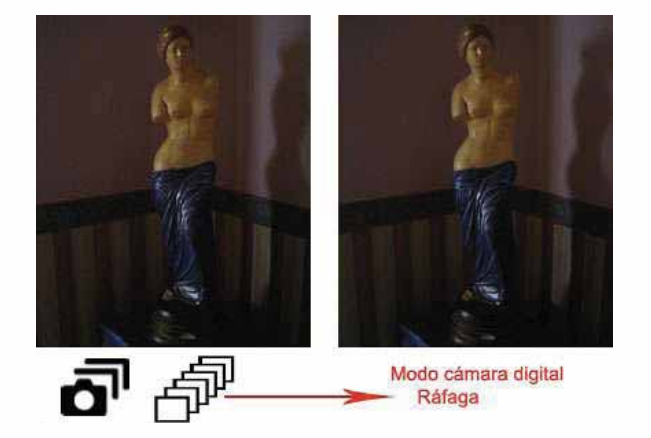

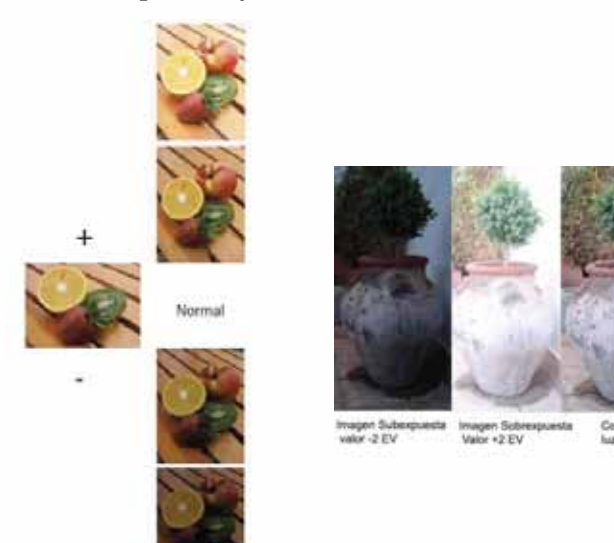

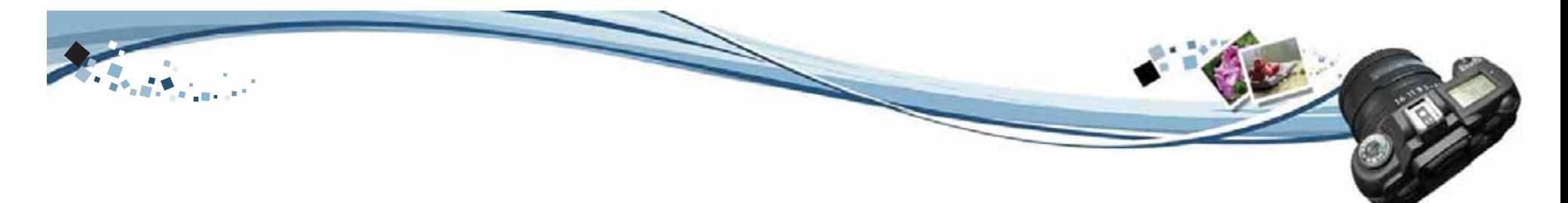

### **Modo macro**

**L**as cámaras digitales son ideales para hacer buenas fotografías a cosas y objetos muy diminutos. La mayoría de los diseños de las cámaras tienen incorporado un botón con una flor pequeña, el cual activa esta función denominada macro, permitiendo realizar fotografías a objetos a una distancia muy cercana al objetivo.

Se puede fotografiar flores, insectos y otros objetos pequeños, también se puede utilizar esta opción para primeros planos. Para la toma de primeros planos se coloca la cámara a una distancia de unos 10cm comomínimo y hasta unos 50cm, a más de estas distancias no se aconseja utilizar el modo macro de primeros planos.

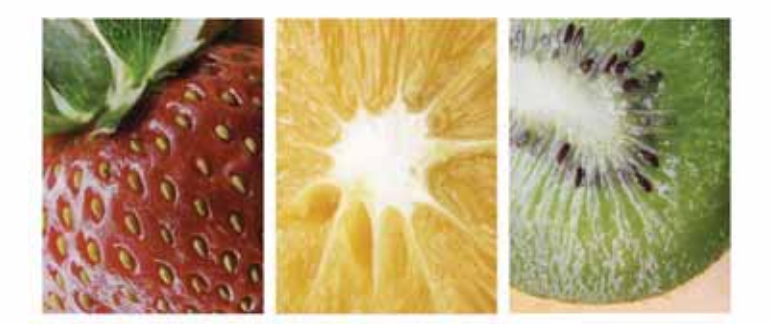

#### CONSEJO

\*Cuando se usa la exposición automática en tomas macro, el mejor modo es el de prioridad de abertura para poder seleccionar el diafragma más pequeño y lograr una máxima profundidad de campo.

#### \*Les Meehan, Fotografo. libro, Fotografiía Digital, Manual Básico

#### **Zoom Digital**

**L**as cámaras digitales captan y graban las imágenes a través del objetivo. La distancia focal de un objetivo puede ser variable o fija.

La distancia focal es muy importante, ya que es el ángulo o campo de visión que recoge la cámara. Los elementos que se verán en nuestra fotografía.

Una breve tabla sobre focales:

- 50 mm es equivalente a la visión del ojo humano.

- menor de 50mm equivalente a un gran angular 38 o 35mm (fotografiar paisajes).

- + de 50 mm, corresponde a un teleobjetivo 105 mm, acertado para realizar retratos.

#### **Aumentar o disminuir el zomm de la Cámaradigital**

Casi todas las cámaras digitales constan de un zoom, pueden acercar o alejar la imagen para realizar la exposición. El zoom digital consta de unos pequeños botones en la cámara digital, para que se pueda acercar o alejar la imagen.

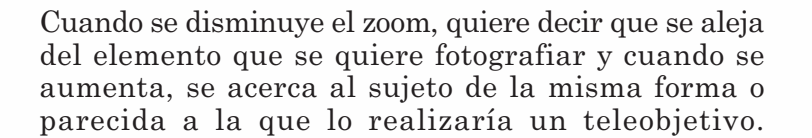

#### **Zoom inteligente o zoom digital**

No es muy aconsejable, ya que la calidad de la imagen se puede mostrar deteriorada. Este zoom suele añadir píxeles a la imagen por el proceso de interpolación (no incluye detalles nuevos a la imagen).

Normalmente los manuales de las cámaras digitales muestran las distancias mínimas necesarias para enfocar un objeto.

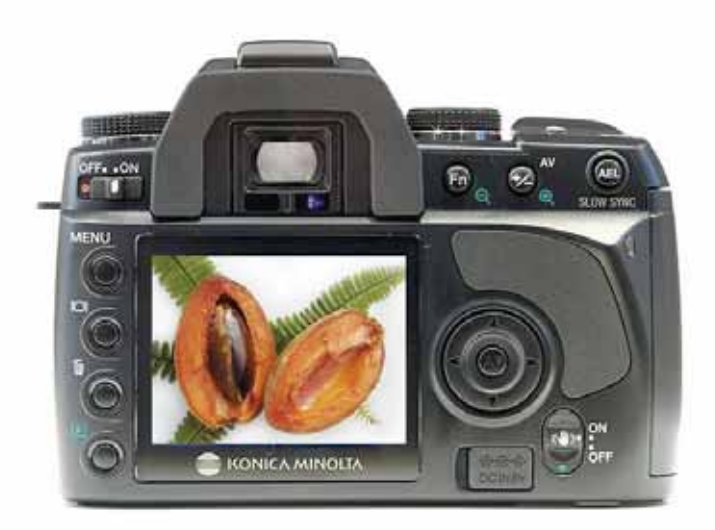

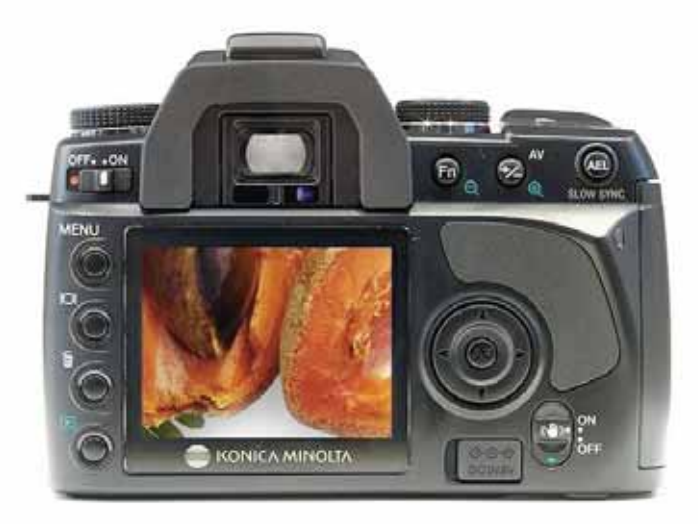

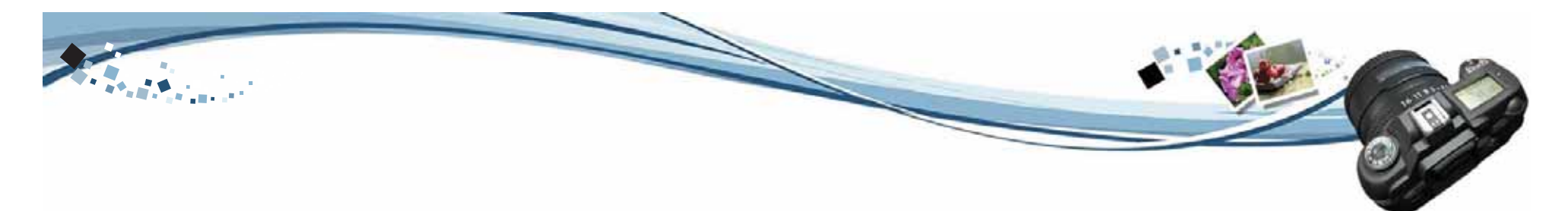

### **Zoom Óptico**

**L**a mayoría de las compactas digitales incorpora un objetivo zoom. Dichos objetivos tienen la ventaja de permitir controlar el encuadre sin necesidad de modificar la distancia con respecto al motivo. La distancia focal real de estos objetivos es menor que en las cámaras de 35 mm.

Para facilitar las cosas, la gama de focales en las cámaras digitales se acostumbra a dar en términos de su equivalente al formato de 35 mm, por ejemplo 38- 115 mm. La gama focal del objetivo se refiere a la gama óptica. Una de las ventajas de usar un objetivo zoom óptico radica en que la calidad de la imagen es idéntica en todas las focales debido a que se emplea toda la superficie del captador para registrar la imagen.

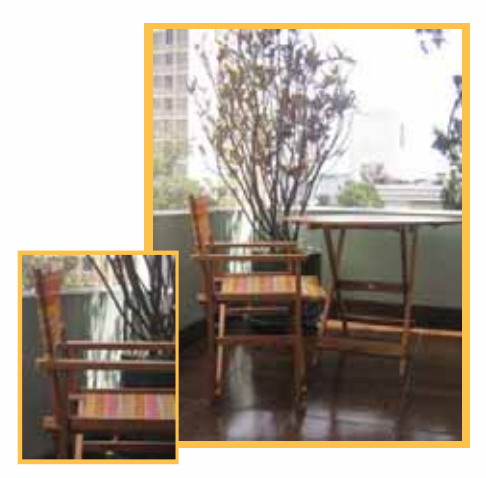

### **Flash digital**

**L**as cámaras llevan incorporado un flash pequeño, pero la calidad de imagen que presenta resulta un poco baja. El flash se encuentra muy cerca del objetivo de la cámara y provoca con bastante frecuencia el indeseado efecto "ojos rojos" en las imágenes.

En cambio los flashes externos son más aconsejables y aportan mejores resultados.

### **Selección del modo flash en la cámara**

A través del Monitor LCD, la cámara nos indica los diferentes modos y posiciones de flash.

Podemos escoger los siguientes modos del flash en nuestra cámara digital:

#### \* **El modo flash automático:**

La cámara decide y dispara de forma automática cuando no haya suficiente luz o cuando se realicen fotografías de un objeto a contraluz. El fotómetro detecta cuándo es necesario utilizar el flash y lo activa de forma automática.

#### \* **Flash forzado:**

**E**s el que se utiliza sin tener en cuenta la cantidad de luz del ambiente, siempre se encuentra activado, exista mucha o poca luz.

#### \* **Flash Sincronización lenta:**

El flash se utiliza para todas las imágenes que tengan poca luz y también donde se quiera incluir iluminación sobre el fondo de la toma fotográfica. La velocidad del obturador es más lenta debido a las pocas condiciones de luz. Esta modalidad es ideal para fotografiar coches en movimiento por la noche.

**\* Sin flash:** No se utilizará el modo flash.

#### **\* El modo reducción ojos rojos:**

Para reducir el fenómeno ojos rojos al fotografiar, el flash emite un pequeño parpadeo antes de realizar la fotografía para reducir este fenómeno. El resultado es que las personas tengan el suficiente tiempo como para cerrar las pupilas controlando en cierta forma el efecto de ojos rojos.

Este modo lo disponen todas las cámaras, pero pocas veces resulta eficaz. Una buena solución es la manipulación de la imagen a través de un programa de edición de imágenes.

#### **AF iluminador: Medición puntual con zona AF**

La medición puntual se utiliza en un punto al centro de la imagen, esta medición es poco efectiva y práctica, cuando se desea partir de otros puntos de enfoque.

Existe el tipo de medición puntual denominado ZONA AF o AF autofoco. Es la medición de la luz que realiza la cámara en una zona muy limitada de la imagen, la medición se realiza en uno de los puntos de autoenfoque.

Las cámaras digitales están dotadas de varias zonas AF: **"la AF Múlti o AF Centro".**

**El iluminador AF emite una luz roja automáticamente durante el espacio de tiempo entre la pulsación del botón del disparador hasta la mitad de su recorrido y el bloqueo del enfoque.**

**El iluminador AF es luz de relleno para enfocar más fácilmente un motivo en entornos oscuros.**

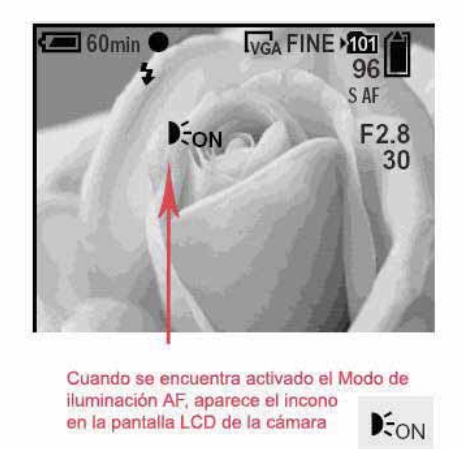

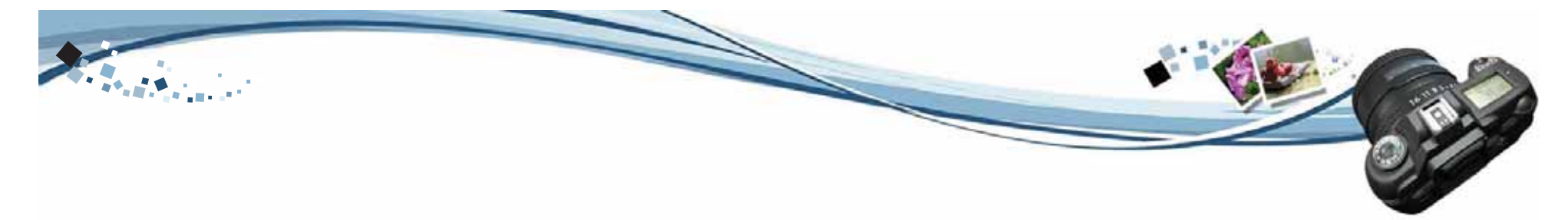

### **Ajustes de programas fotográficos o modos generales**

**L**as cámaras digitales tienen una serie de programas y ajustes definidos para que el profesional o aficionado puede aplicarlos en cada situación.

Los programas que se pueden ajustar a determinadas cámaras digitales son los siguientes:

#### \* **Ajuste o modo semiautomático**:

En este caso en **modo A o AV**, da prioridad a la abertura, solamente se puede ajustar la abertura del diafragma y la velocidad de obturación la realiza la cámara de forma automática. Y en **modo S,** la prioridad a la obturación ocurre de forma inversa, el fotógrafo ajusta la velocidad de obturación y la cámara realiza la abertura del diafragma adecuado.

#### \* **Ajuste automático:**

En esta clase de ajuste la cámara es la que dirige y aplica todos los programas y controles. Este programa es el que llevan incorporado la mayoría de las cámaras digitales más sencillas y de bajo coste.

#### \* **Ajuste Modo manual o M**:

La propia palabra lo define, el fotógrafo ajusta de forma manual el programa de la cámara, en lo que se refiere a la abertura del diafragma junto con la velocidad de obturación.

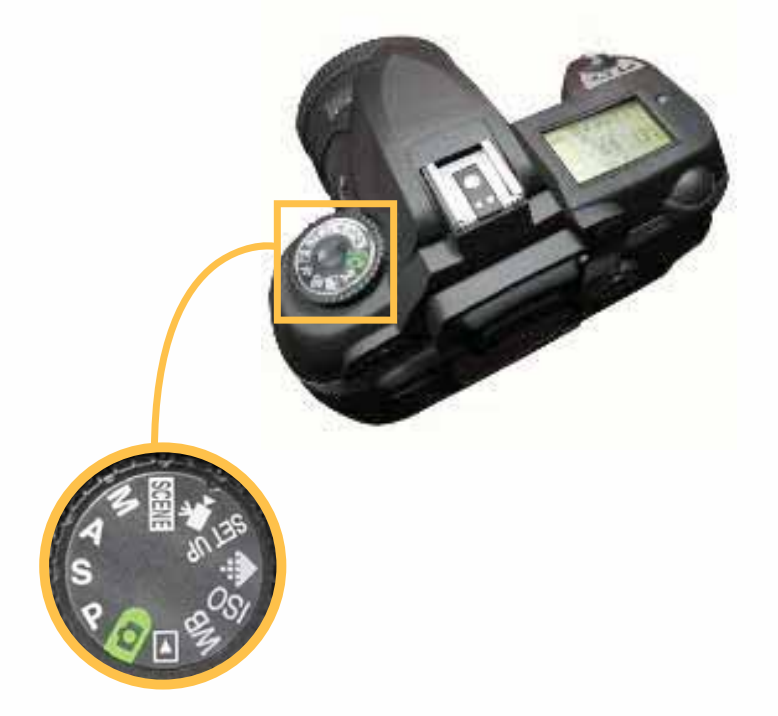

### **Modos de escena**

**L**as cámaras fotográficas tienen programados una serie de modos de escena, es decir, diferentes escenas, paisajes, retratos, puesta de sol, etc. Estos modos programados son diferentes de unas cámaras a otras, dependen del fabricante.

El incoveniente que presentan es que estos modos programados se encuentran bloqueados y no se pueden cambiar los parámetros.

Algunos de los modos de escena que se pueden encontrar son:

- \* Modo Retrato
- \* Modo Crepúsculo
- \* Modo Paisaje
- \* Modo Nieve
- \* Modo Playa

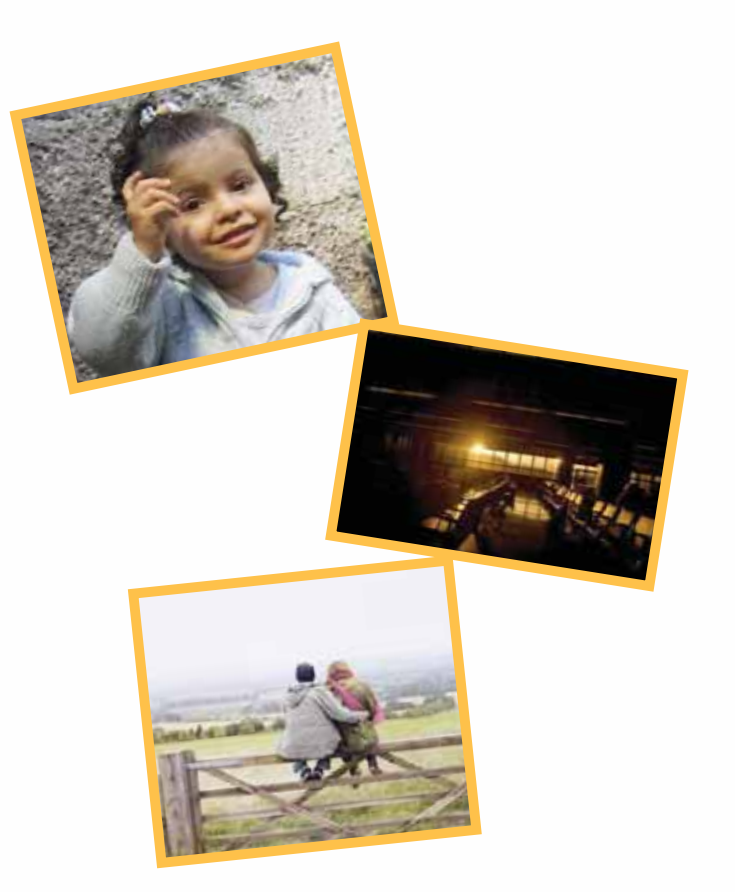

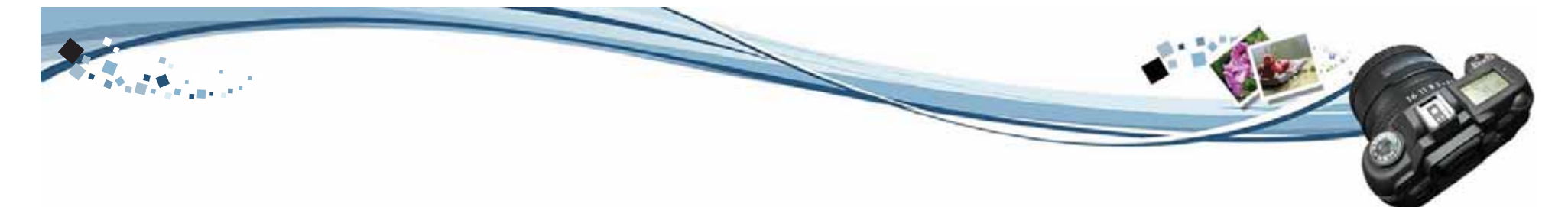

### **Efectos especiales, modos de color fotográficos**

**L**as cámaras digitales tienen una serie de modos distintos de color para que se puedan accionar en el momento de la toma fotográfica, añadiendo así un efecto especial a nuestra imagen.

En el menú de la cámara se puede encontrar algunos de los siguientes modos de color:

- \* Neg Art o efecto negativo
- \* Sepia
- \* Blanco y negro
- \* Solarizada.

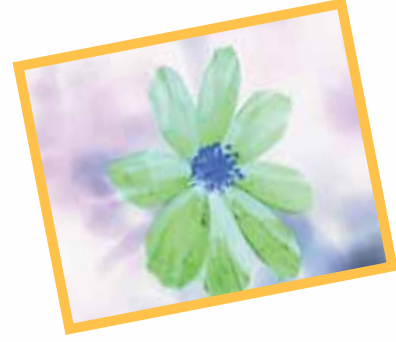

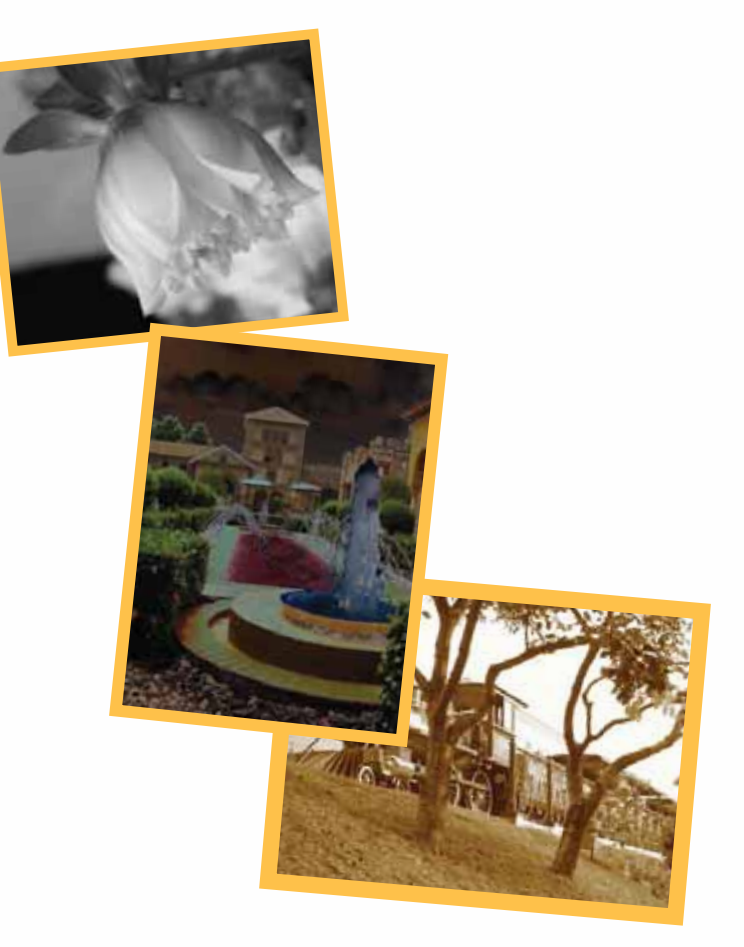

### **Vídeo**

**L**as cámaras digitales, aparte de la fotografía, también están diseñadas para poder grabar pequeñas películas de vídeo y poderlas visualizar después a través de la pantalla LCD de la cámara o bien directamente desde la cámara a la pantalla del televisor o bien grabarlo en un CD.

#### **Modo Vídeo**

Para realizar la grabación primero se debe seleccionar el modo de vídeo y luego se debe ajustar el modo. Para grabar vídeo existen diferentes formatos:

**VGA de 640 x 480 píxeles** (Formato equivalente a la calidad televisiva).

**Mail de 160 x 120 píxeles** (Ideal para visualizar por pantalla LCD).

**QVGA de 320 x 240 píxeles** (Formato de vídeo equivalente al de una película de VHS).

Pero lo que realmente limitará la grabación o filmación de vídeo será la tarjeta de memoria que tenga cada cámara digital. El fabricante establece una serie de tablas con el número de imágenes y fotogramas que se pueden filmar en cada modalidad, ya sea como película MPEG o bien como correo electrónico, etc.

Una vez se ha seleccionado el modo y formato de grabación, se pulsa en grabar, procediendo a la filmación. Esta se detendrá cuando agote el espacio de la tarjeta de memoria de la cámara.

Como se ha citado anteriormente, el tiempo de grabación dependerá del espacio de la tarjeta de memoria, del fabricante y del formato de archivo que se quiera reproducir, unos tienen más capacidad que otros.

#### **Codificación del vídeo de la cámara digital**

La película de vídeo se encuentra comprimida dentro de la cámara digital. Para poder comprimir el vídeo y el sonido se necesitan dos códecs. Estos códecs sonnecesarios para poder realizar la reproducción del vídeo que hemos filmado.

Codificador y Decodificador, un codec comprime la imagen y otro el sonido.

La compresión que tienen las imágenes son con un codec JPEG donde cada fotograma de vídeo se comprime individualmente. A esta codificación se la denominaMJPEG (Motion JPEG).

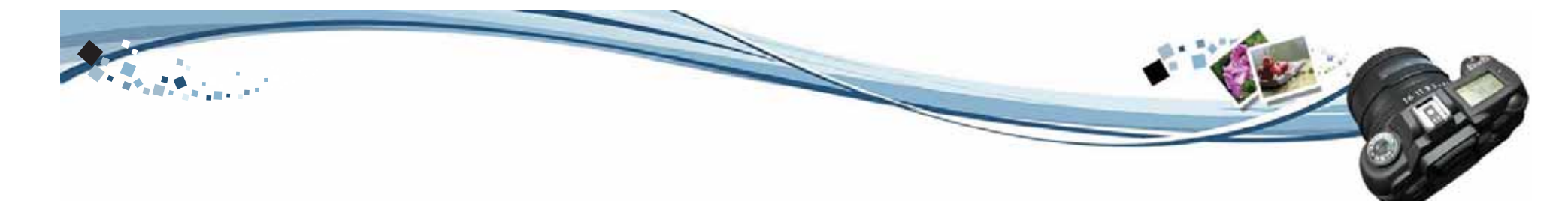

Dependiendo del modelo de la cámara, cada una puede tener diferentes formatos de compresión de vídeo, formato MOV o AVI o MPEG-1, etc. Solo se precisa del programa de reproducción que soporte estos formatos de vídeo.

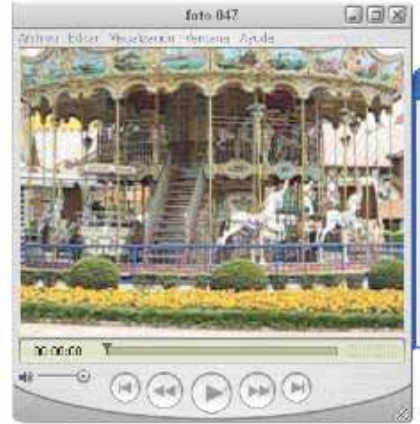

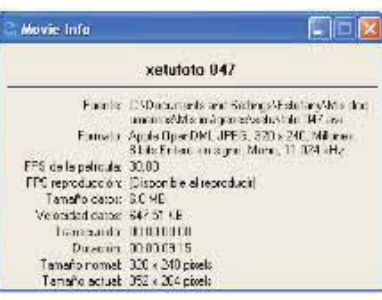

### **Partes de la cámara**

- 1. Botón del obturado
- 2. Estabilizador
- 3. Botón de encendido
- 4. Flash
- 5. Puerto USB / Terminal salida vídeo
- 6. Luz del disparador automático
- 7. Lente
- 8. Micrófono
- 9. Luz de operación
- 10. Zoom Button: Botón zoom-alejar Botón zoom-acercar
- 11. Botón del modo reproducción
- 12. Botón MENU
- 13. Montaje de la correa
- 14. Botón DISP/SET Botón FlashBotón Macro
- 15. Botón de modo la cámara
- 16. Botón ASMBotón Borrar
- 17. Pantalla LCD
- 18. Tapa de la batería
- 19. Soporte del tripode
- 20. Altoparlante

# Partes de la cámara digital

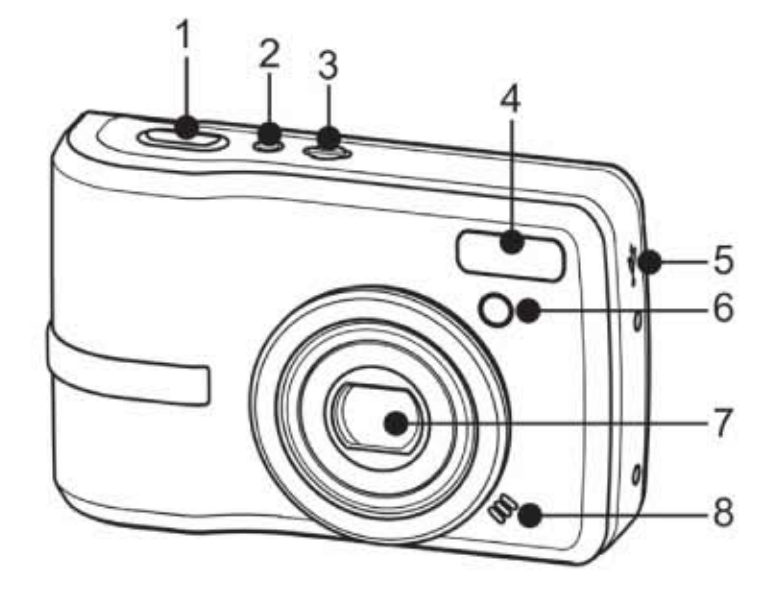

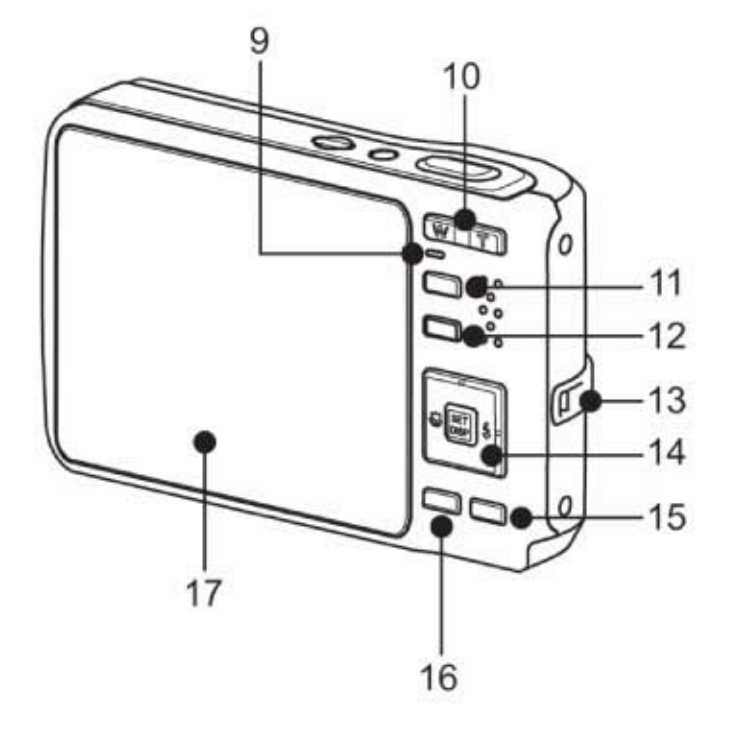

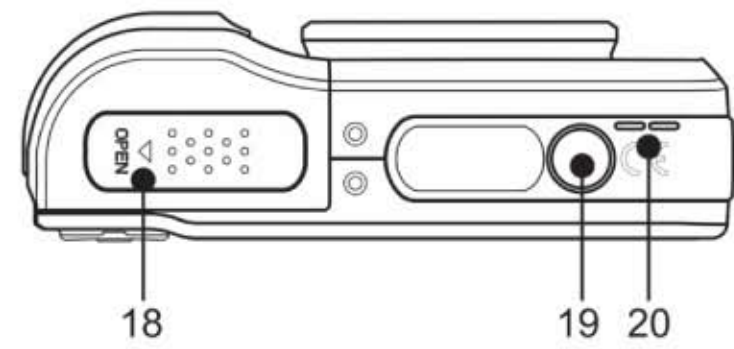

DESCUBRE LR TECNOLOGIR DE IMPIGINAR, CREAR Y CAPTURAR

49

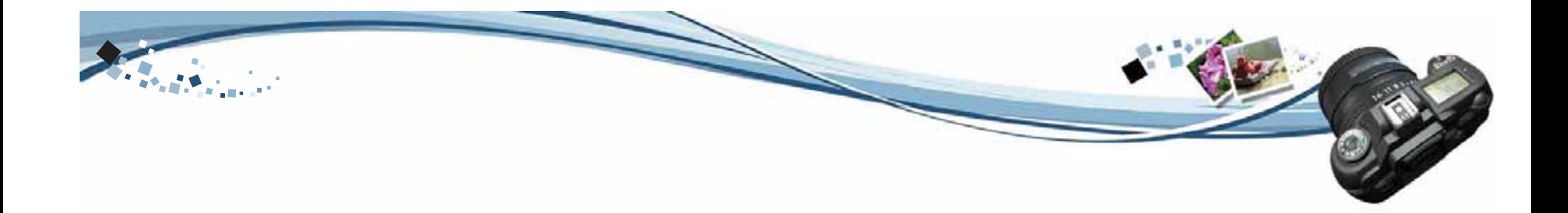

### 4.1 **Material didáctico**

**C**on el objeto de comunicar un mensaje directo y tener una síntesis de lo que se quiere comunicar a nuestro grupo objetivo se buscó un mensaje que nos diera la idea básica de lo que hoy en día entendemos por fotografía digital, los beneficios que tenemos con el avance tecnológico y el saber utilizar este medio y descubrir una herramienta fundamental para el desarrollo y el planteamiento de ideas en publicidad. Se obtuvo el concepto creativo que consiste en conocer y descubrir la tecnología que nos ofrece la fotografía digital en este tiempo teniendo mayor accesibilidad de crear y capturar imágenes de una forma rápida y con la facilidad de corregirlas digitalmente desechando aquello que no cumpliera con todo el mensaje que se quiere transmitir, el dar a conocer los conceptos fundamentales para el aprendizaje y manejo de una cámara digital.

#### **Concepto Creativo**

Adéntrate a la nueva era de captar imágenes Disfruta del arte de la tecnología Conoce y disfruta la imagen sin límites Disfruta la tecnología de la imagen Adéntrate a la tecnología de la imagen **Descubre la tecnología de la imagen** Modifica la tecnología digital Descubre la tecnología de Imaginar, crear y capturar Un paso hacia la tecnología digital

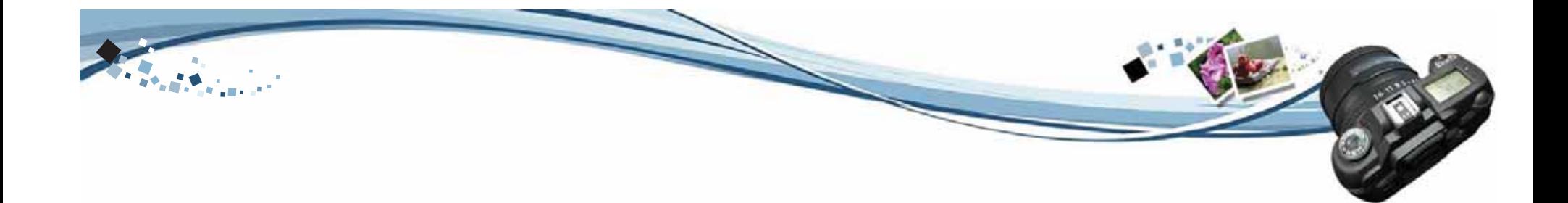

Se llegó a la conclusión de trabajar sobre el concepto:

### **Descubre la tecnología de Imaginar, crear y capturar.**

Descubre la tecnología de Imaginar, crear y capturar. Se tomó este concepto partiendo de lo más vanguardista hasta lo más convencional, tomando en cuenta que la tecnología no puede quedar atrás y teniendo un buen equipo profesional. El fotógrafo tiene como herramienta elemental el poder imaginar, crear y capturar una imagen que pueda comunicar un mensaje al receptor para lograr una mejor composición de los elementos.

### 4.1.1 **Elaboración de los mensajes**

Se buscó un concepto que abarcara el significado de la fotografía digital para transmitir el mensaje de la importancia que tiene la fotografia digital hoy en día y la facilidad de poder crear ideas creativas y tener el medio de poder reproducirlas y plasmarlas como mejor le parezca al diseñador o publicista de una forma rápida y segura, teniendo el medio digital como mejor herramienta para manipular la fotografía para obtener un mejor resultado.

Se elaboró este concepto para que el grupo objetivo se identifique con él y se interese en aprender los fundamentos básicos de la fotografía digital y todas las posibilidades que ofrece para desarrollar mejor un trabajo.

### 4.1.2 **Códigos cromáticos**

El color es una parte del espectro lumínico, es energía vibratoria.

Esta energía afecta de diferente forma al ser humano, dependiendo de su longitud de onda (del color en concreto) produciendo diferentes sensaciones de las que normalmente no somos conscientes.

Los colores a utilizar son:

#### **BLANCO**

En publicidad, al blanco se le asocia con la frescura y la limpieza. En la promoción de productos de alta tecnología, el blanco puede utilizarse para comunicar simplicidad.

#### AZUL

Es adecuado para promocionar productos de alta tecnología o de alta precisión.

El azul claro se asocia al entendimiento, la suavidad y la tranquilidad. El azul oscuro representa el conocimiento, la integridad, la seriedad y el poder.

#### AMARILLO

Favorece la claridad mental y los procesos lógicos. Mejora la facultad del razonamiento y abrirá nuestra conciencia a nuevas ideas, nuevos intereses, convierte la vida en algo emocionante y divertido.

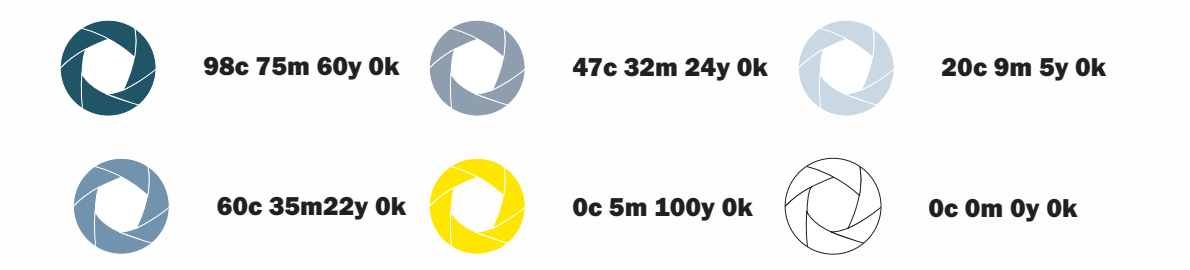

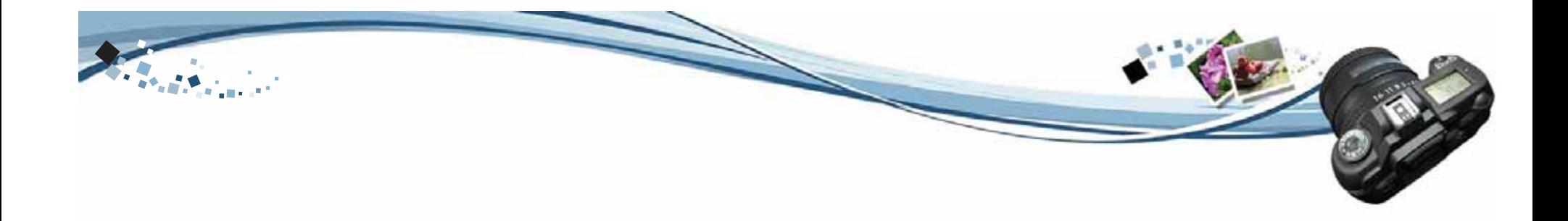

### 4.1.3 **Códigos lingüisticos**

### **Tipografía Titular**

Se utilizó una tipografía que pertenece a la familia Palo Seco, la cual nos muestra legibilidad en la lectura. Es de fácil comprensión y por ser una tipografía que se utiliza mucho en estos materiales y de tipo bold para enfatizar el inicio de cada tema.

## Franklin Gothic Heavy ABCDEFGHIJKLMNOPQRSTUVW XYZAbcdefghijklmnopqrstuvwxyz 1234567890

#### **Tipografía Complementaria**

Se utilizó una tipografía que pertenece a la familia Palo Seco, la cual nos muestra legibilidad en la lectura. Es de fácil comprensión y por ser una tipografía que se utiliza mucho en estos materiales.

Franklin Gothic MediumABCDEFGHIJKLMNOPQRSTUVWXYZ Abcdefghijklmnopqrstuvwxyz 1234567890

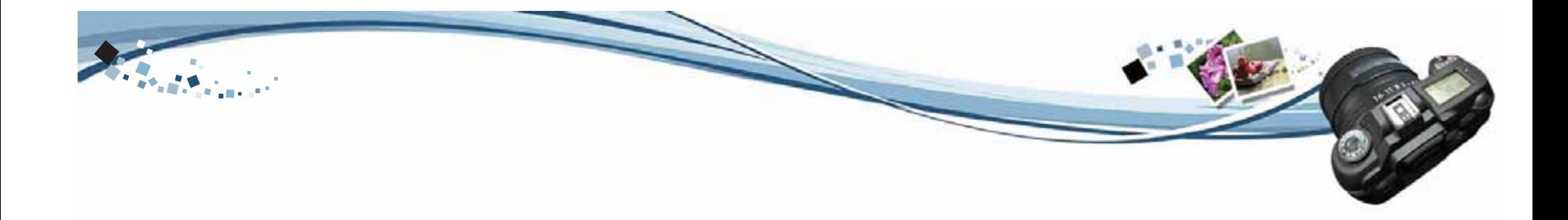

### **Tipografía del slogan**

Para la elección de la tipografía se tomó en cuenta el tema para que fuera acorde al mismo, así se escogió esta tipografía que pertenece a la familia miscelánea y es la que usualmente todos conocen como digital, ya que es utilizada en todos los aparatos electrónicos.

OS OIGITAL. RBCDEF6HIJKLMNOPORSTUVWXYZ RBCDEF6HIJKLMNOPQRSTUVWXYZ 1234567890

### **Tipografía del Menú interactivo**

Se utilizó una tipografía que pertenece a la familia Miscelánea llamada Harrison, la cual simula a la escritura manual de una persona. Se utilizó esta tipografía para crear dinamismo en la interacción del proyecto.

Franklin Gothic Medium ABCDEFGHIJKLMNOPQRSTUVWXYZ Abcdefghijklmnopqrstuvwxyz 1234567890

### 4.1.4 **Códigos icónicos**

En este código se utilizaron todos los elementos necesarios para la elaboración del mensaje respecto a la fotografía digital en el medio publicitario y en el diseño gráfico.

Como: Cámaras, película fotográfica sustituida por el píxel, la luz, botones ya que ahora todo es digital, lentes fotográficos, diafragma, números digitales, fotografías, impresoras, programación digital, tarjetas de memoria, dispositivos para almacenamiento de imágenes.

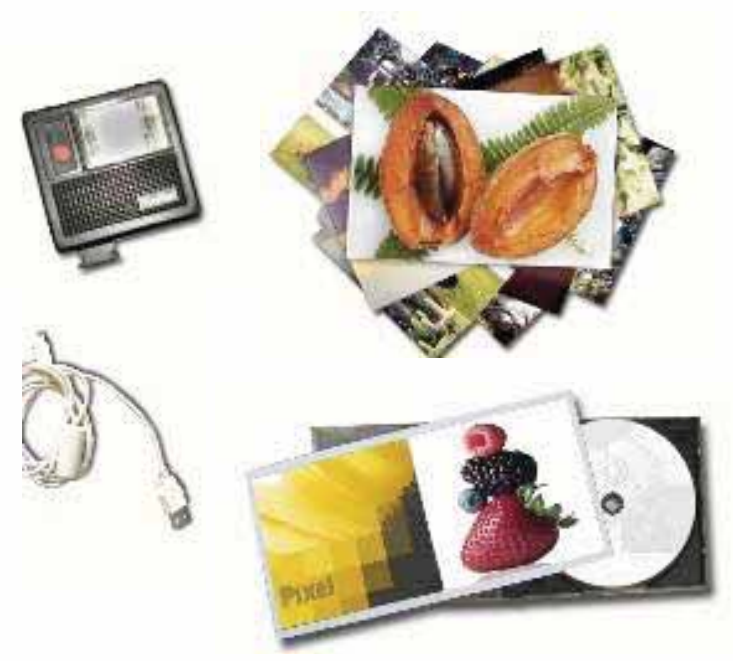

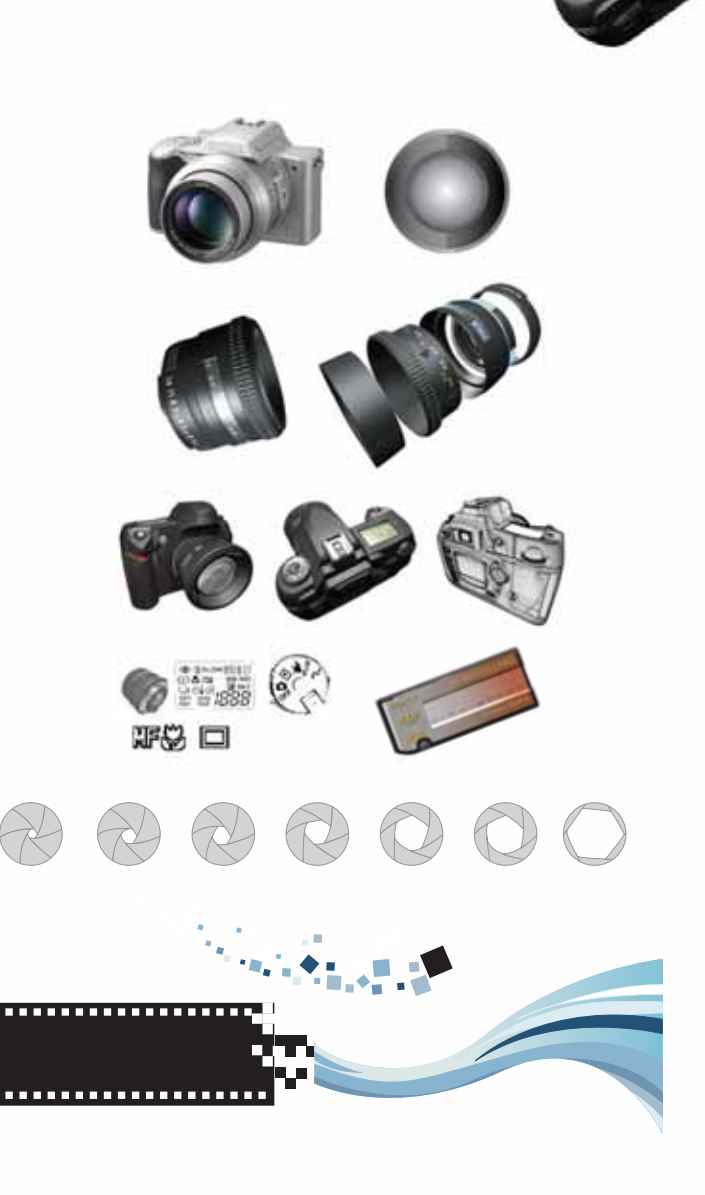

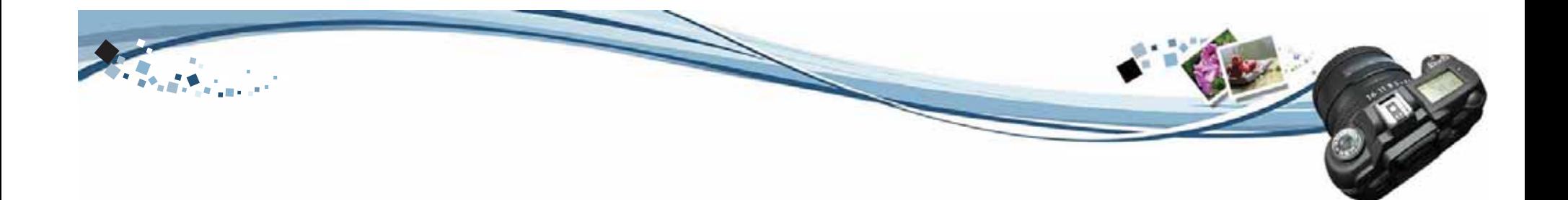

### 4.2 **Proceso de bocetaje** 4.2.1 **Estructuración del proyecto**

**D**ebido al problema encontrado, se buscó la forma de elaborar un material didáctico interactivo que conceptualizara la idea y que ayudara a transmitir el mensaje mediante una forma dinámica e interesante para el usuario que lo viera. Se elaboró un brainstorming para la conceptualización, en el que se encontraron varias ideas.

Se hizo una analogía entre tecnología y fotografía digital, ya que ahora todo se obtiene por medios digitales. En la etapa de bocetaje se elaboró una serie de propuestas que mostrara la nueva tecnología de la fotografía. Lo que antes era una película sensible a la luz se había convertido en un sensor que capta la imagen formada por la luz que atraviesa el objetivo. Las cámaras digitales reaccionan a la luz electrónicamente por medio de un captador, éste contiene millones de sensores sensibles a la luz, o píxeles, cada uno de los cuales responda a la cantidad de luz que recibe. La información reunida por cada píxel (abreviatura de <Picture element> o elemento de imagen) se transforma en la imagen final.

Como apoyo al material didáctivo interactivo se sugirió la creación de acetatos que se proyectaran en clase por si en dado caso ocurriera algo con el equipo, y con ello tener un material extra de apoyo que incluirá toda la información necesaria para su uso. Y un folleto para dar a conocer al alumno los conceptos básicos de la fotografía digital.

El disco interactivo se utilizará a mediados del curso, cuando sea el momento de la introducción a lafotografía digital. Así esta herramienta se utilizará para explicar los fundamentos de la fotografía digital, que es el contenido del disco. Éste a su vez será utilizado por el catedrático conforme su horario de clase y su planeación se lo permita. El alumno podrá avanzar estudiando más a fondo el contenido deldisco y analizar con ello lo explicado en clase.

### 4.2.2 **Piezas elaboradas**

En la etapa de pre-bocetaje se determinaron los espacios para bloques de texto, imagen, botones, imagen principal del concepto. Las primeras ideas se elaboraron a mano, para llegar a la imagen deseada y elaborarla en computadora.

Las diferentes piezas de pre-boceto fueron utilizadas para ampliar más la forma de visualización de diagramación.

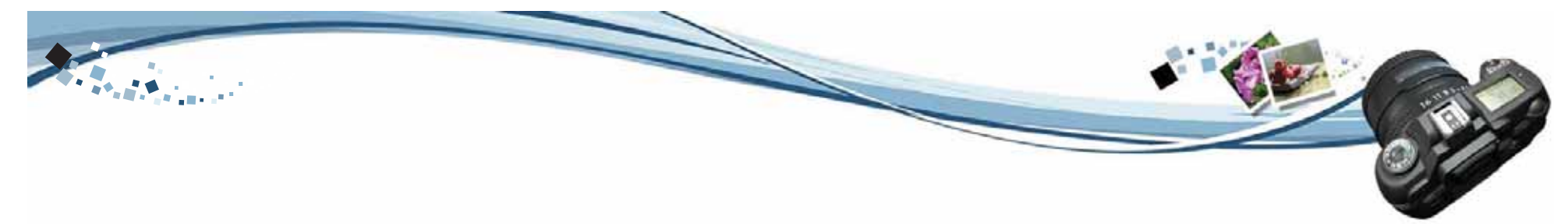

En la etapa de pre-bocetaje se realizaron varias propuestas. El material didáctico interactivo cuenta con una introducción animada antes de entrar al proyecto en sí. En las imágenes a continuación se presentan varias propuestas de introducción al proyecto y de diseño interior del proyecto.

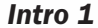

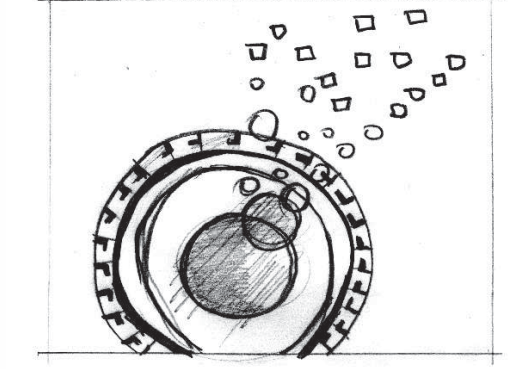

1. Close up de lente de cámara, saliendo de el puntos de colores que simulan los pixeles de los que están formados las imágenes digitales.

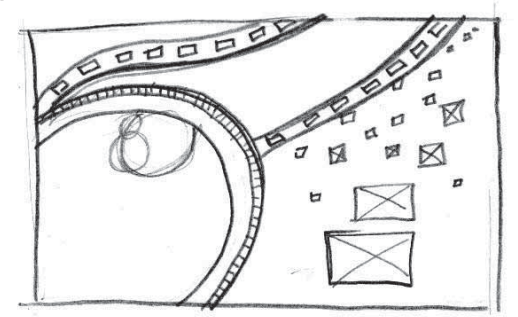

3.Lente que tiene un recorrido de derecha a izquierda dejando rastro de película fílmica y de ésta se desprenden varios cuadros que muestran variedad de fotografías, simulando también pixeles.

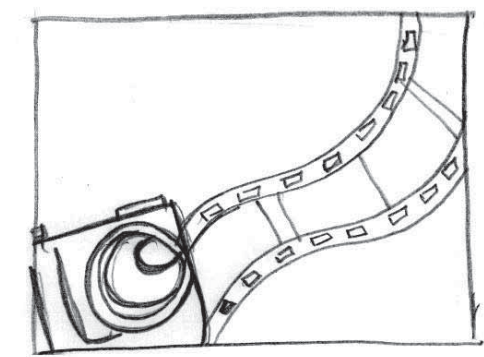

2. Cámara digital con un movimiento de derecha a izquierda de arriba hacia abajo, dejando el rastro de una película fílmica.

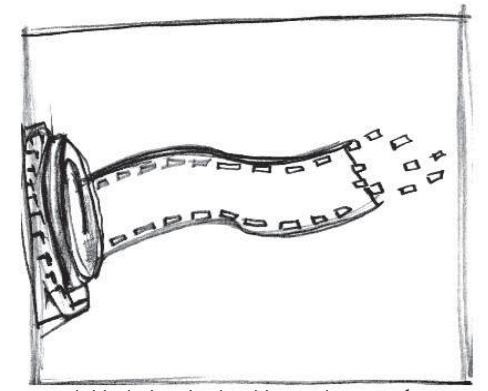

4. Aparece del lado izquierdo el lente de una cámara saliendo de su interior la película fílmica, la cual se desvanece con un fade dejando unos cuadros como restos, convirtiéndose en pixeles.

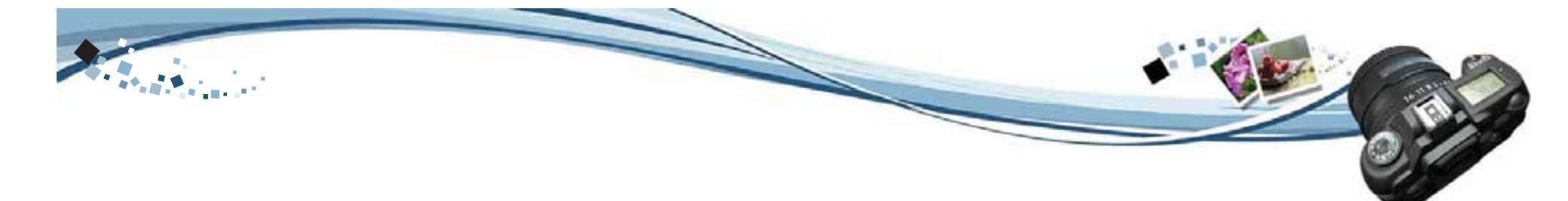

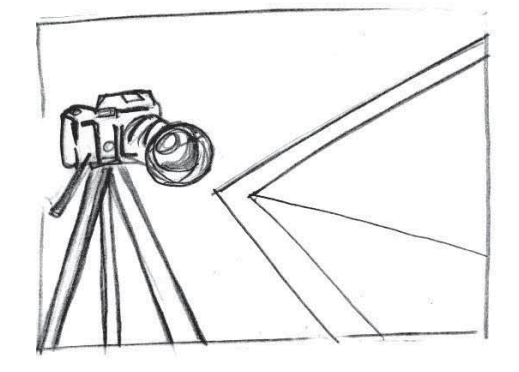

1. Cámara sobre su trípode y del interior de su lente sale una fotografía y se plasma a gran tamaño.

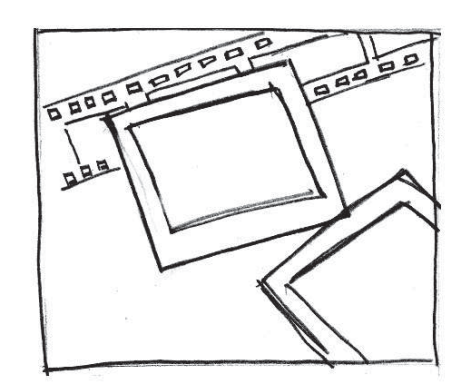

2. Se ve una película fílmica en negativo, y de cada uno de los cuadros salen diferentes fotografías que tenemos en el film.

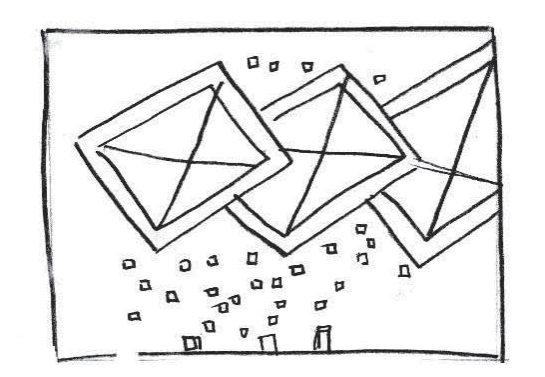

3. Se ven varios negativos que se desfragmentan para formar pixeles que al unirse van formando fotografías.

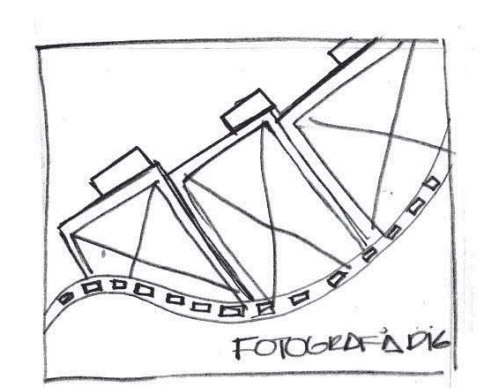

4. Se observa el movimiento de una ola que viene de derecha a izquierda y detrás salen fotografías.

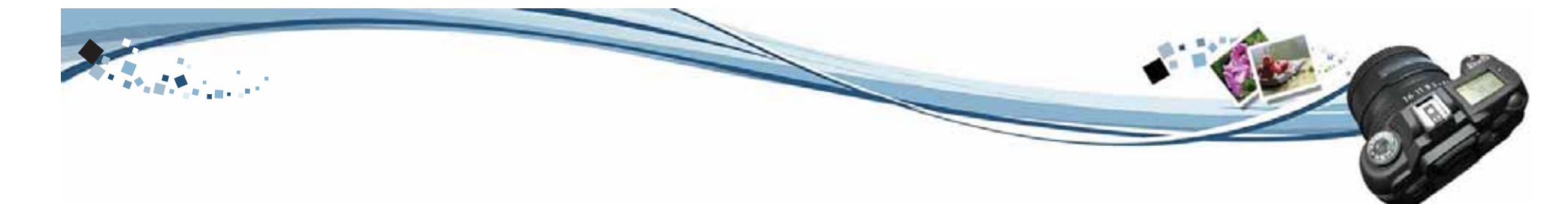

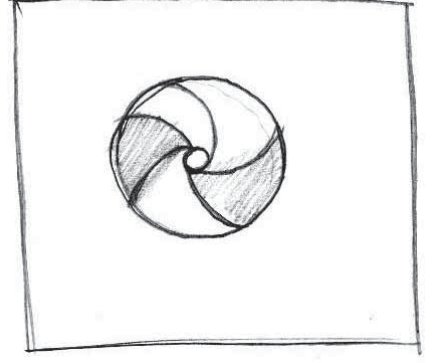

1. Vista del diafragma del lente fotográfico en movimiento que se cierra a la velocidad media.

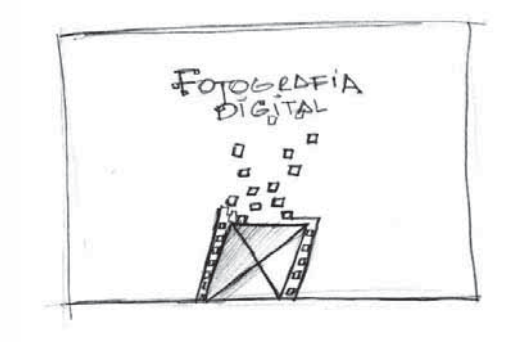

3. Se observa una película fílmica desfragmentándose en pixeles y éstos van formado la palabra fotografía digital.

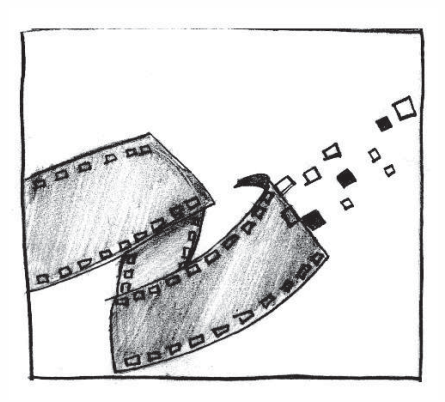

2. Después se observa una película fílmica del lado izquierdo y se va desfragmentando en pequeños cuadros simulando los pixeles.

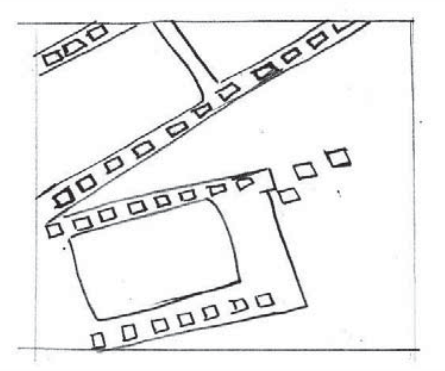

4. La película fílmica pasa de una forma rápida y aparece del lado inferior izquierdo y los cuadros van desprendiéndose de la película.

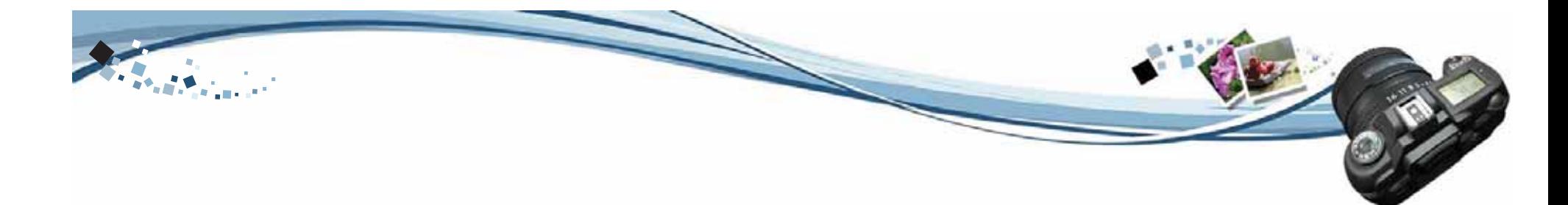

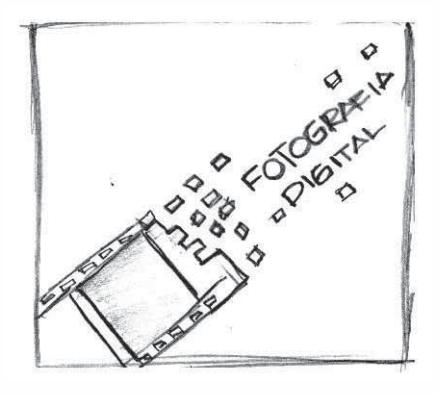

1. Se ve la película fílmica saliendo del lado inferior izquierdo y forma la palabra fotografía digital con los pixeles que se desprenden del mismo.

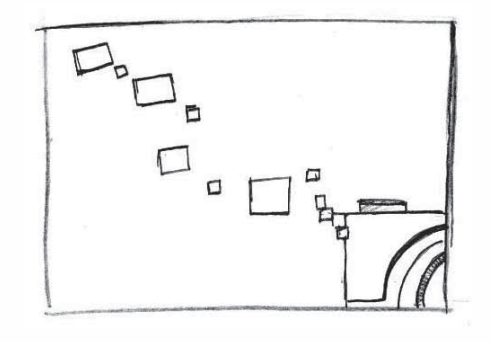

2. Después se observa una cámara digital que se va separando en el espacio y se convierte en pequeños cuadros.

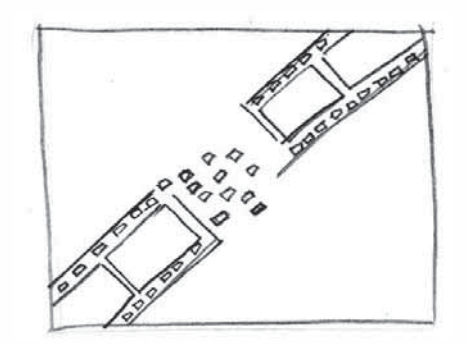

3. Los cuadros forman imágenes en el film.

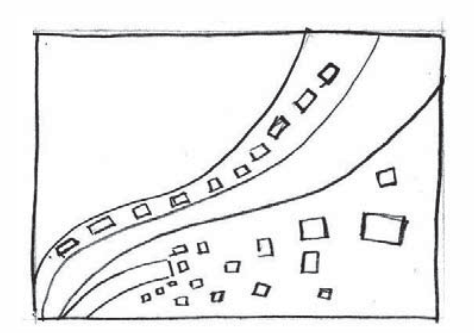

4. Las imágenes se ven en el fondo formando una onda de fotografías.

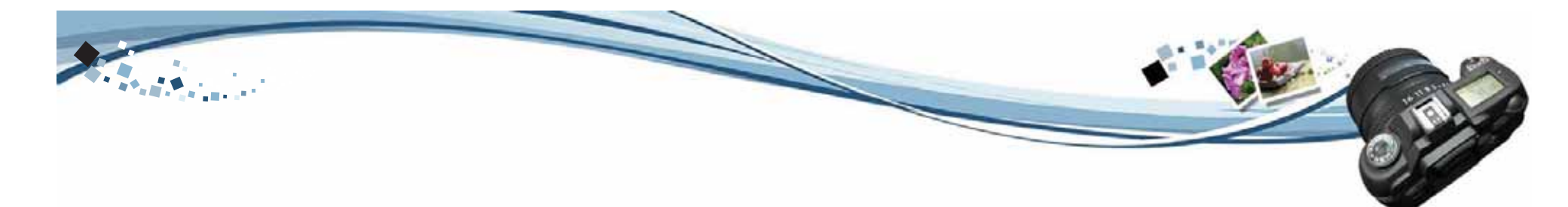

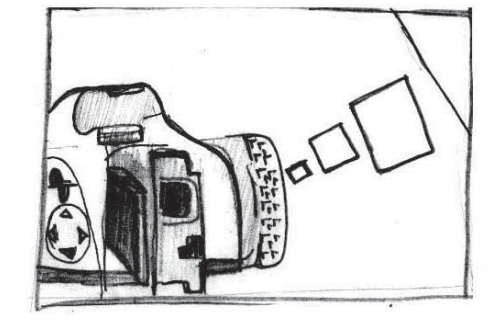

1. La cámara digital del lado posterior, de su lente salen cuadros de diversos tamaños.

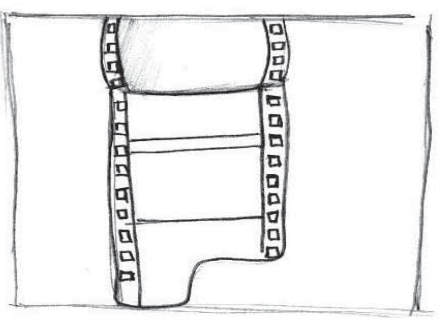

2. Después se observa una película fílmica que se desenrolla.

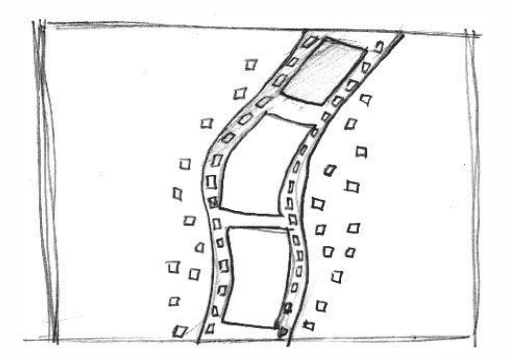

3. Lo hace en forma curvatoria y a su alrededor pequeños cuadros fotografías. que van formando imágenes.

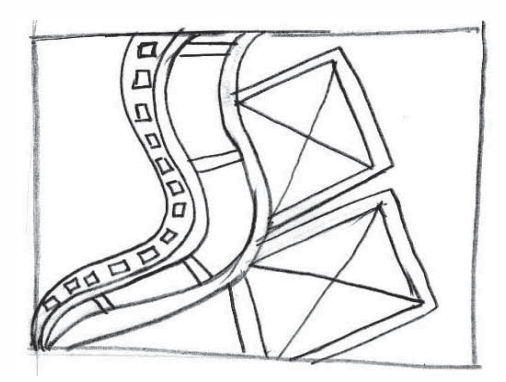

4. Las imágenes se ven en el fondo formando una onda de

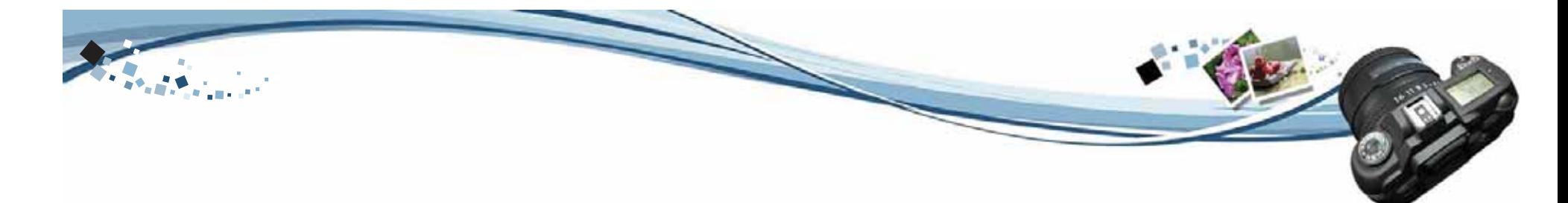

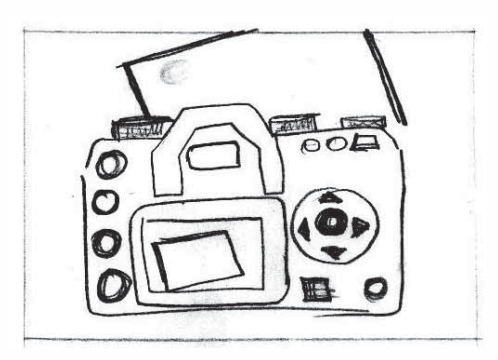

1. La cámara digital del lado trasero y en el fondo una fotografia

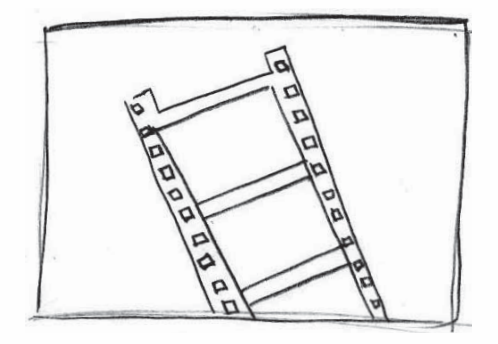

3. Película fílmica que se desfragmenta creando una fotografía impresa.

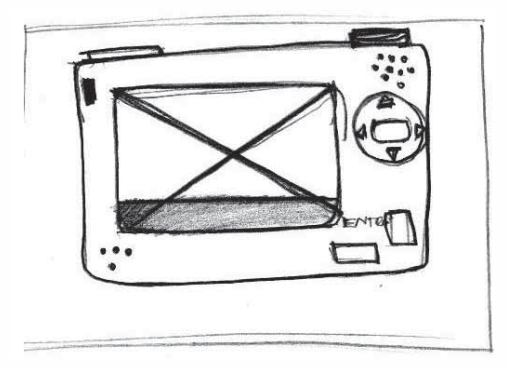

2. Después se observa un close up de la pantalla con la imagen que se ve anteriormente.

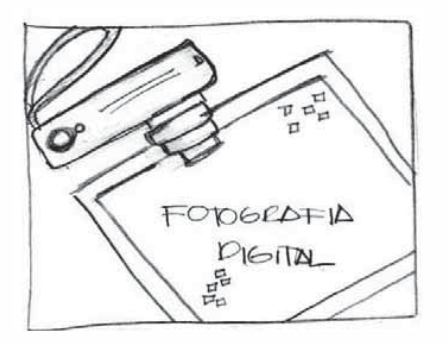

4.Y del lado izquierdo superior de la la fotografía aparece una cámara digital.

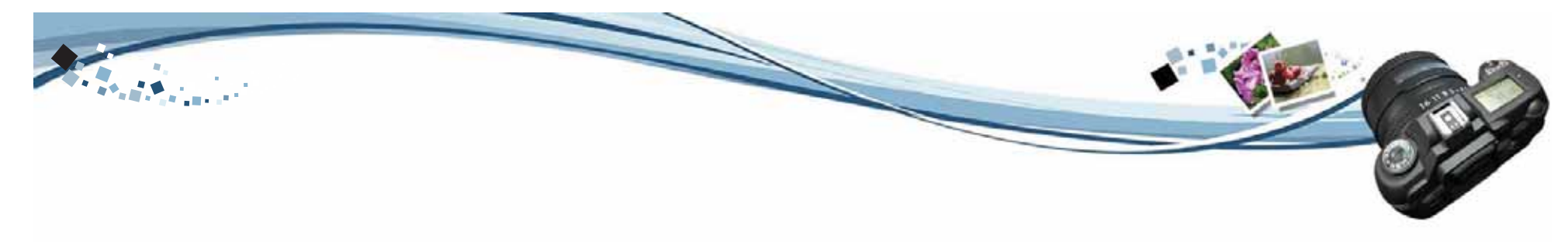

*Intro 7*

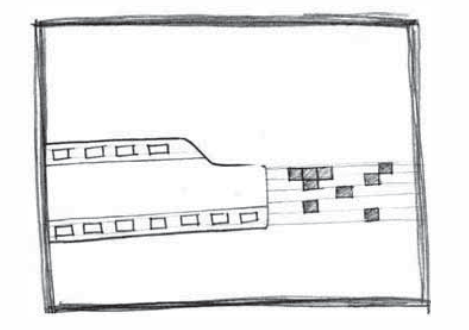

1. Película fílmica del lado izquierdo y con velocidad se desfragmenta en cuadros que simulan ser pixeles.

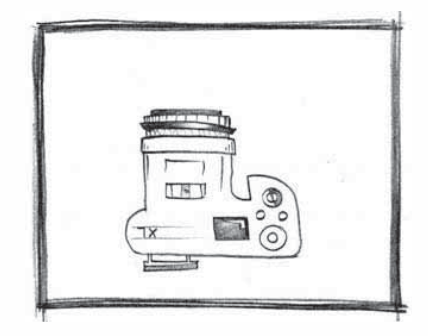

2. Después se observa una cámara que tendrá movimiento, primero se oberva de la parte superior.

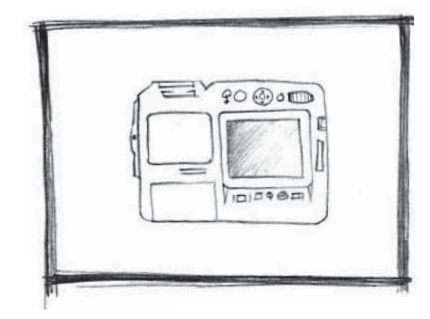

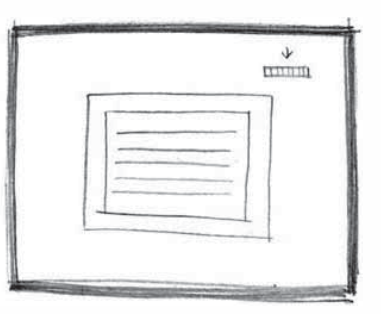

3 y 4. Luego vista trasera y por último un close up de la pantalla LCD.

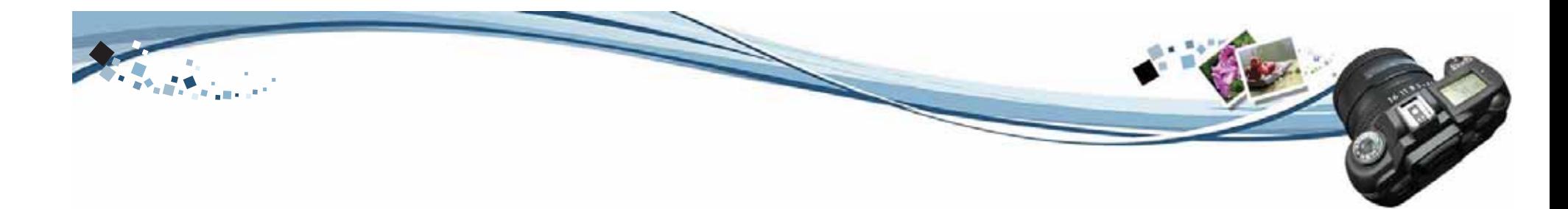

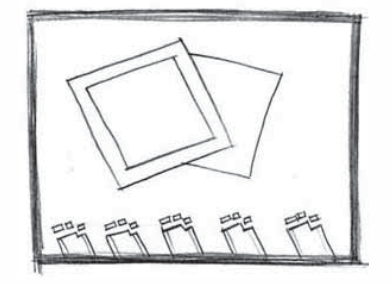

1. Parte inferior varios negativos que se separan en cuadros formando dos fotografías al centro de la pantalla.

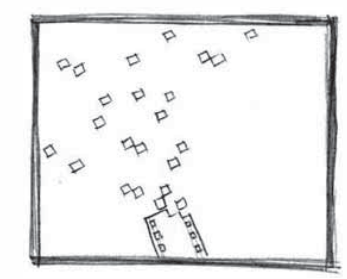

2. Después se vuelve a desintegrar las fotografías y se convierten nuevamente en pixeles regresando a su estado de película.

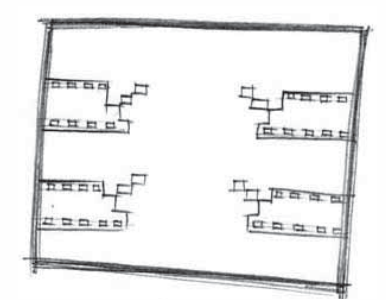

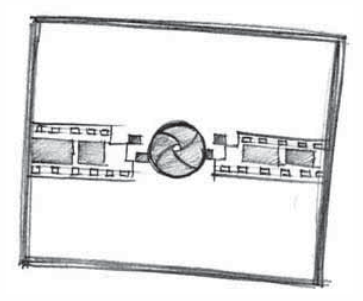

3 y 4. La película se colocan en cuatro diferentes posiciones, luego en dos, del medio sale un diafragma que se abrirá para entrar al material en sí.

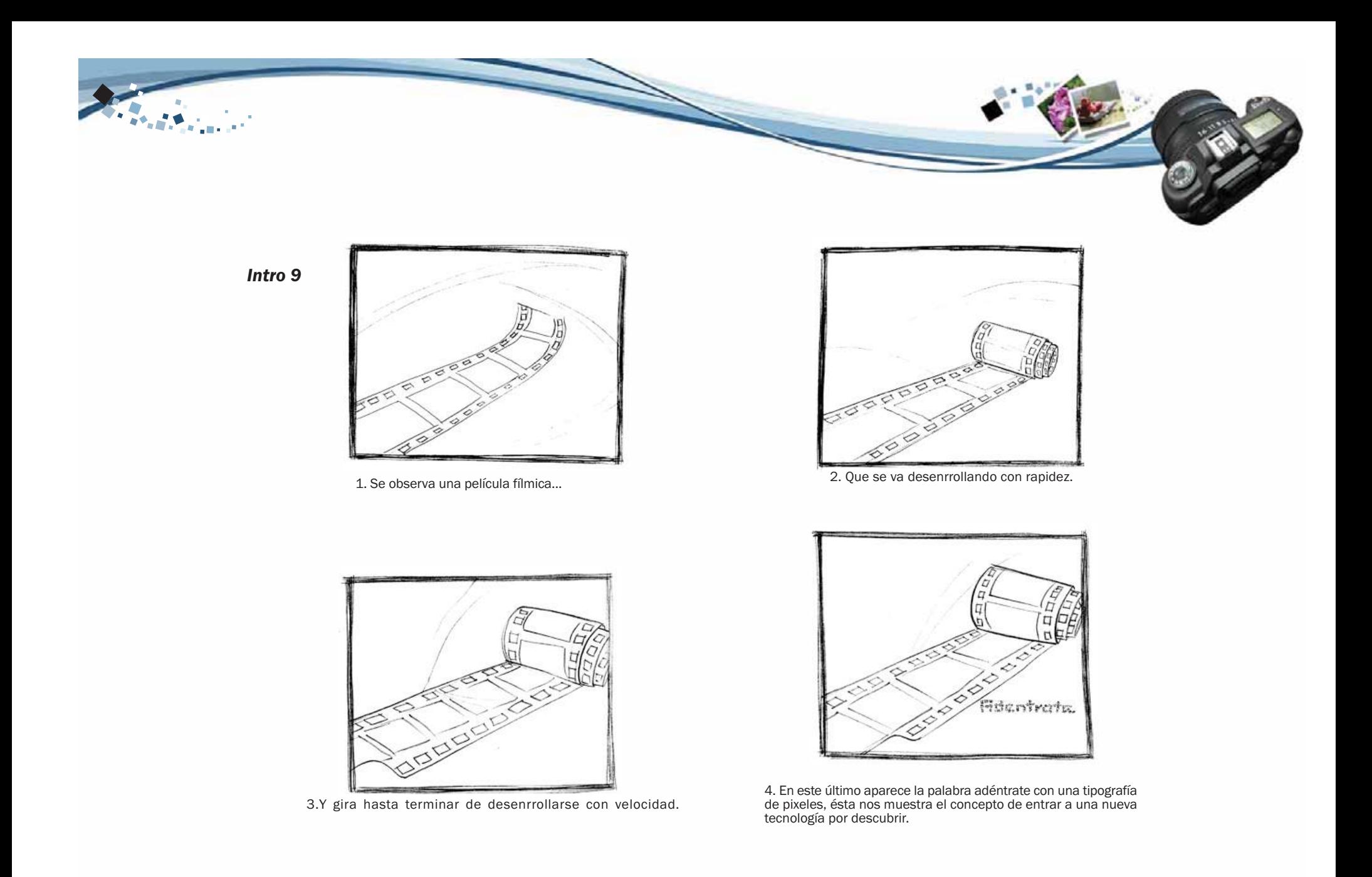

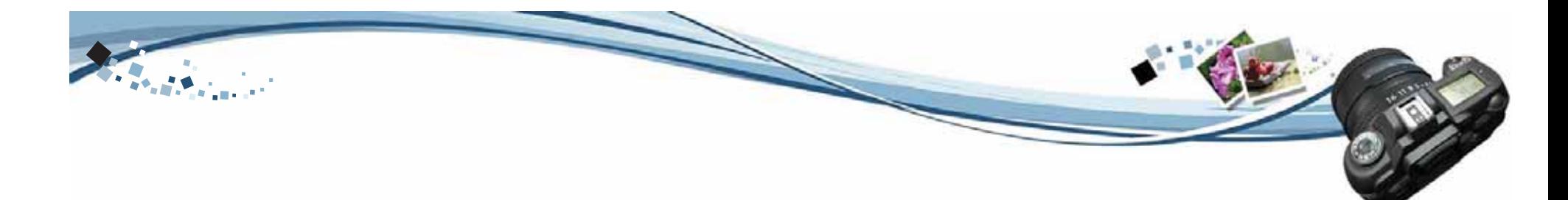

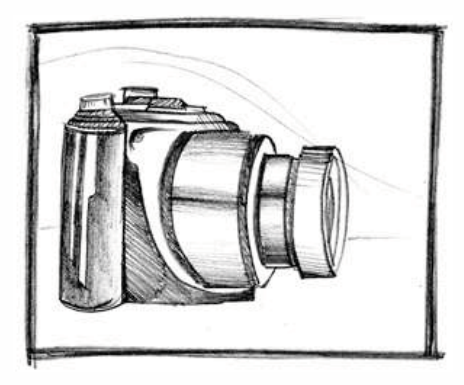

5. Se observa una cámara digital en movimiento. 6. Esta gira en forma circular.

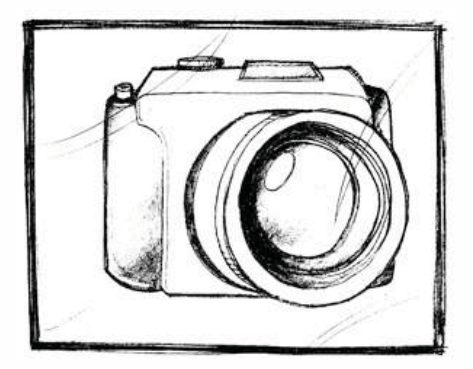

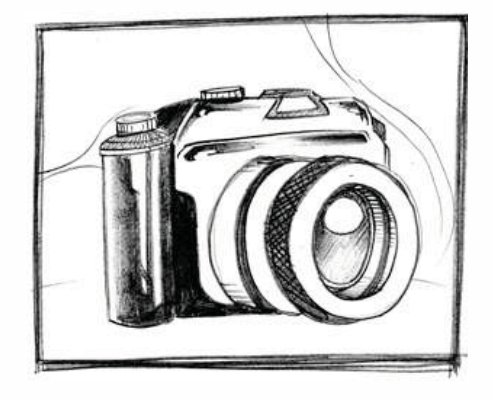

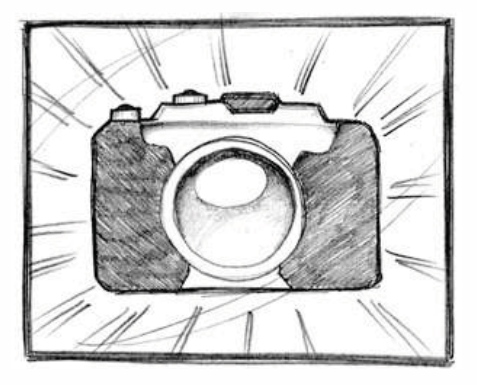

7.Vemos todos sus ángulos. 8. Mostrando por último la parte frontal de su lente.
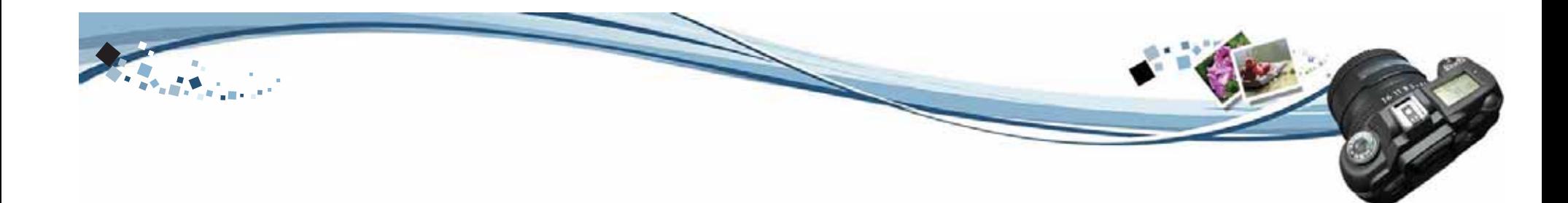

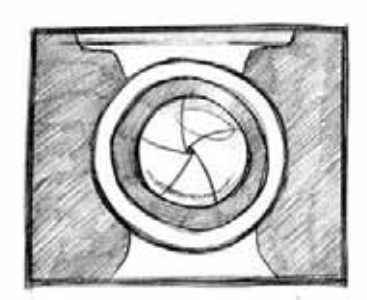

9. Se observa un close up del lente de la cámara digital y el movimiento entra en el lente mostrando el diafragma de la cámara.

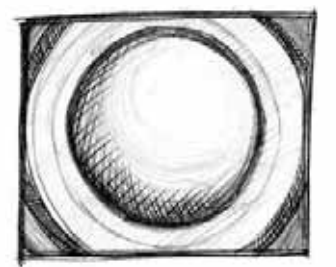

10. Este se cierra

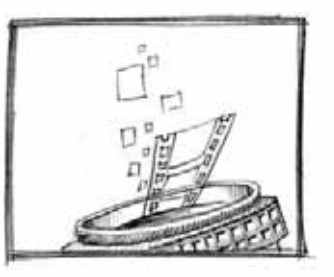

11. Toma del lente del lado posterior y de él saliendo en forma curva una película fílmica acompañada de muchos pixeles

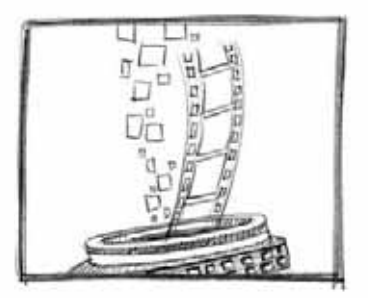

12. Llega hasta la parte superior de la pantalla.

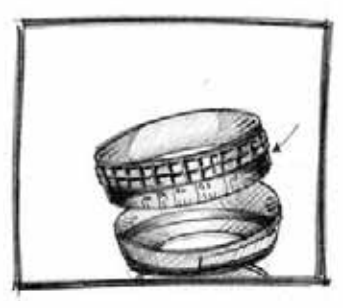

13. Se separa el lente de la cámara y desaparece.

.

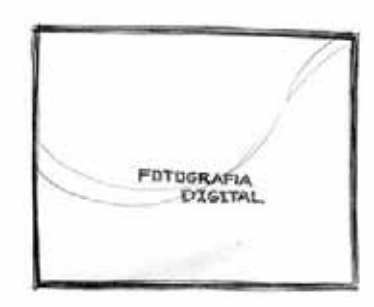

14. Se muestran unas ondas de luz que connotan la luz que entra por medio del lente.

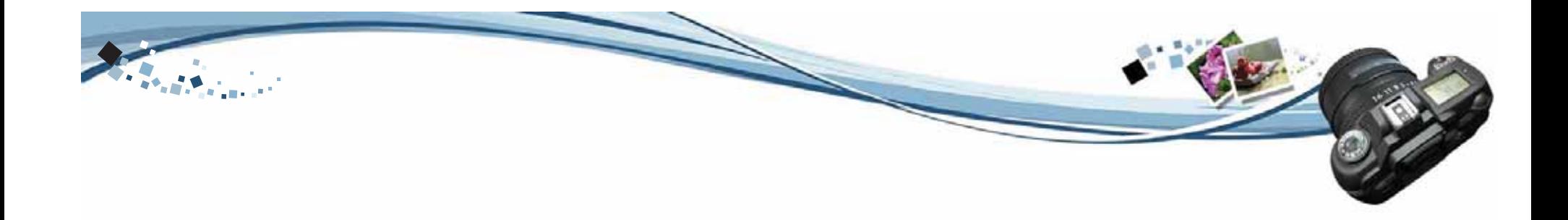

*Diseño de proyecto interior 1*

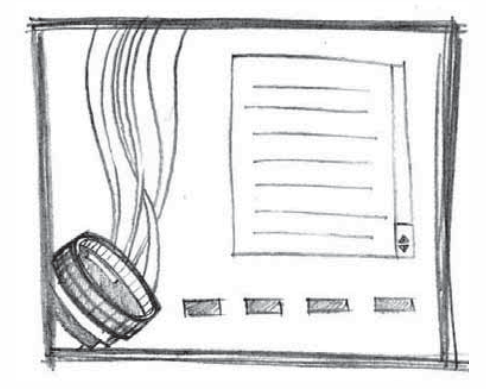

1. Se observa la animación del lado izquierdo de la pantalla y del lado derecho la información de cada botón que se desliza con un scroll.

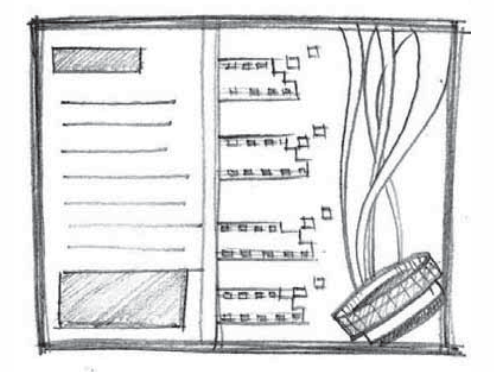

2. Se ve del lado derecho la información que se amplía deslizando el scroll que tiene al lado, teniendo espacios reservados para las imágenes que muestra en cada tema. Del lado izquierdo se muestran los botones que llevan hacia cada tema, teniendo del lado derecho la animación del lente con la película fílmica.

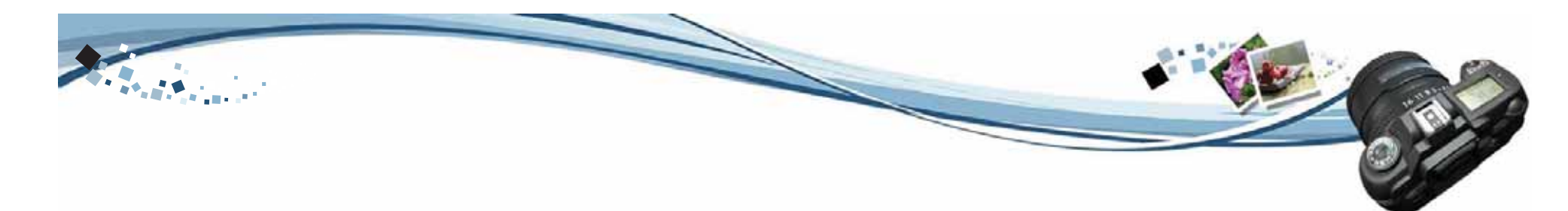

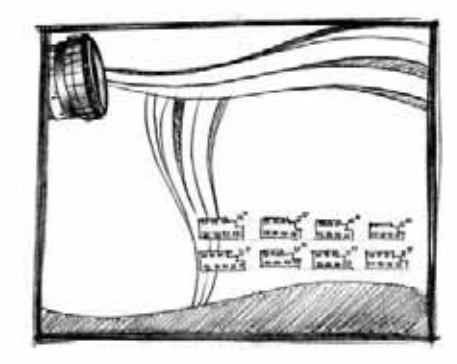

1. Se ve del lado superior el lente que entra con un fade y del interior salen las curvas que simulan la película, y así de la misma forma las curvas horizontales. Luego aparecen los botones que mostrarán la información del contenido.

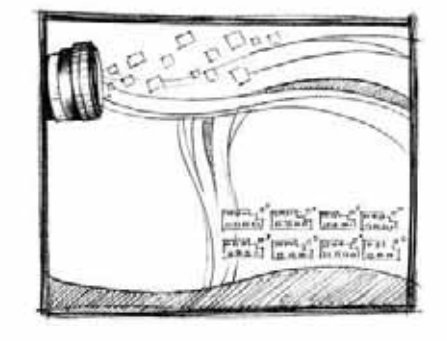

2. Al salir la animación se ven los pixeles conjunto con la película fílmica.

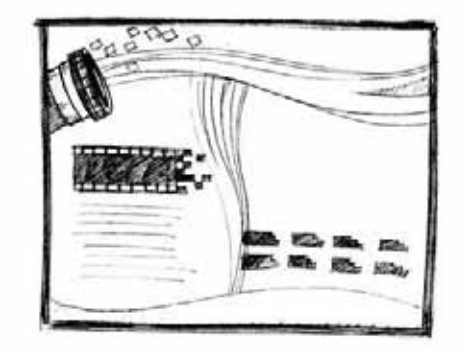

3. Del lado izquierdo se mostrará la información que se desplazará por medio de un scroll .

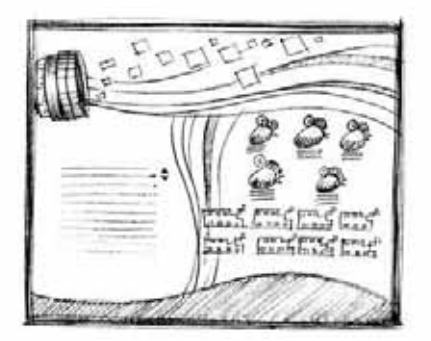

4. Del lado derecho se mostrará las imágenes ejemplificadas en el contenido que aparece del lado izquierdo.

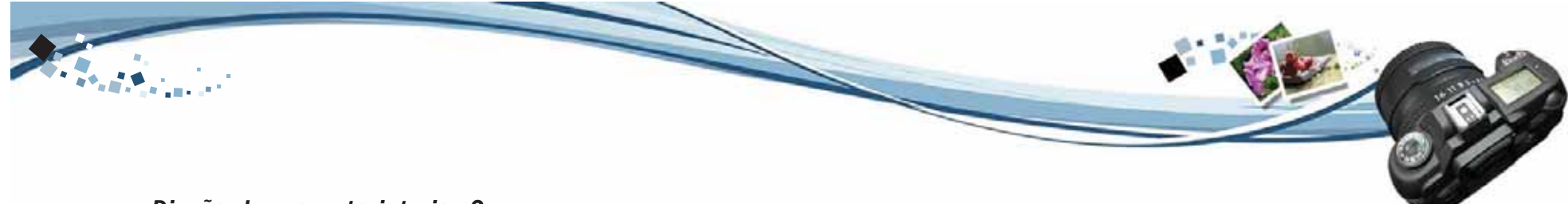

*Diseño de proyecto interior 2*

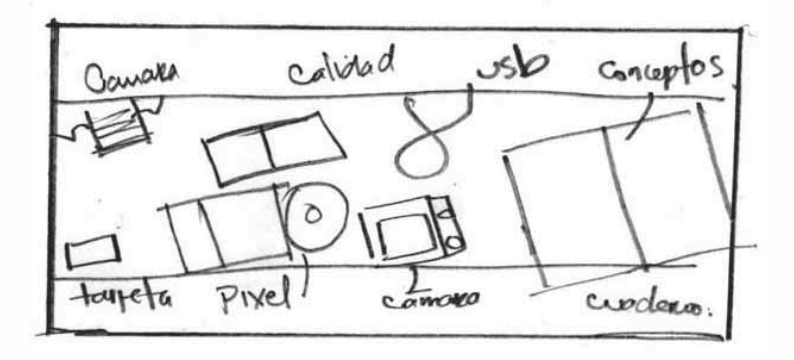

1. Se observa la imagen de varios elementos relacionados con la fotografía en una vista cenital. Mientras se mueve el cursor del mouse el proyecto se dirige hacia donde éste se desplaza.

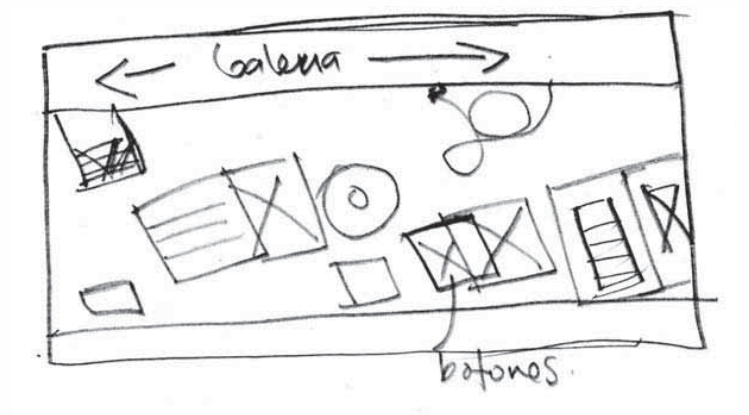

2. Al posicionar el cursor encima de cualquier elemento se muestra el nombre del tema que se desee ver, al presionar el elemento que es un botón se oscurece la parte de atrás del proyecto y se muestra en otra ventana un scroll con la información y ejemplificación del tema.

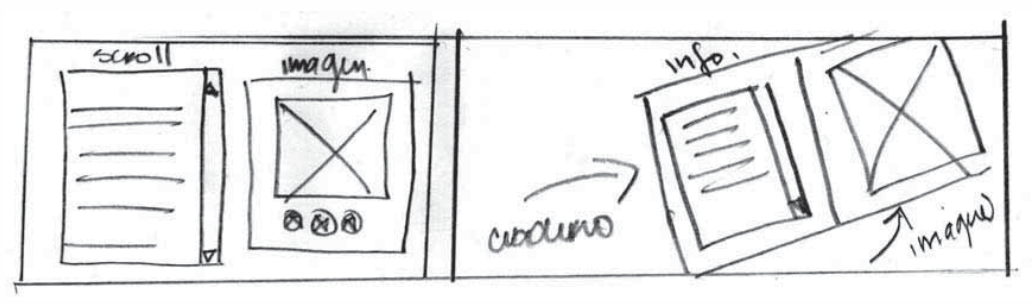

3. Así sucesivamente con cada elemento, al final del recorrido se muestra un cuaderno que el usuario podrá abrir y encontrar el resto de información acerca de los conceptos de la fotografía digital y su ejemplificación.

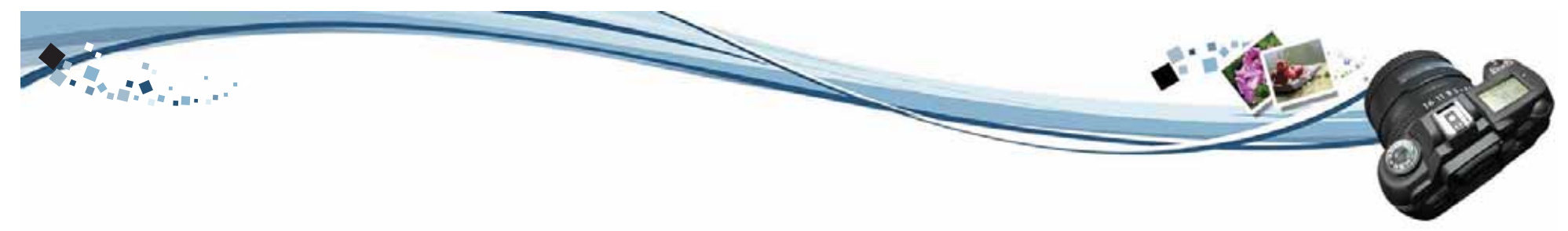

*Diseño de proyecto interior 2*

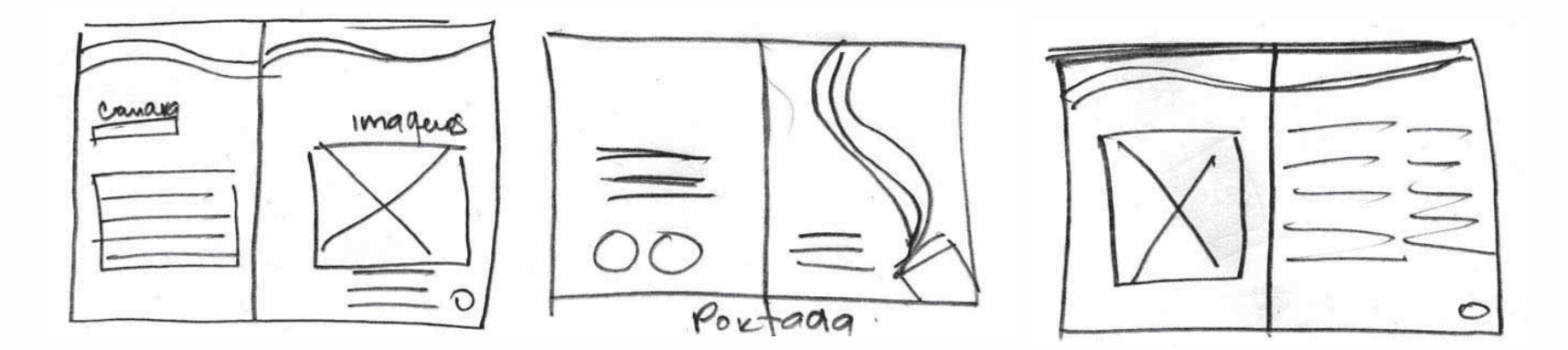

El folleto fue diseñado en base a los conceptos fundamentales de la fotografía digital. Este será tamaño carta abierto, y media carta cerrado. Contendrá los temas relacionados acerca de la fotografía digital y se reforzará con fotografías que complementenla información.

## 4.2.3 **Etapa de bocetaje Bocetaje final Introducción al Material interactivoStory board**

Se inició el proceso de bocetaje, una vez terminada la etapa de pre-bocetaje, se escogeron las piezas donde se destaca más la evolución de la fotografía análoga a la fotografía digital.

Se descartaron varios bocetos porque no transmitian un concepto de tecnología quedándose atrás con lo que se pretende comunicar. Se escogió el presente por el dinamismo en su movimiento y por transmitir el concepto que se determinó. "Descubre la tecnología de Imaginar, Crear y Capturar.

El presente story board muestra el concepto de la transición de fotografía análoga a fotografía digital, se dio un enfoque más tecnológico.

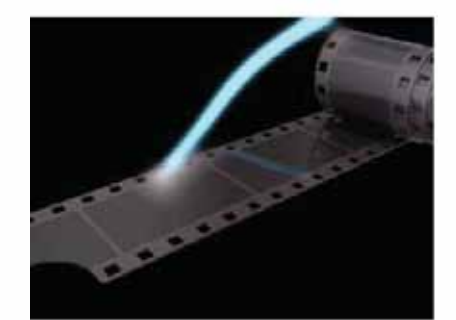

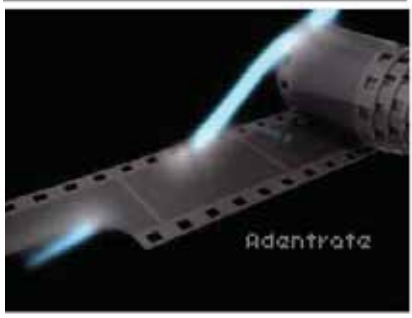

1. y 2. La película en movimiento se va desenrollando dirigiéndose hacia la cámara.

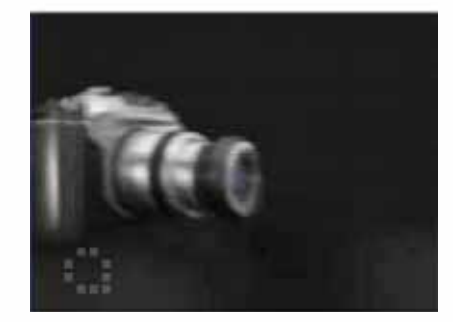

3. En movimiento giratorio la cámara se acerca, al igual que el texto.

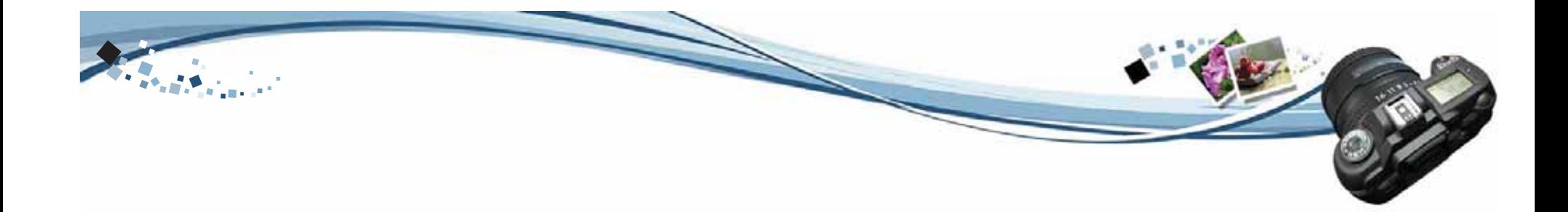

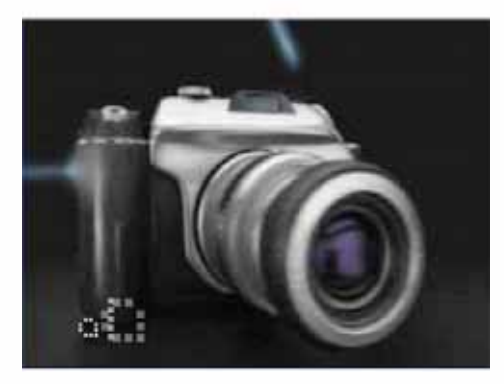

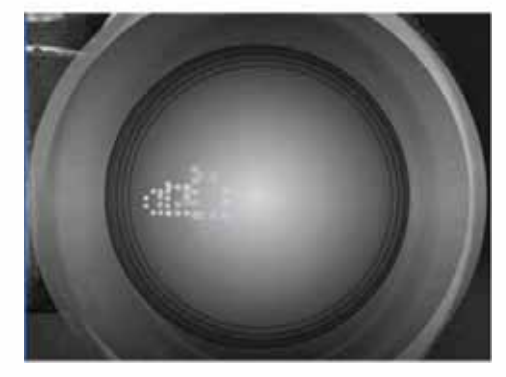

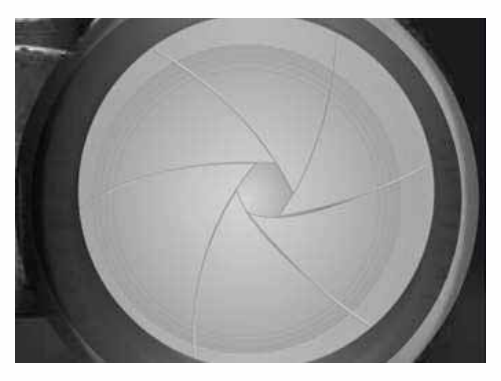

4.La cámara en movimiento giratorio. 5.Muestra un close - up del lente. 6. Muestra cuando abre y cierra el diafragma y nos lleva al interior de la cámara.

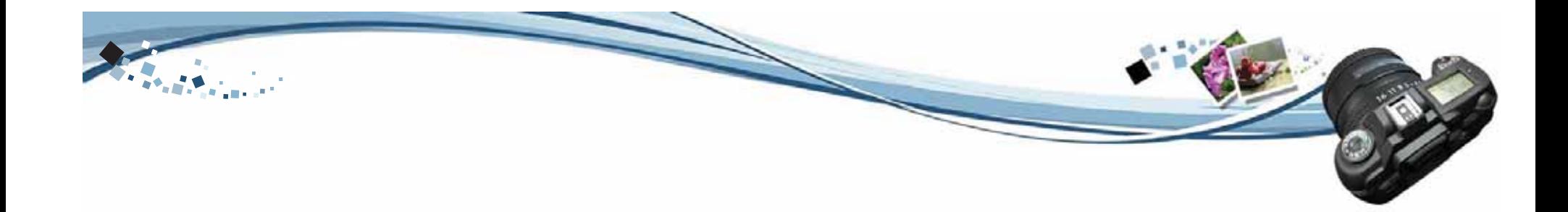

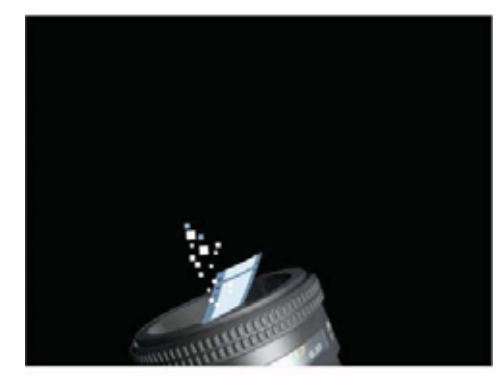

7.Muestra como la película sensible se transforma en pequeños pixeles, saliendo del interior del lente.

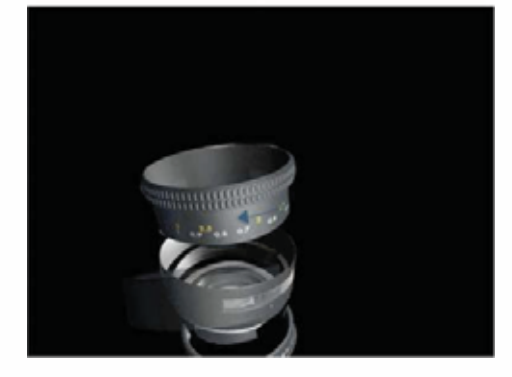

8. El lente se separa en varias partes y se desaparece con un fade out.

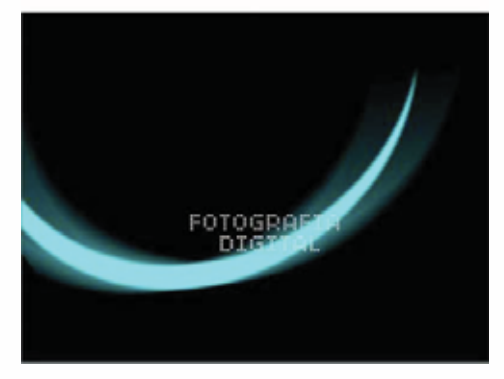

9. A continuación se ven unos rayos de luz que connotan lo que es fotografía, y aparece el texto de fotografía digital.

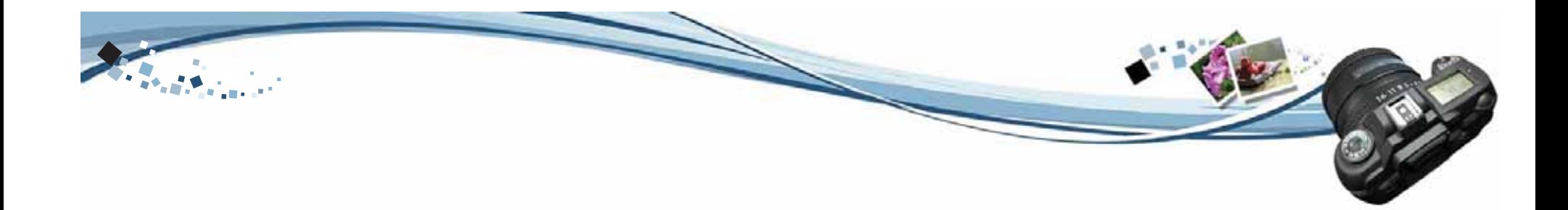

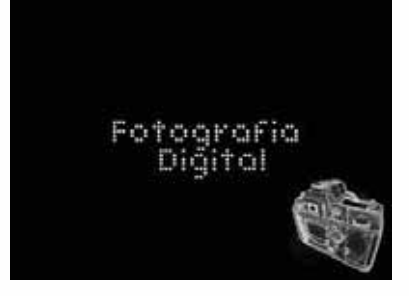

10. Vemos el titular del material interactivo mientras en la parte derecha inferior vemos una cámara en forma de generatriz, que cambia de forma.

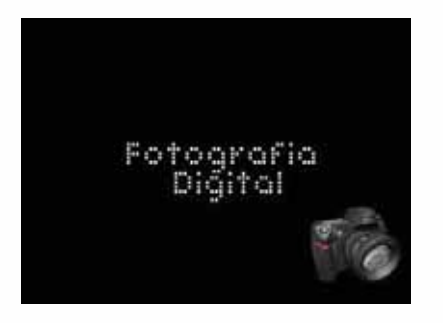

11. Vemos la cámara que se convierte ya en ilustración con vista de tres cuartos.

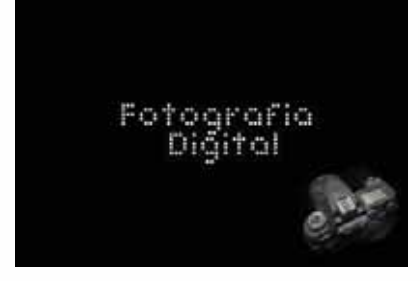

12. En seguida vemos la cámara en vista de pájaro.

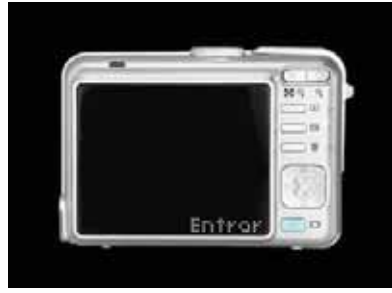

13. Y por último del fondo observamos el acercamiento de la parte de la pantalla lcd y con la indicación para entrar al material al presionar el botón OK.

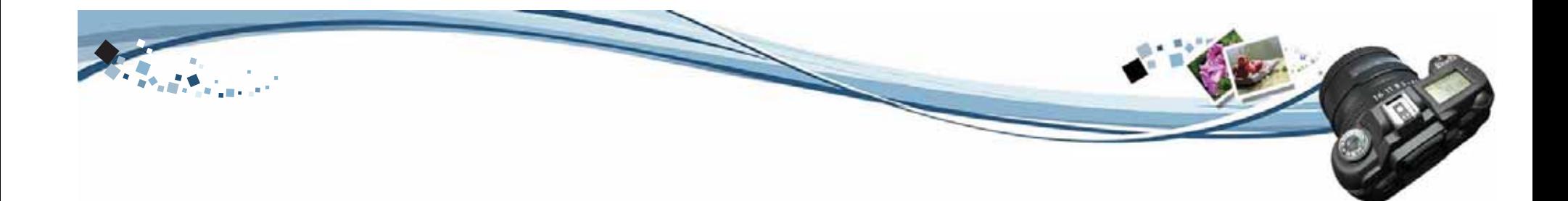

### 4.2.4 **Etapa de bocetaje Bocetaje final Material interactivo Story board**

Se inició el proceso de bocetaje, una vez terminada la etapa de pre-bocetaje, se escogieron las piezas donde se la diagramación fuera la más clara y comprensible para la interacción del usuario con el material y que aún así fuera dinámico e interesante a la vista.

El presente story board muestra el concepto de la transición de fotografía análoga a fotografía digital, se dio un enfoque más tecnológico.

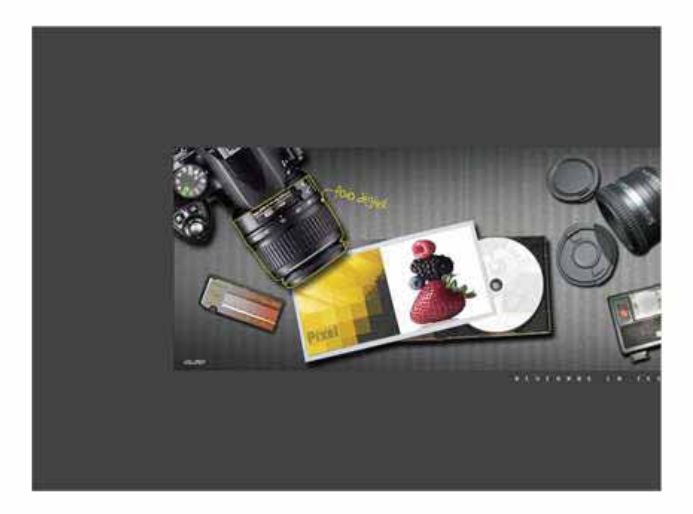

1. El material interactivo se desplaza hacia el lado derecho e izquierdo dependiendo hacia donde se mueva el cursor. Mostrando el nombre de cada tema al posicionarse sobre los elementos que se muestran en la escena.

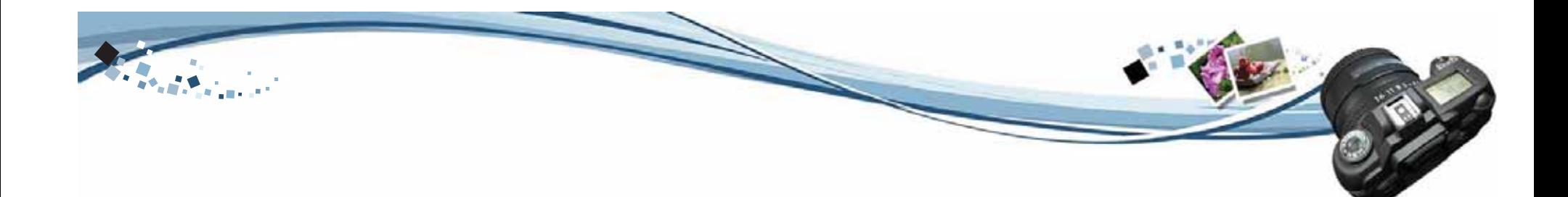

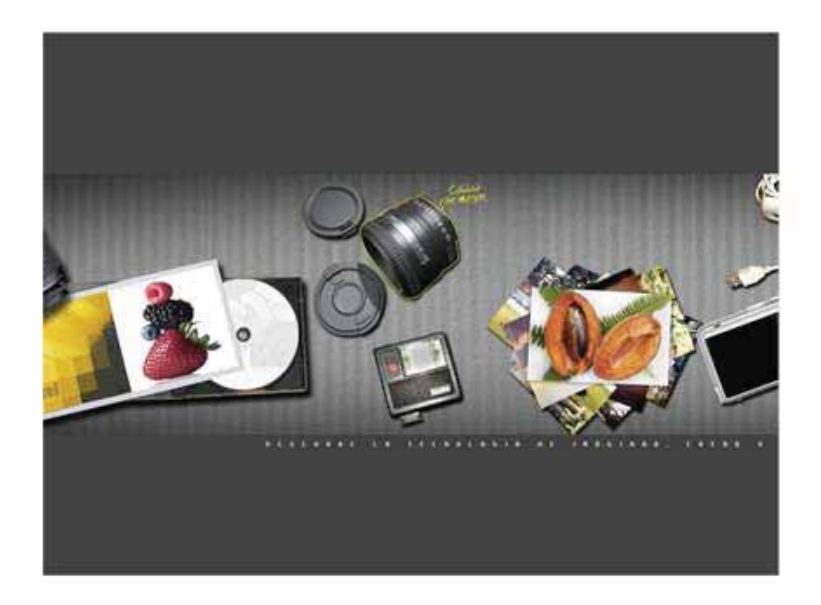

2. Al recorrer todo el material se van mostrando los diferenteselementos que componen los temas a tratar acerca de la fotografía digital. Al posicionarse sobre los elementos se despliega un texto de color amarillo que señala los diferentes temas de los conceptos fundamentales de la fotografía digital.

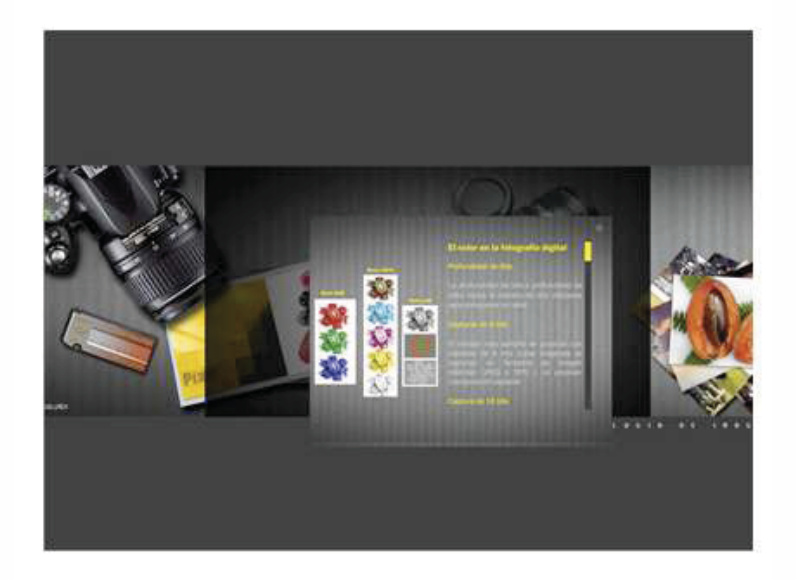

3. Al posicionarse sobre cualquier elemento y presionar se muestra en otra ventana la información ampliada del tema que se escogio acerca de los fundamentos básicos acerca de la fotografía digital mostrando así también una ejemplificación.

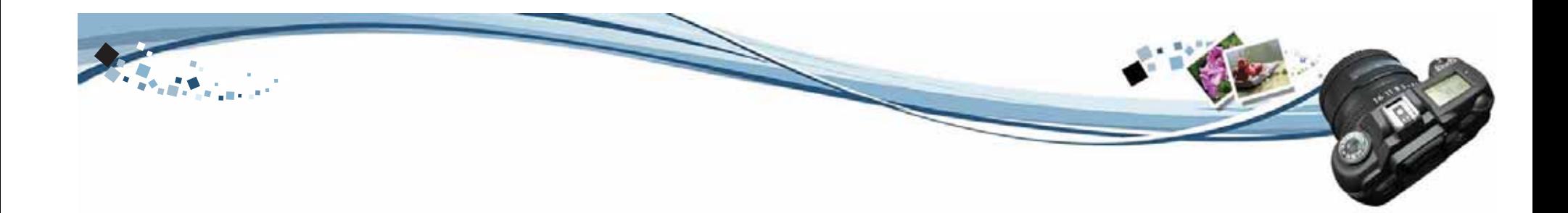

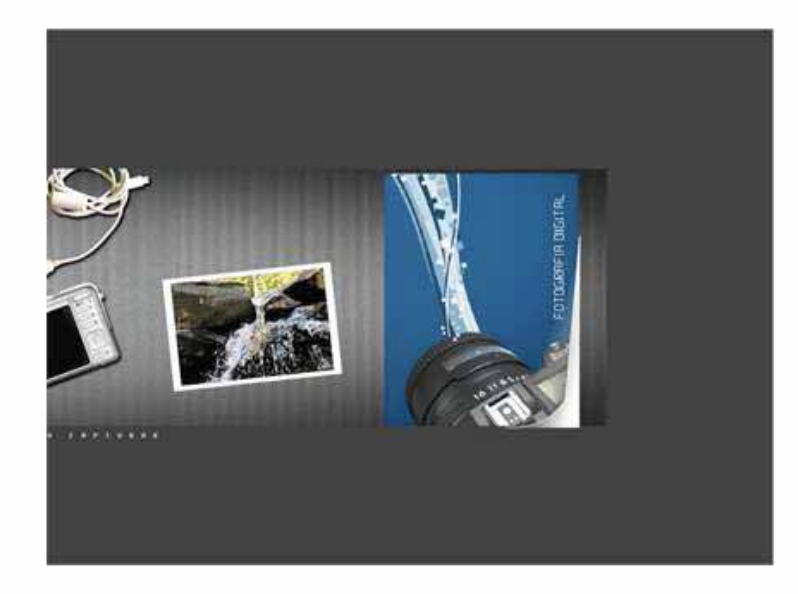

4. Al llegar al final del recorrido se muestra un cuaderno el cual el usuario podrá acceder a la información acerca de los fundamentos básicos acerca de la fotografía digital dentro de él volteando la hoja.

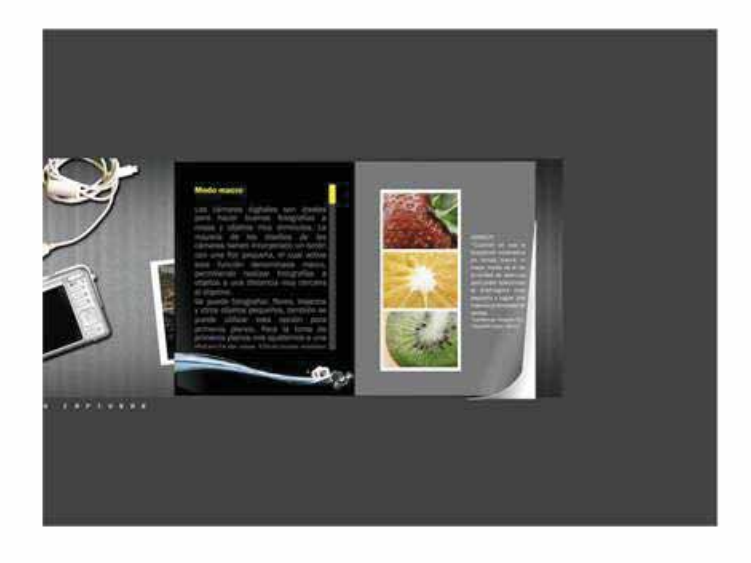

5. La información acerca de los fundamentos básicos acercade la fotografía digital se encuentra en las distintas hojas del cuaderno que se despliegan por medio de un scroll y del otro lado su ejemplificación.

## **Capítulo V Comprobación y eficacia de las piezas**

## 5.1 **Material didáctico**

Para determinar la eficacia de las piezas fue necesario realizar una prueba piloto con el grupo objetivo, por lo cual se presenta la forma de análisis de la eficacia de la propuesta, a través de la técnica de encuesta, con la finalidad de recabar información para evaluar las reacciones inmediatas antes los aspectos formales y de contenido de las piezas, así como los efectos de comunicación de los mensajes visuales.

Con la finalidad de obtener una respuesta eficiente a la solución gráfica planteada se muestra el procedimiento realizado para la comprobación de la eficacia del material didáctico.

#### 5.1.1 Técnica

Las técnicas indican con claridad la manera de proceder durante la investigación, para poder llevar a cabo la validación de las piezas se empleó una encuesta, la cual facilita la obtención de información variada a travésde reportes escritos, así mismo permite describir y predecir los hechos.

#### 5.1.2 Instrumentos

El instrumento de la encuesta es la boleta o cuestionario.La elaboración de una boleta de encuesta requiere contemplar aspectos formales y aspectos de contenido. En nivel formal, el primer paso es la organización de la información, teniendo especial cuidado en los aspectos siguientes: está compuesto de tres partes: encabezado, cuerpo y datos.

#### 5.1.3 Encabezado

Se debe colocar en la parte superior de la boleta. Incluye un número de código, identificación de la investigación, así como de las asociaciones, el propósito de la encuesta y las instrucciones sobre cómo responder las diferentes preguntas en la boleta.

(Valle, Otto. Elementos Conceptuales del Seminario de Graduación)

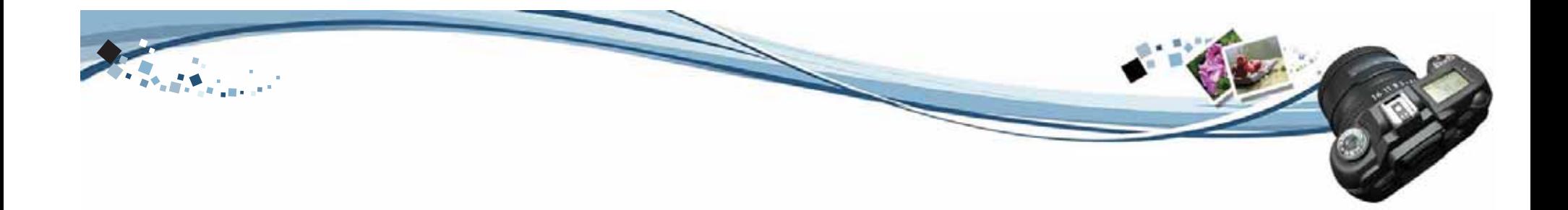

A continuación se ejemplifica el encabezado que se utilizará en la validación de las piezas gráficas:

Universidad San Carlos de Guatemala, Facultad de Arquitectura, Escuela de Diseño Gráfico, Tesis **Material Didáctico sobre los Fundamentos de la Fotografía Digital en el Medio Publicitario y su Importancia en el Diseño Gráfico.**

Instrucciones: A continuación se le presenta una serie de preguntas directas, las cuales deberá responder a su criterio y colocar una x en los espacios de Sí y No indique el ¿Por qué? de su respuesta. De antemano se le agradece su apoyo y se le solicita que por favor no deje preguntas sin resolver.

#### **5.1.4 Cuerpo**

Se refiere al conjunto de preguntas que evalúan la validación de los distintos elementos que conforma las piezas gráficas.

(Valle, Otto. Elementos Conceptuales del Seminario de Graduación)

#### **Tipos de preguntas**

En la realización de una encuesta se debe tomar encuenta el tipo de preguntas que se realiza, debido a que existen varios tipos de ellas:

- Preguntas cerradas, son las que únicamente permiten respuestas pertinentes con respuestas de muy bueno, bueno y regular.

- Preguntas abiertas, permiten un mayor rango de respuestas, su uso es recomendable cuando la encuesta se aplica a pobladores poco numerosos, debido a que su procedimiento e interpretación requieren bastante tiempo y esfuerzo del investigador.

- Preguntas semi-cerradas, son las que requieren ampliar respuestas dando algunas explicaciones generalmente cortas, por lo que se utiliza sí, no y ¿Por qué?

- Preguntas de respuesta en abanico, esas preguntas se acompañan de un conjunto de posibles respuestas entre las cuales el informante debe elegir la que mejor le exprese su opinión.

(Valle, Otto. Elementos Conceptuales del Seminario de Graduación).

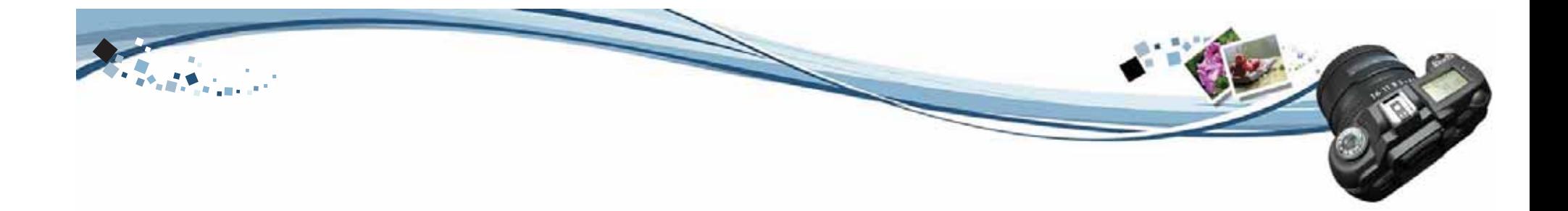

#### **5.1.5 Desarrollo de la encuesta**

La boleta se realizó con preguntas abiertas y semi- cerradas del tipo SÍ, NO, ¿PORQUE? Esto debido a que las mismas requieren ampliar la respuesta dando alguna explicación, del motivo del que se responde de esa manera.

La boleta de encuesta dirigida al grupo objetivo se realizó con varias preguntas (ver anexos).

#### **5.1.6 Técnica de recolección de información**

Se evaluó a las personas de la carrera de Diseño Gráfico y a los catedráticos que imparten la asignatura de Fotografismo y se les presentó el proyecto para que describieran que les parecía el material con esto obtener mayor cantidad de opiniones y resultados.

Análisis e interpretación de resultados por medio de gráficas:

El porcentaje de respuestas positivas y negativas obtenidas en cada una de las preguntas que integran la boleta de encuestas, brindó la oportunidad de obtener respuestas en función de la eficacia de las piezas expuestas, por lo que con las tabulaciones realizadas se presenta a continuación un análisis gráfico de cada una de las preguntas que integraban la encuesta.

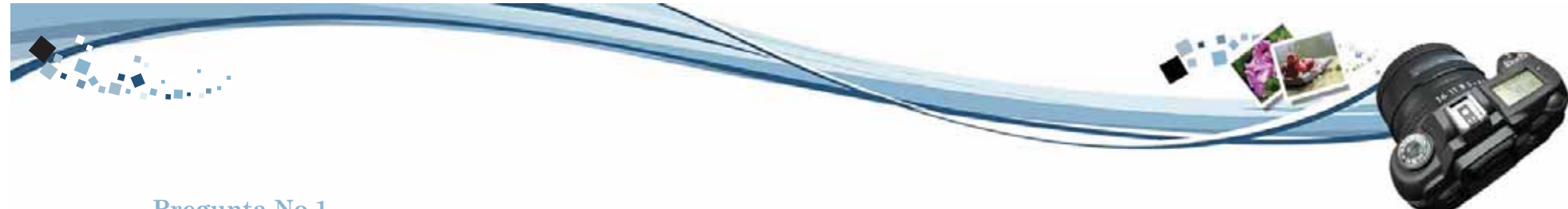

#### **Pregunta No.1**

1-¿Considera que un material didáctico interactivo sea un buen material para la enseñanza del estudiante de la cátedra de Fotografismo?

#### **Pregunta No.2**

2- ¿Considera que la imagen gráfica utilizada en el material didáctico se adecua al tema de la fotografía digital?

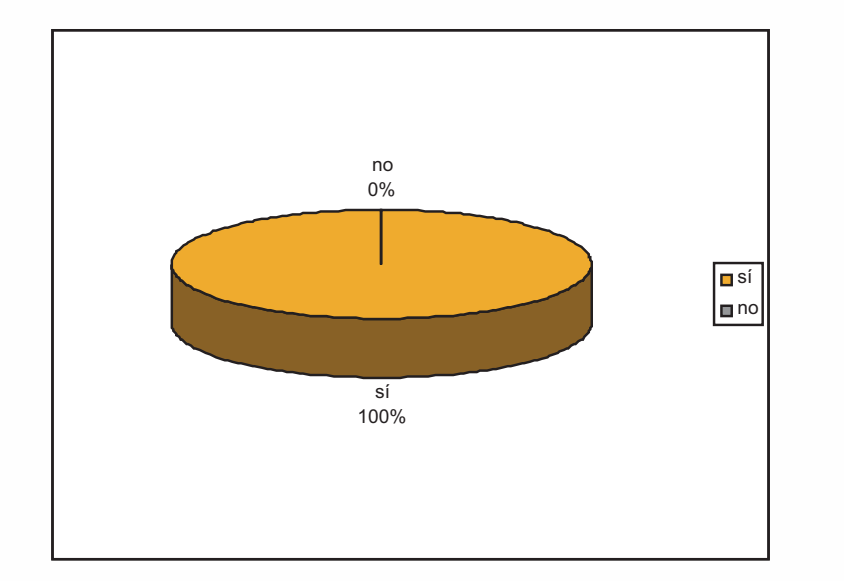

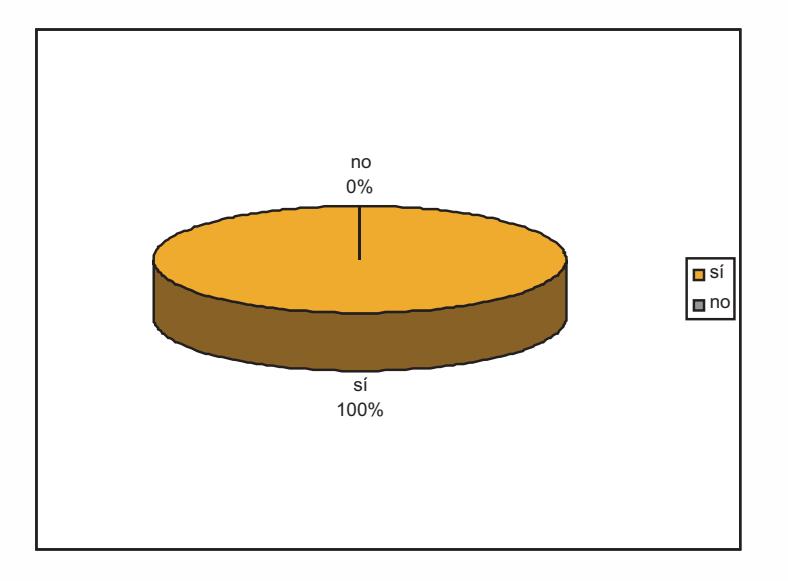

Se estableció que un material didáctico interactivo es un buen material, ya que el 100% de las personas dijo que es un material interesante, dinámico, creativo, que ayuda a la enseñanza como una herramienta de apoyo y hace más interesante la cátedra.

El 100% de las personas encuestadas coincidió en que los elementos utilizados en el material didáctico complementan el tema de la fotografía digital, ya que la imagen es moderna, llama mucho la atención y que son elementos que identifican el tema.

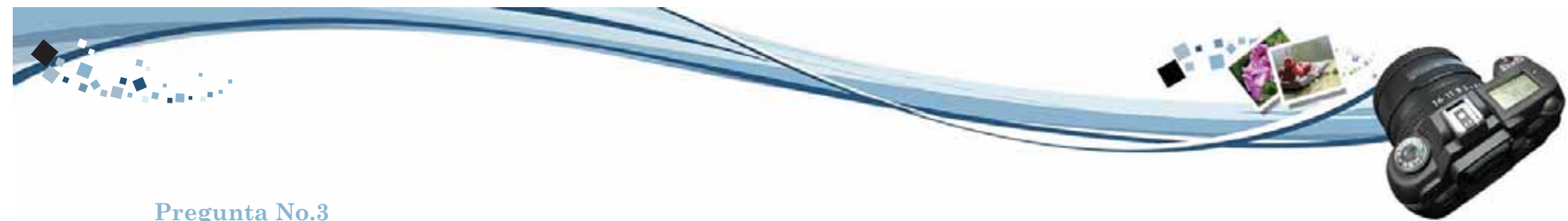

3-¿Considera que el material didáctico cuenta con la suficiente información acerca de los conceptos básicos de la fotografía digital?

**Pregunta No.4**

4-¿Le ha sido de fácil comprensión la explicación de cada tema en el material interactivo?

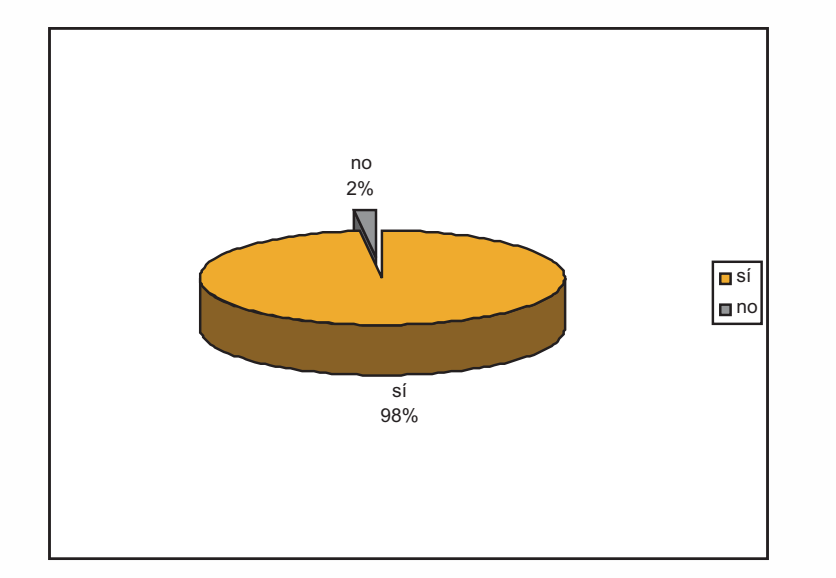

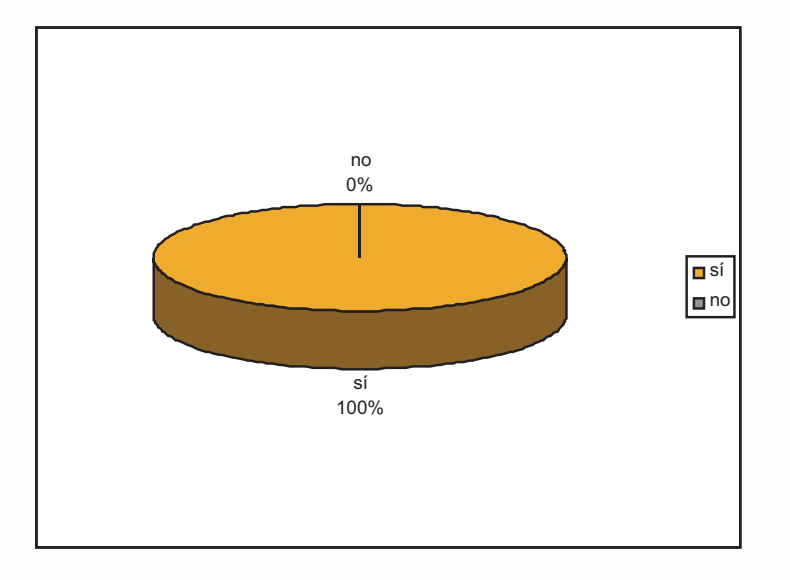

El 98% de las personas encuestadas dijo que el material cuenta con información necesaria para el aprendizaje básico de la fotografía digital ya que sirve de referencia a la hora de una duda o una investigación.

El 2% restante opinó que el tema de la fotografía es demasiado extenso.

El 100% de las personas encuestadas opinó que está explicado de manera clara y concisa y los ejemplos mostrados refuerzan el tema a tratar.

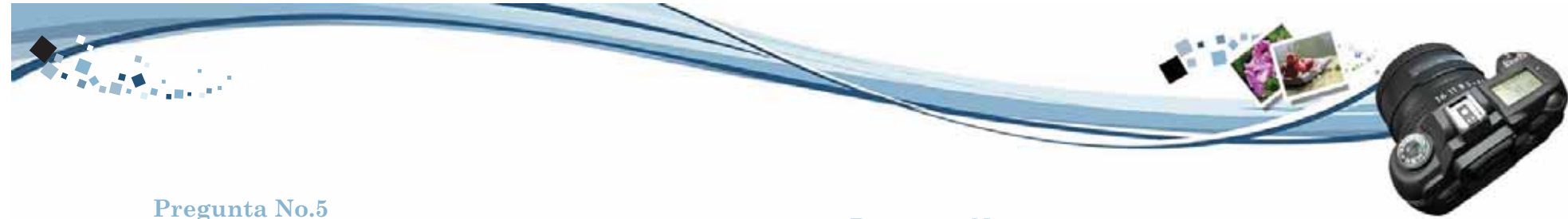

5- ¿Considera suficiente el contenido que tiene el material didáctico?

**Pregunta No.6**

6-¿Le ha sido agradable y fácil de entender la imagen y texto que integran el material didáctico?

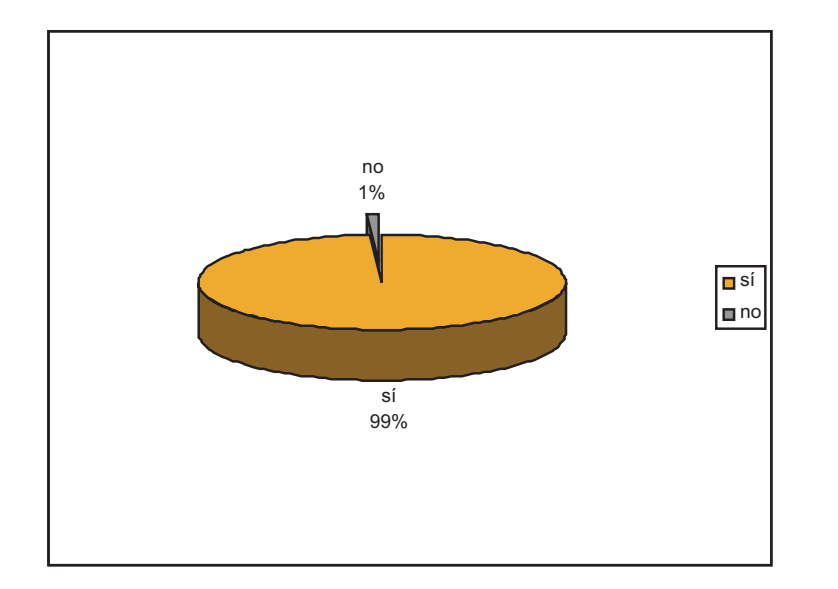

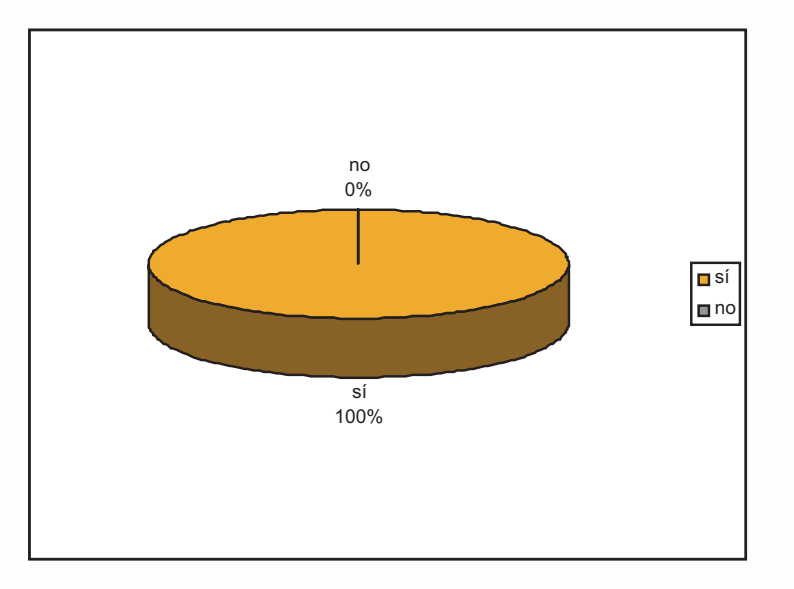

El 99% de las personas encuestadas opinó que el material contiene lo básico para aprender el manejo de la cámara y su funcionamiento. El 1% restante opinó que el tema de fotografía es bastante extenso, pero para aprender lo fundamental sí tiene la información necesaria.

El 100% de las personas encuestadas opinó que el material es agradable y de fácil navegación, ya que es ordenado y va de acorde con el tema a tratar, es bastante gráfico, simple y dinámico.

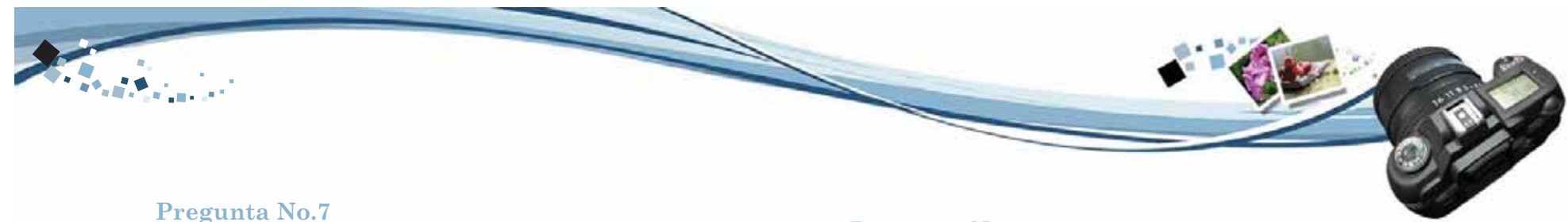

7-Existe alguna información que usted considere que hace falta incluir al material didáctico:

#### **Pregunta No.8**

8-¿La utilización de los colores y formas en el material didáctico le connotan tecnología?

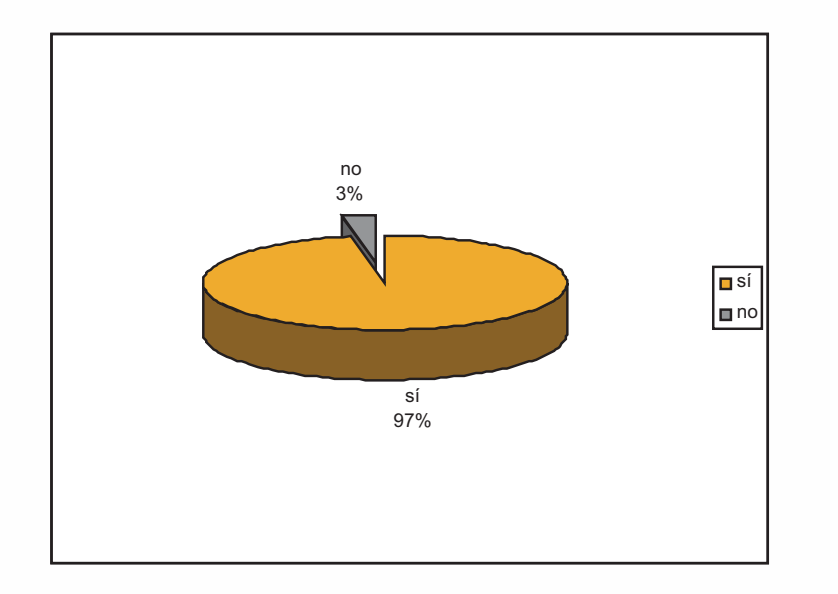

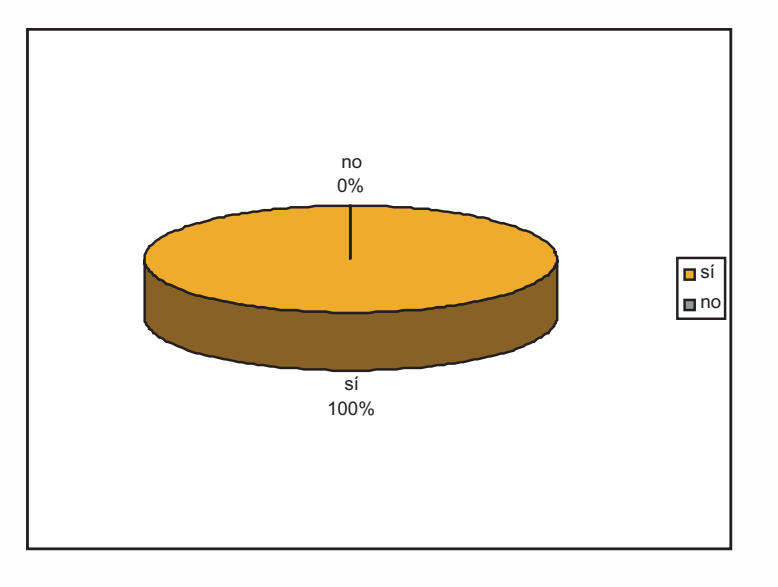

El 97% de las personas encuestadas opinó que es una guía lo bastante completa para el entendimiento básico de la fotografía digital. El 3% restante opinó que la fotografía se divide en varias ramas, como artística, paisaje, publicitaria pero que los principios de su utilización es necesaria.

El 100% de las personas encuestadas opinó que son colores y formas que llaman la atención y tienen un buen contraste, y el hecho de que sea ya un material interactivo lo hace tecnológico.

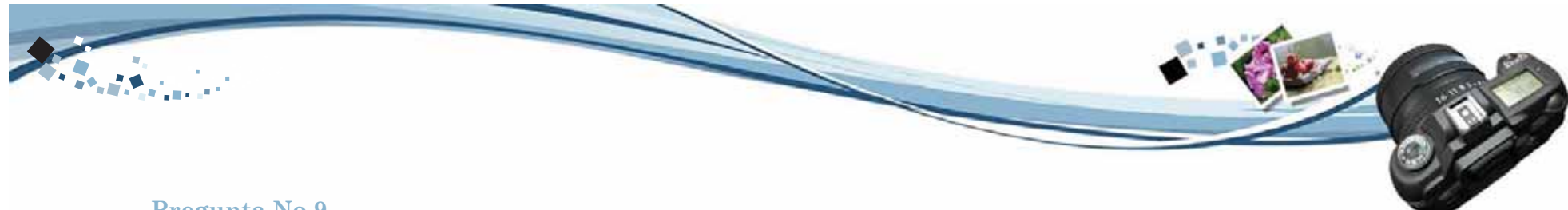

#### **Pregunta No.9**

9-¿Considera que la imagen gráfica que se implementó al material didáctico llena las expectativas de diseño para un estudiante de dicha carrera?

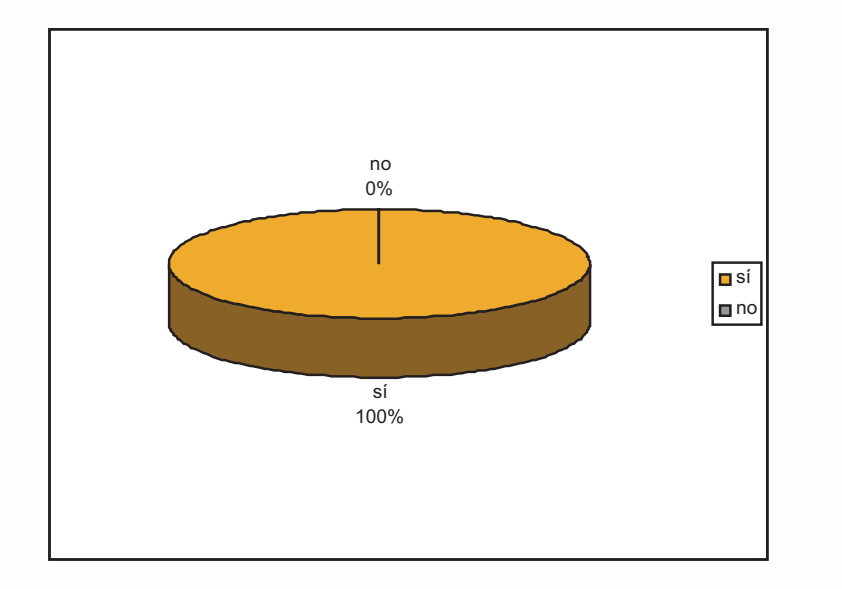

#### **Pregunta No.10**

10- ¿Cree usted que este material innova la enseñanza de la cátedra?

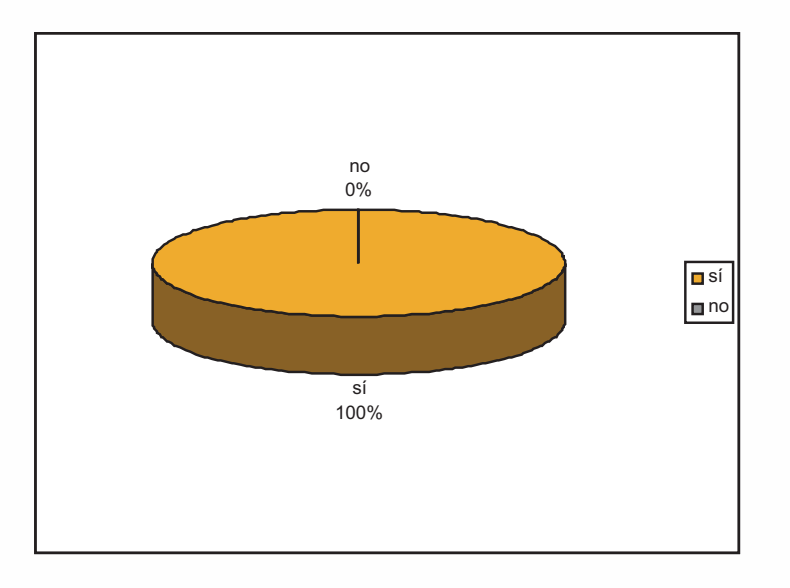

El 100% de las personas encuestadas opinó que es un material dinámico totalmente visual y los colores y formas utilizadas denotan el tema a tratar y la navegación es entretenida.

El 100% de las personas opinó que es un material interesante, moderno en el que se puede interactuar y aprender al mismo tiempo, es algo nuevo y diferente, ayuda a la enseñanza y es una herramienta de apoyo para cualquier consulta.

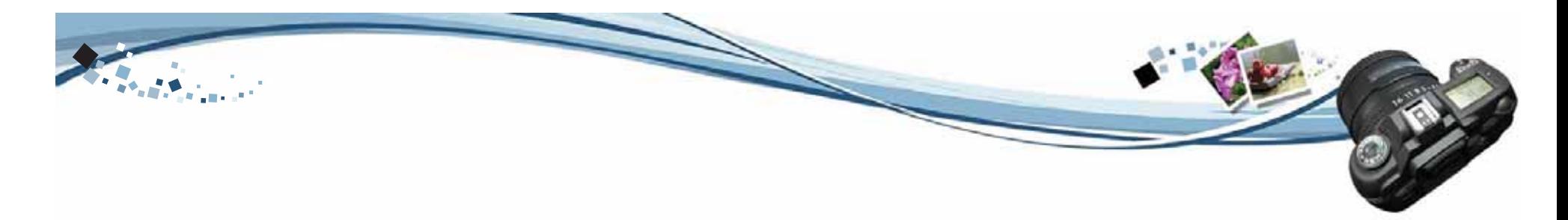

## 5.2**. Propuesta Gráfica Final**

Finalizada la etapa de validación con la muestra o grupo meta se procedió a realizar unos pequeños cambios que las encuestas mostraron, como colocar más imágenes al iniciar el material didáctico en sí. Otros no son factibles ya que es un tema que no tiene límite de avance tecnológico, ya que cada día sale al mercado algo nuevo que descubrir.

Los cambios fueron hechos y luego presentados al cliente para su aprobación, se llegó a la propuesta gráfica final la cual posee todas las características adecuadas para su reproducción y utilización.

Las piezas elaboradas muestran características similares entre ellas en cuanto elementos gráficos, para mantener una unidad.

#### 5.2.1 **Material Didáctico Interactivo Introducción al material**

El material se presentó en formato digital en un CD.

CD Interactivofull colorPrograma Macromedia Flash 8

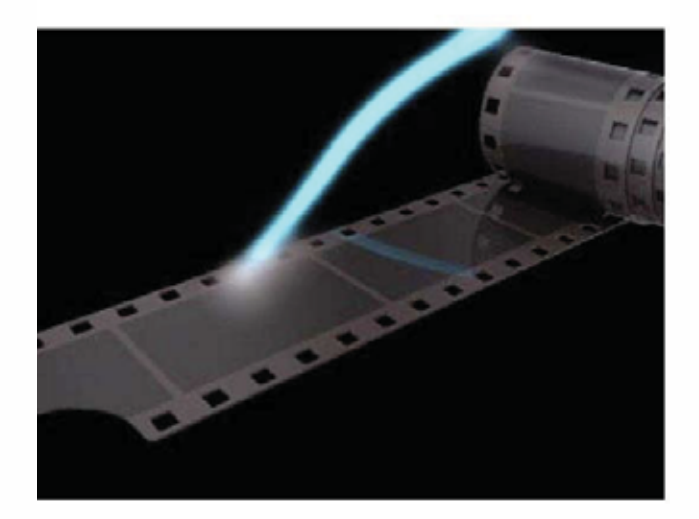

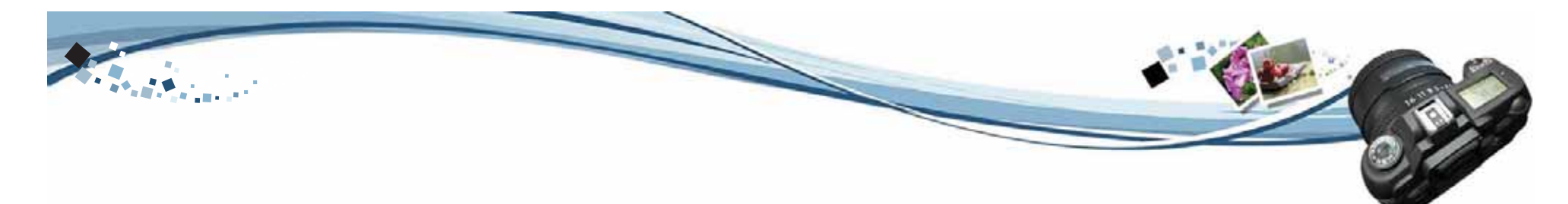

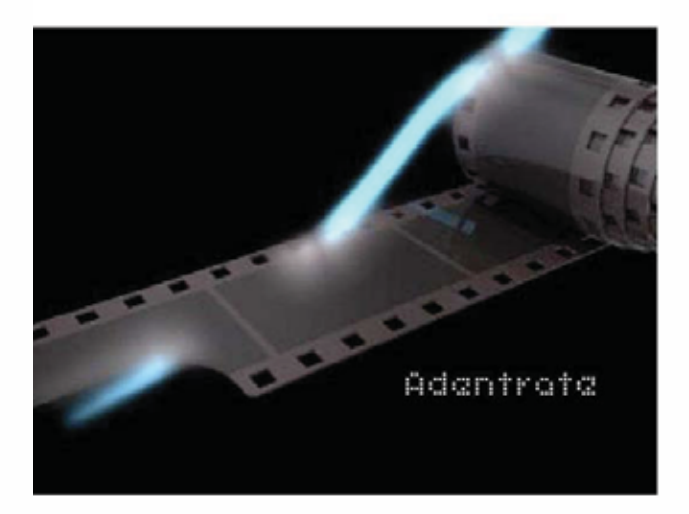

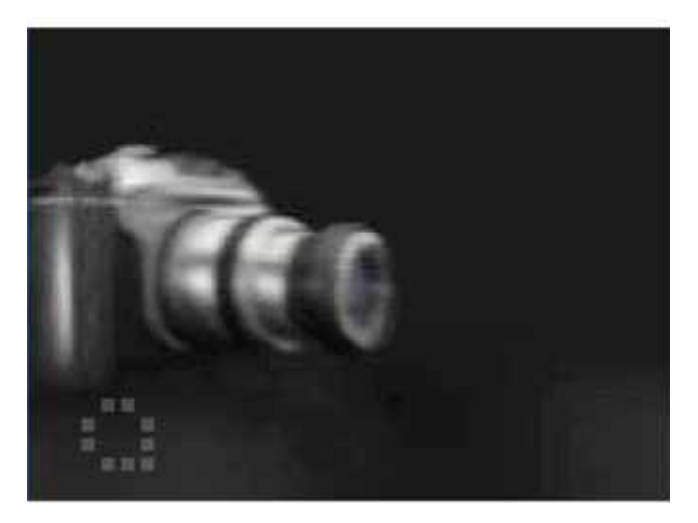

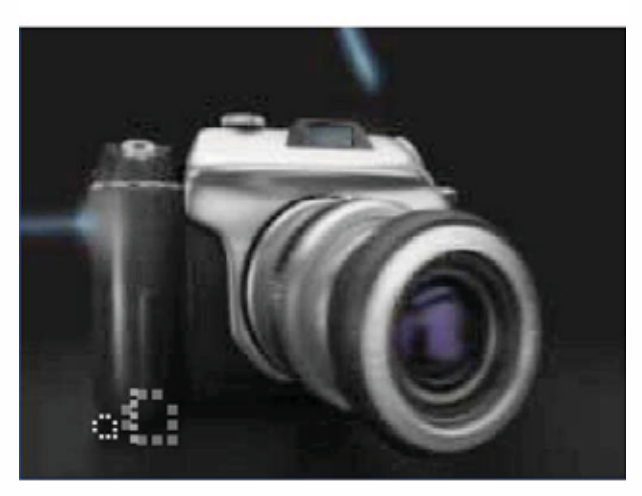

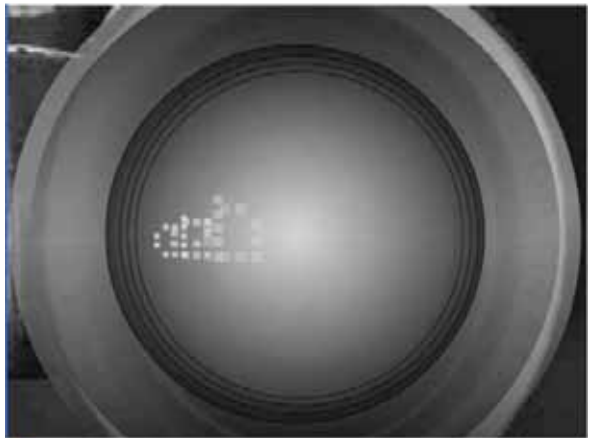

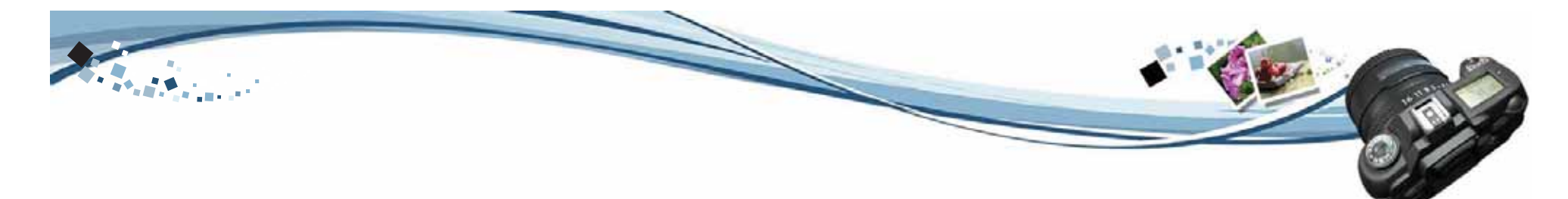

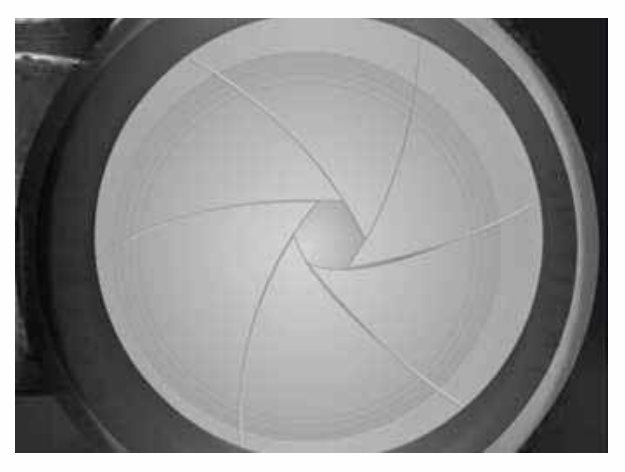

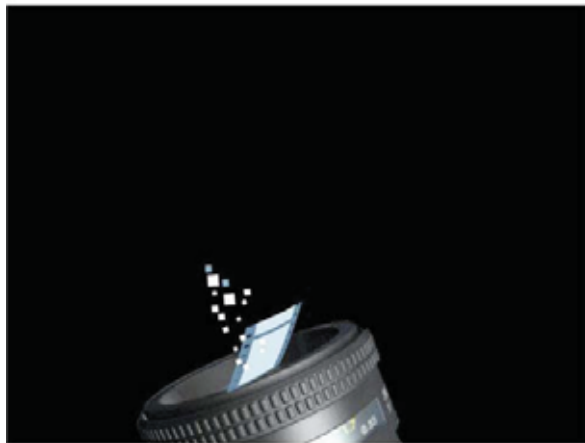

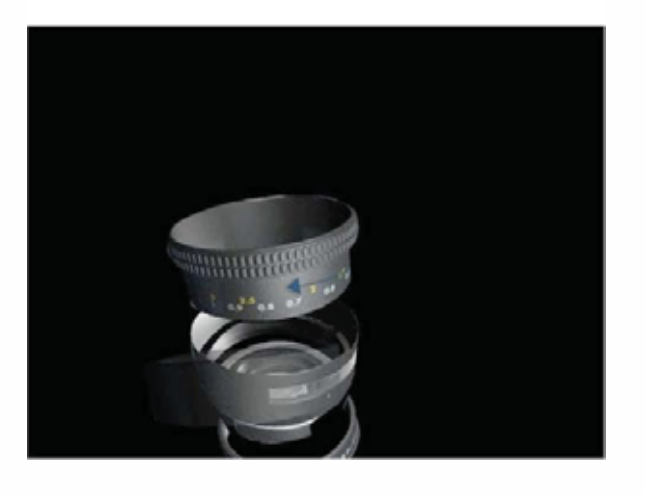

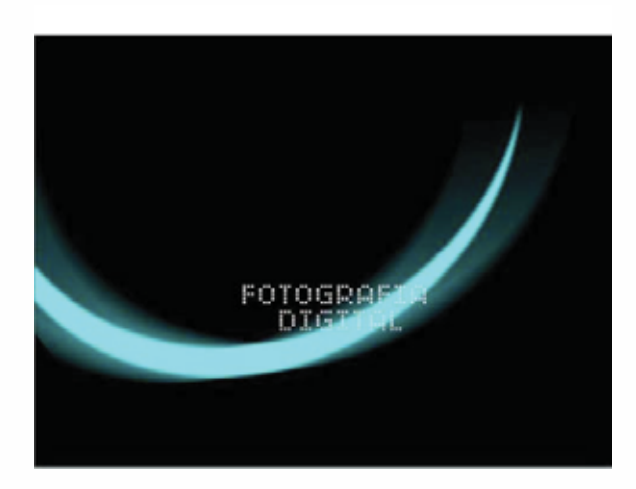

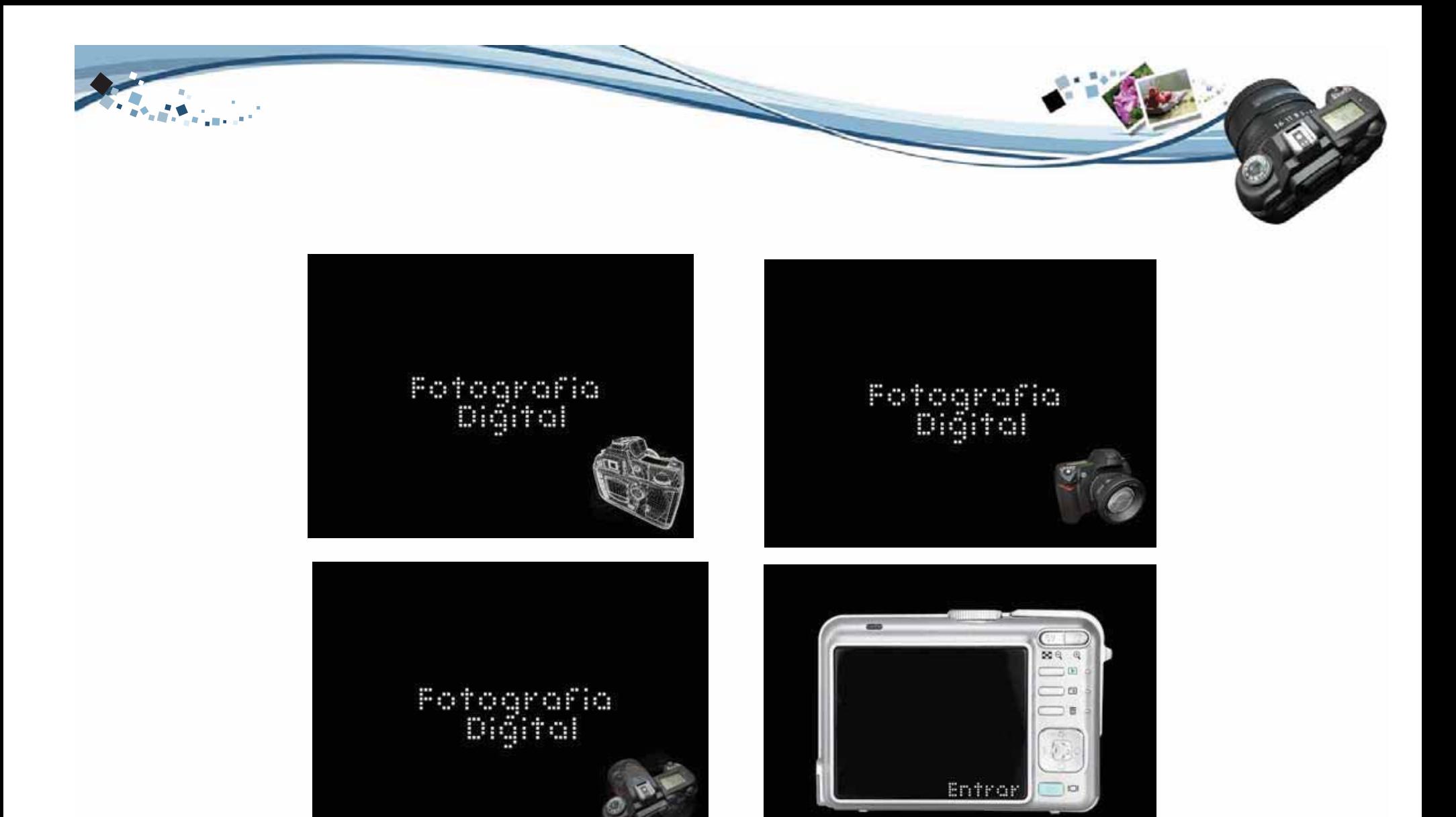

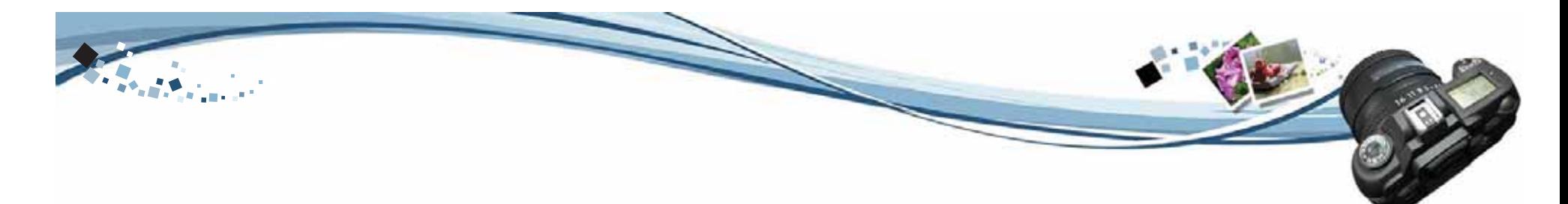

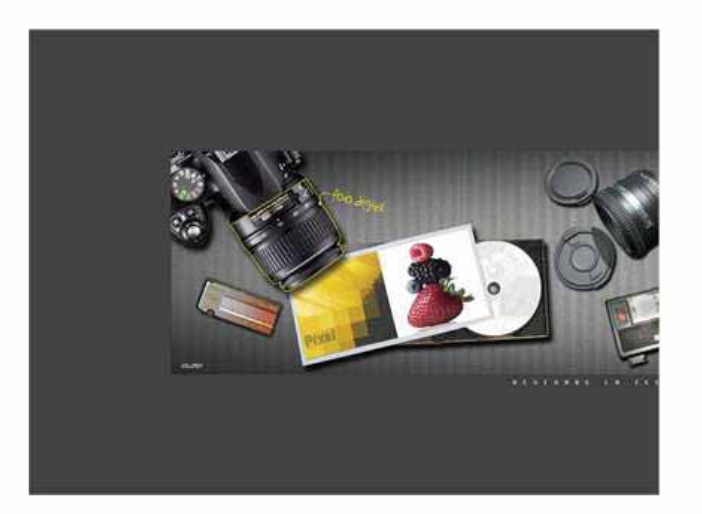

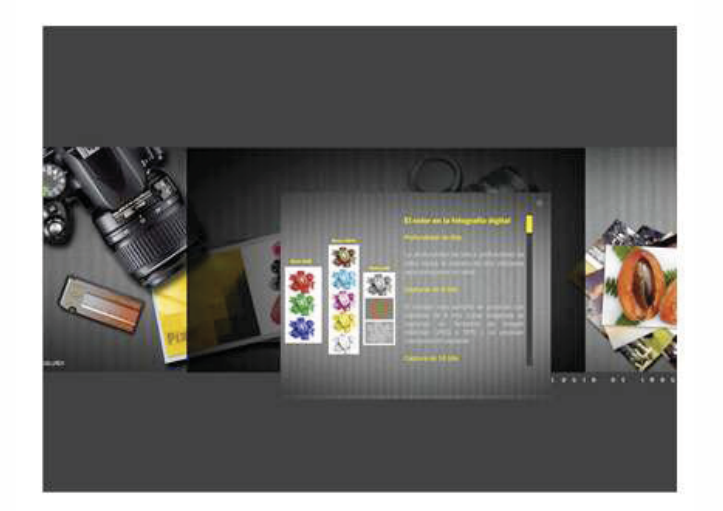

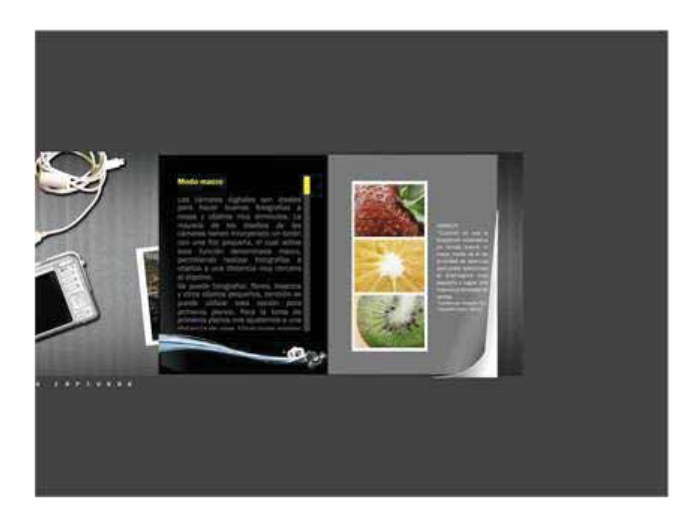

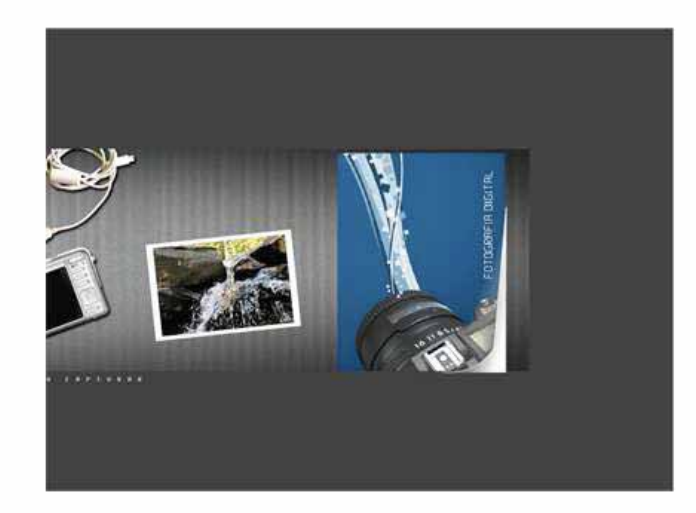

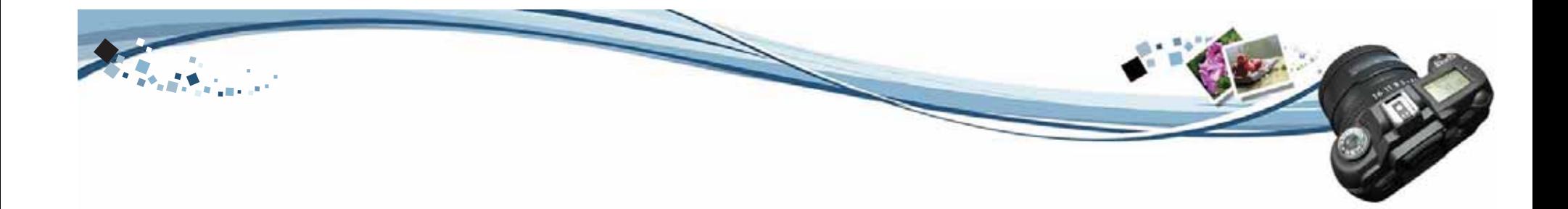

## **Conclusiones**

Con la creación de este material didáctico interactivo (disco interactivo) los estudiantes de Diseño Gráfico tendrán una herramienta de apoyo que los ayudará a comprender de una forma dinámica los conceptos fundamentales del manejo de una cámara digital, explicados de una manera creativa e innovadora, ayudando a su carrera y el desenvolvimiento en ella, ya que la fotografía digital está evolucionando día a día, y esto nos obliga a adentrarnos al manejo de la tecnología.

Con esto el catedrático tendrá una forma más fácil de explicar los temas.

Se creó una nueva forma de obtener la información vista en clase y poder estudiarla en casa por medio de un material interactivo, ayudando a las pruebas, mostrando así ejemplos y diferencias entre cada uno de los temas fundamentales de la fotografía digital.

Con el material didáctico interactivo, la cátedra estará a un nivel más avanzado en lo que se refiere a enseñanza universitaria, la cual la hace competitiva y la coloca a la vanguardia de la tecnología.

El material didáctico interactivo ayudará a ampliar la forma de enseñanza de la cátedra y le facilitará al catedrático la explicación y ejemplificación de los conceptos fundamentales de la fotografía digital.

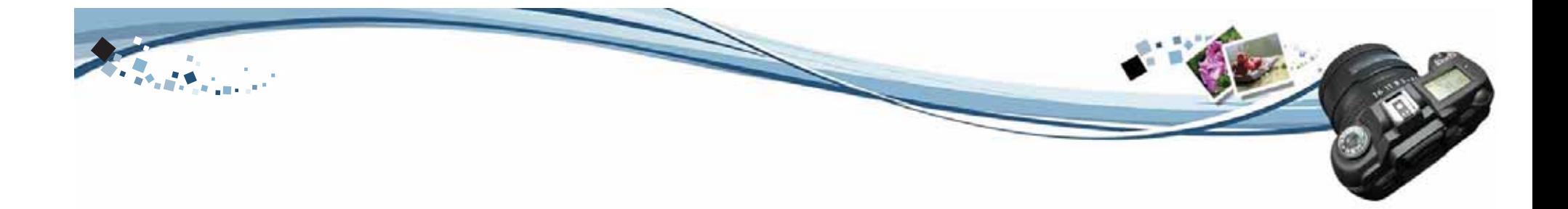

# Lineamientos para la Difusión y Reproducción del Material Didáctico Interactivo

## Presupuesto para Realización de disco interactivo

La cotización para realizar el material didáctico interactivo (disco interactivo) está descrito de dos formas:

1.Costos por medio de agencia de publicidad . 2.Costos por medio de freelance.

1. Costos agencia de Publicidad

La realización de un disco interactivo tendría uncosto de \$1,000.00 a una tasa de cambio de Q.7.50. Esto incluye animación previa y en el contenido, con sus vínculos e hipervínculos. Red Pixel5a. Av. 5-55 Zona 14, Europlaza Torre I.

#### 2. Costos Freelance

La realización de un disco interactivo tendría uncosto de \$800.00 a una tasa de cambio de Q.7.50. Esto incluye una introducción animada previo al contenido, junto con los vínculos e hipervínculos del material.

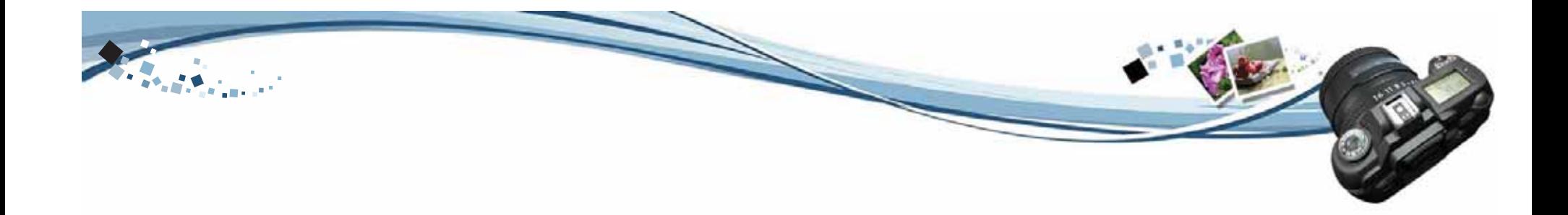

#### **Impresión de portada de disco compacto y Sobre de CD**

La reproducción de este tipo de material es aconsejable hacerlo de forma casera, ya que es un tiraje demasiado corto y al reproducirlo en tirajes numerosos se incrementan los costos. Se recomienda que el catedrático conjunto con los alumnos recopilen la cantidad para comprar cajas de discos y que en la facultad haya un disco máster para que de éste se saquen las copias con la fidelidad necesaria.

#### **Impresión de CD´s**

Se establecieron precios en otros lugares para tener un costo comparativo.

Caja de stickers en librerías tiene un costo aproximado de Q.20.00, conteniendo 10 hojas.

#### Acme

Hugo González (Bimbo) Cel: 5752-4462 Impresión de Sticker Q7.00 la hoja de dos unidades Impresión sobre CD Q8.00 sólo impresión sin CD.

#### **Impresión de Sobres a Full Color**

Sobres para CD litografiados a full color tiro en papel bond 120 tamaño 6x12" abierto.

1,000..............Q1,600.00 5,000..............Q3,156.00

#### **Difusión de disco interactivo**

Debido al tipo de material que es, se recomienda que la difusión del material interactivo se lleve a cabo enel desarrollo del curso de fotografismo por medio del catedrático, así los alumnos estarán enterados de los temas vistos en clase. Esto servirá al estudiante que esté cursando la cátedra de Fotografismo.

También se contará con el material en la bibliotecaCentral de la Universidad de San Carlos y en la Biblioteca de la Facultad de Arquitectura, donde podrán consultar el material aquellas personas que no lleven el curso y no tengan acceso a él.

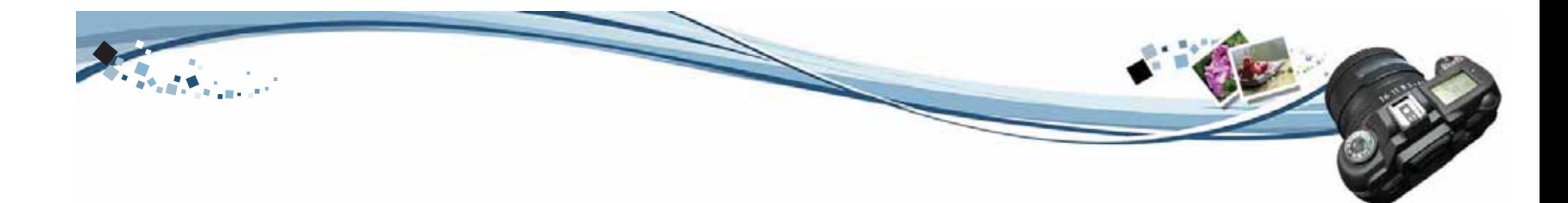

http://www.digitalfotored.com/imagendigital/formatos de archivo.htm

http://www.digitalfotored.com/imagendigital/menucamaradi gital.htm

# **Bibliografía**

Libros CitadosMeehan, Less Fotografia Digital , Manual Básico Editorial Blume 2004.08034 Barcelona

Freeman, Michael Guia completa de Fotografia, Editorial Leopoldo Blume, 2001. Barcelona, España

Sitios Webhttp://www.fototrekking.cl/espanol/tema.php?IdTema=21 (http://www.cokin.fr/ico8-p1.html http://canales.elcomerciodigital.com http://es.wikipedia.org/wiki/Fotograf%C3%ADa(sábado 14de abril 2007) http://www.educar.org/inventos/fotografia.asp http://weblogs.madrimasd.org/documentacion/archive/ 2007/01/24/57973.aspx http://www.fotomundo.com/index.php?y=notas2&id=2 172http://blog.artesvisuales.com/blog\_permalink.asp?id=30 www.fotonostra.com

B. Fotocopias y Otros

Fotocopia de programa de la asignatura de Fotografía. Fotocopia de programa de la asignatura de Fotografismo Valle, Otto.

Fotocopias guía de Proyecto de Graduación. P10 Trifoliar informativo del programa de Diseño Gráfico de FARUSAC

Dávila, Angel Documento PDFPrincipios básicos de una cámara reflex

Sarmiento, Carlos Documento PDFNoviembre 2005Manual Básico de Fotografía

C. TesisBarrios Lara, Axel Guatemala 2006

Portal Web y Campaña de divulgación del Centro de Aprendizaje de Lenguas de la Universidad de San Carlos De Guatemala

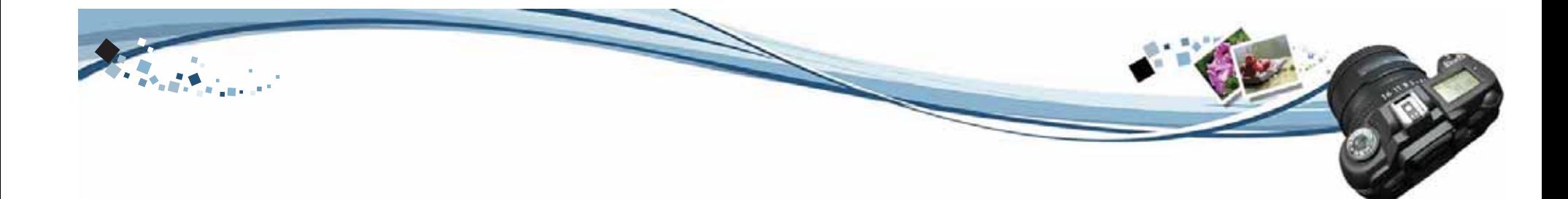

#### *Adaptador AC*

El adaptador AC permite conectar la cámara a la corriente alterna, lo cual es muy útil para realizar fotografías en un estudio, por ejemplo, sin tener que preocuparse por el estado de las baterías. No todas las cámaras digitales ofrecen esta posibilidad.

#### *Adaptador Floppy*

Dispositivo parecido a un disco floppy, que permite leer las tarjetas SmartMedia o Memory Stick desde la unidad floppy de un PC.

#### *AE Lock*

Permite al usuario mantener los parámetros de exposición de una escena sin tener que realizar la fotografía justo entonces, pudiendo así apuntar con la cámara hacia otra parte sin que éstos se borren. Ello se consigue pulsando a medias el botón del obturador y manteniéndolo apretado.

#### *Ajuste de la exposición*

Opción de retoque de la fotografía que permite iluminar u oscurecer la imagen prescindiendo del sistema de exposición. Los valores tradicionales de la opción del ajuste de la exposición van de -2 (oscurece más la imagen) al +2 (la ilumina más).

#### *Alcalina*

Tipo de batería utilizada por numerosas cámaras digitales. Su principal defecto es que las cámaras suelen agotarlas del todo, por lo que es necesario reemplazarlas.

# Glosario

#### *Abertura*

Término que se refiere a la abertura del diafragma, situado en el interior del objetivo de la cámara. El diafragma controla la cantidad de luz que alcanza al sensor de imagen, según sea su abertura mayor o menor. La abertura puede establecerla automáticamente la cámara o puede controlarla el fotógrafo mediante los modos manual o el de prioridad a la abertura.

#### *Abertura manual*

Aunque la mayoría de cámaras digitales incorporan un sistema de exposición y abertura automáticos, el control de la abertura puede realizarse, en algunos modelos, manualmente. Esto permite al usuario decidir cuánta cantidad de luz impacta en el sensor de imagen.

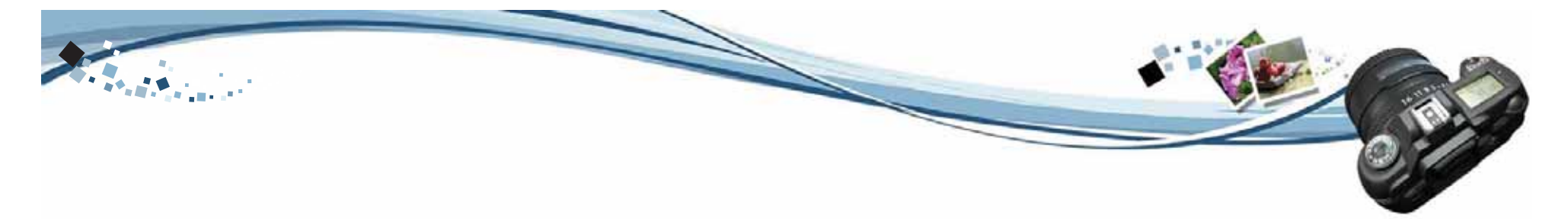

#### *Ángulo de vista*

El espacio de la escena que un tipo particular de lente es capaz de captar, en función de su longitud focal.

#### *Artifacting*

Defecto de color que puede afectar a una imagen JPEG o comprimida. Este fallos se deben a una mala interpretación de la información de la imagen durante el proceso de compresión.

#### *Asistente de enfoque*

Mecanismo consistente en una lucecita que permite a algunas cámaras realizar el autoenfoque en condiciones de poca iluminación.

#### *ATA*

Denominación estándar para soportes de almacenamiento.

#### *Auto enfoque*

El auto enfoque es un mecanismo automático de focalización del objetivo. Algunas cámaras digitales para profesionales sacrifican éste sistema por el manual.

#### *Autoexposición*

El sistema de auto exposición establece automáticamente la velocidad de obturación y la abertura del diafragma de la cámara fotográfica según las condiciones de luz existentes.

#### *Autoexposición programada*

Modo de disparo que ofrece al fotógrafo la opción de escoger un tipo de exposición concreta tipificada por la cámara. Es decir, la cámara digital puede almacenar la mejor exposición para un tipo de fotografía, es decir, la abertura y velocidad de obturación adecuadas para, por ejemplo, un retrato, una puesta de sol, un día nublado, etc.

#### *AVI*

Pieza de vídeo en formato AVI para Windows. El formato de vídeo más común, sin embargo, es el MPEG.

#### *Balance automático de blancos*

Sistema automático de establecimiento de balance de blancos en una cámara digital.

#### *Balance de blancos*

Control manual o automático de la cámara que ajusta el brillo de los colores rojo, verde y azul para que la parte más brillante de la imagen aparezca de color blanco.

#### *Balance de color*

La fidelidad con que la imagen captada reproduce los colores del marco real.

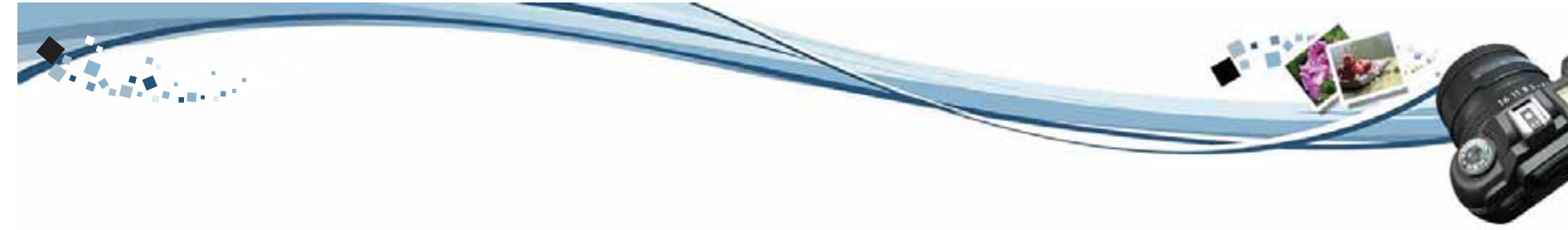

#### *Bit*

La unidad de memoria más pequeña. 8 bits equivalen a un byte.

#### *BMP*

Archivo Windows de imagen sin comprimir consistente en un mapa de bits.

#### *Cámaras compactas*

Término utilizado para referirse al diseño de aquellas cámaras en que el visor de imagen es independiente de la lente. Esta separación es la causante del efecto de paralaje.

#### *Cámaras réflex*

Tipo de cámaras en las que, a diferencia de las cámaras compactas, la porción de imagen que capta la lente coincide exactamente con lo que puede visualizarse a través del visor de imagen.

#### *Camera-to-camera*

Sistema de transmisión de datos de una cámara digital a otra del mismo fabricante.

#### *CD*

El Compact Disc es un medio de almacenamiento de sólo lectura, a diferencia del CD-R, capaz de almacenar hasta 650 MB de memoria.

#### *CD-R*

El Compact Disc Grabable es un CD que permite una única escritura, es decir, permite grabar datos una sola vez, ya que éstos no pueden ser borrados.

#### *CD-RW*

El Compact Disc regrabable es un CD que ofrece la posibilidad de grabar y borrar información en él tantas veces como sea necesario. Tiene una capacidad de almacenamiento de 450 MB.

#### *CIFF*

Tipo de archivo de almacenamiento utilizado por las cámaras digitales.

#### *CMOS*

Tecnología de semiconductores utilizada como sistema de captación de imágenes. No está tan extendido como el CCD, aunque consume menos potencia.

#### *CompactFlash*

La más común de las tarietas de almacenamiento de memoria flash para cámaras digitales. Existen los modelos CF Tipo I, de 5 mm., y CF Tipo II, de 9 mm. Éste último permite adaptar el minúsculo disco duro IBM Microdrive, de 1 GB de capacidad.

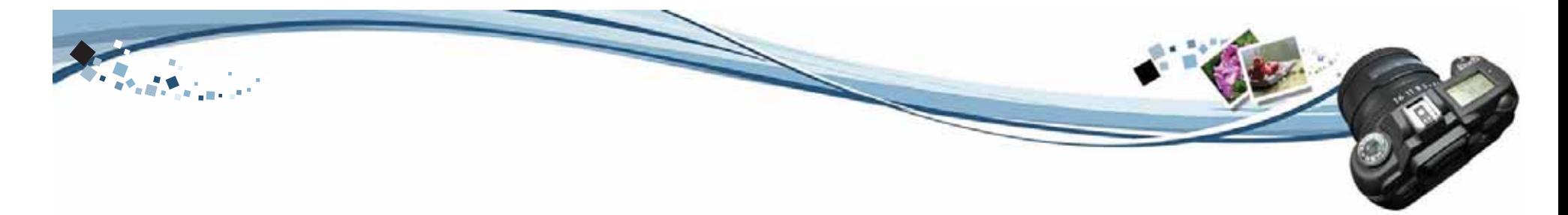

#### *Compensación manual de exposición*

Con este dispositivo el usuario puede ajustar algunos de los aspectos determinados para la exposición automática de la cámara. No se trata, por tanto, de un control manual total de los parámetros de exposición, como en el caso de la exposición manual.

#### *Compresión*

Reducción del tamaño de memoria de un archivo. Casi todaslas cámaras digitales están dotadas de un mecanismo de compresión de las imágenes captadas, que ocupan un espacio considerable de memoria. El sistema más común de compresión es el JPEG.

#### *Control remoto*

Cómoda alternativa al temporizador, que permite realizar fotografías con un mando de disparo a distancia sin cables.

#### *Conversor A/D*

El conversor A/D convierte la señal analógica captada por el sensor de imagen en señal digital, esto es, en píxeles.

#### *Corrector Gamma*

Filtro que controla el brillo de la imagen, evitando que ésta aparezca demasiado emblanquecida u oscura.

#### *Descargar*

Proceso mediante el cual se transfieren datos de la cámaradigital al PC. La descarga se puede realizar de diversos modos, siendo el más rápido de ellos la transmisión a través del puerto USB.

#### *Diafragma*

Abertura del objetivo, que puede ajustarse -manual o automáticamente- para que impacte una cantidad menor o mayor de luz en el sensor de imagen.

#### *Disco Floppy*

Soporte de almacenamiento de datos, con una capacidad de memoria normalmente de 1,44 MB. Algunas cámaras, sobre todo de la marca Sony, utilizan este soporte de almacenamiento para las imágenes captadas.

#### *Disk Copy*

Característica de algunas cámaras digitales que consiste en el uso temporal de memoria interna para almacenar imágenes que posteriormente se pueden grabar a un disco floppy conectado a la cámara.

#### *Distancia focal*

Distancia en milímetros desde el centro óptico del objetivo hasta el plano focal donde se forma la imagen, cuando la lente está enfocada hacia el infinito. A mayor distancia focal, menor es el ángulo de vista y mayor el tamaño de los objetos enfocados.

#### *DPI*

Valor que informa sobre la resolución de la imagen en pantalla o en su posterior impresión.

#### *DPOF*

Sistema que permite grabar información en la tarjeta de memoria de la cámara referente a los parámetros de impresión de las imágenes.

#### *DRAM Buffer*

Se trata de la memoria DRAM (Dynamic Random Access Memory) de la cámara digital, que permite realizar el procesamiento de una imagen antes de que ésta se almacene en la tarjeta de memoria flash. Es un tipo de memoria volátil: cuando se apaga la cámara, desaparece.

#### *Enfoque*

El enfoque nos permite colocar en el plano focal al sujeto que queremos que aparezca nítido en la imagen final. El enfoque puede ser automático, manual o fijo. El automático utiliza un haz infrarrojo para determinar la distancia respecto a la cámara a la que se encuentra el sujeto central de la imagen y enfocar a partir de ésta el objetivo. El manual permite realizar al usuario dicha operación para conseguir el efecto óptico que desee. El enfoque fijo no se puede ajustar, pero puede incorporar distintos parámetros establecidos de enfoque.

#### *Enfoque macro*

El dispositivo de macro-objetivo permite enfocar y captar objetos desde muy cerca. Es ideal para tomar fotografías de objetos pequeños. El alcance macro se especifica en centímetros y varía de una cámara a otra.

#### *Enfoque manual*

Tipo de enfoque que permite al usuario controlar la nitidez final de la imagen, pudiendo conseguir un resultado más creativo. En vez de enfocarse automáticamente el centrode la imagen, el enfoque manual permite enfocar cualquier punto de ésta.

#### *Entrelazado*

El sensor de imagen de la cámara recoge información sobre la imagen procesando primero las líneas impares y luego las pares. El otro sistema existente es el escáner progresivo.

#### *EPP*

Puerto de alta velocidad del PC que puede ser utilizado por algunas cámaras digitales para transferir datos de imagen.

#### *Escala de grises*

Gama de 256 tonos que va del blanco al negro.

#### *Escáner progresivo*

El sensor de la cámara recoge información sobre la imagen procesando las líneas de forma secuencial. El otro sistema existente es el entrelazado.

#### *Exposición*

Término que se refiere a la cantidad de luz que entra en la cámara, y que puede controlarse mediante la abertura del diafragma y la velocidad de obturación.

#### *Exposición manual*

La exposición manual permite al usuario controlar tanto la abertura del diafragma como la velocidad de obturación al realizar una fotografía.

#### *Firewire*

Nombre con el cual Apple bautizó el protocolo de alta velocidad IEEE 1394.

#### *Flash*

El flash es un haz de luz que puede activarse al disparar la cámara en situaciones de oscuridad, poca iluminación o grandes contrastes de brillo y sombras. La mayoría de cámaras digitales llevan incorporado un sistema de flash, que puede ser automático o manual. El flash puede ser externo y conectarse a la cámara mediante un sincronizador o una zapata para flash.

#### *Flash automático*

Mecanismo de activación automática de flash en condicionesde insuficiente luz al realizar una fotografía.

#### *Flash de relleno*

Tipo de flash que sirve para "rellenar" de luz las partes ensombrecidas de una escena bien iluminada.*Flash esclavo*

Unidad de flash externa sin ningún tipo de unión a la cámara que se dispara cuando detecta la luz de otro flash. *Flash pop-up*

Tipo de flash incorporado a la cámara que puede permanecer oculto en el cuerpo de ésta si no está activo. *Flash ring*

Tipo de flash circular para la realización de fotografías de primeros planos. La luz del flash no recae directamente sobre el objeto, sino a su alrededor. De este modo, se amortiguan las sombras de éste.

#### *Fotodiodo*

Elemento sensible del sensor de imagen que capta el brillo de la luz para cada uno de los píxeles.

#### *f-stop*

Denominación numérica que especifica el grado de abertura del diafragma. Cuanto más grande es el número del f-stop, menor es la abertura

#### *Iluminación trasera*

El sujeto que se va a fotografiar está iluminado por detrás. Será necesario utilizar el flash de relleno o la compensación de la exposición para evitar una insuficiente exposición. *Infrarrojos*

Modo de transmisión de datos de la cámara digital al PC vía infrarrojos, sin necesidad de conexión con cables.

#### *Insuficiente exposición*

Cuando el sensor de imagen de la cámara recibe una cantidad de luz insuficiente para captar correctamente una imagen se produce una insuficiencia de exposición. La fotografía aparecerá oscurecida.

#### *Interpolación*

Proceso digital que añade más píxeles a la imagen para magnificarla, esto es, aumentar su resolución final. El inconveniente de esta técnica es que la generación artificial de píxeles puede afectar negativamente la calidad de la imagen.

#### *Intervalo entre disparos*

El tiempo que tarda la cámara digital en procesar y almacenar la imagen captada. No podemos hablar de tiempo entre disparos cuando hablamos del modo de disparo continuo.

#### *ISO*

Medición numérica que determina la sensibilidad a la luz del sensor de imagen en las cámaras digitales y, por tanto, el tiempo de exposición. Aún tratándose de un sistema de medición propio de la película fotográfica de las cámaras analógicas, se utiliza del mismo modo con las cámaras digitales. Cuanto más alto es el ISO, se dice que más rápido es el film, por lo que el tiempo de exposición será menor. Las cámaras digitales tienen una variedad más amplia de sensibilidad que la de las películas analógicas.

#### *JFIF*

Tipo de archivo de imagen JPEG, conocido también como EXIF.

#### *JPEG*

Archivo de imagen comprimido. Se trata del formato más popular en Internet y el más utilizado por las cámaras digitales, gracias al relativamente poco espacio de memoria que ocupa. Eso sí, a mayor compresión, la imagen pierde en calidad. Debe el nombre a sus creadores: el JointPhotographic Experts Group.

#### *Lector de tarjeta*

Dispositivo lector de las tarjetas de memoria flash que permite transmitir información de la cámara digital al PC. Más rápido que el puerto serie del ordenador.

#### *Lente de zoom*

Lente de distancia focal variable. Permite realizar un zoomóptico para acercar o alejar los objetos enfocados.

#### *Lente intercambiable*

Existen diversos tipos de lentes que pueden adaptarse a según qué cámara. La posibilidad de cambiar físicamente el objetivo es poco común en las cámaras digitales y supone un coste añadido.
### *MB*

Unidad de medición de memoria equivalente a 1024 kilobytes. La capacidad de almacenamiento de las tarjetas de memoria flash está especificada en MB. No debe confundirse con el Mb (megabit): 1 byte son 8 bits.

#### *Medición*

Mecanismo de la cámara que calcula la exposición de la imagen encuadrada a partir de las condiciones lumínicas de ésta.

### *Medición central*

Sistema de medición de la exposición de la imagen, que utiliza el centro de ésta para ajustar los valores de exposición del contexto.

### *Medición matricial*

Sistema que calcula la mejor exposición para una fotografía a partir de una división en 256 partes de la imagen.

### *Medición puntual*

El sistema de exposición de la cámara se concentra en un punto central de la imagen enfocada para componer, en función de este punto, los valores de exposición del resto de la imagen.

# *Megapíxel*

Unidad de medición que determina la resolución en millones de píxeles del sensor de imagen. Cuanto más megapíxeles tenga el sensor de imagen, más resolución conseguirá la cámara.

# *Memoria flash*

Tipo de memoria no volátil, para el almacenamiento de datos en las cámaras digitales.

# *Memory Stick*

Nombre que recibe la tarjeta de memoria flash desarrollada por Sony, con capacidad de almacenamiento de entre 4 y 64 MB. Junto con la tarjeta SmartMedia, es la única que puede ser leída mediante un adaptador floppy.

### *Microdrive*

Disco duro en miniatura desarrollado por IBM para las cámaras digitales y sistemas PDA. Su capacidad de almacenamiento puede ser de 170, 340 y 512 MB o de 1 GB. Para adaptar un IBM Microdrive de 1 GB es necesario que la cámara disponga de una ranura de expansión CompactFlash del Tipo II.

## *Mini Card*

Soporte de memoria que algunas cámaras digitales utilizan para transferir imágenes al PC. Sus capacidades estándar son de 4, 8 y 16MB. Pueden regrabarse sin que se deteriore la calidad de las imágenes.

## *Modo documento*

Tipo de exposición de la cámara que oscurece el texto de un documento a fotografiar para optimizar su claridad y lectura.

### *Monitor*

Pequeña pantalla digital que permite visualizar el escenario que vamos a fotografiar. Puede ser en colores de alta resolución o monocroma. No se debe confundir con el visor de la imagen.

#### *MOV*

Archivo animado Quick Time de Apple.

#### *MPEG*

Archivo comprimido de moción, es decir, piezas de vídeo de la familia JPEG. Desarrollado por el Motion Pictures Expert Group.

#### *NEF*

Archivo de información de la imagen utilizado por la cámara digital Nikon D1

#### *NiCd*

Tipo de batería recargable para cámaras digitales. Para recargarla del todo tiene antes que haberse agotado completamente. Ha estado sustituida progresivamente por las Ni-MH.

### *Ni-MH*

Batería recargable para cámaras digitales, la más versátil y común, además de ser más eficiente que su predecesora, la NiCd. Ecológicamente segura.

# *Notas de voz*

Opción de algunas cámaras digitales que permite grabar sonidos o notas de voz como recordatorio del contexto de la fotografía.

# *Número guía del flash*

Unidad de medida de la potencia de un flash.

# *Objetivo retráctil*

Tipo de objetivo que se esconde al interior del cuerpo de la cámara cuando ésta se apaga, y viceversa. Es propio de las cámaras digitales compactas de bolsillo. Algunas disponen también de un tapón automático para el objetivo.

#### *Objetivo rotatorio*

Tipo de objetivo que se puede girar hasta 360 grados, pudiendo el usuario hacerse una fotografía de sí mismo mientras se observa en el monitor LCD.

#### *Obturador*

Mecanismo de la cámara que se abre y cierra, permitiendo que la luz alcance el sensor de imagen con menor o mayor permanencia. La velocidad con que se abre y cierra viene especificada por la denominada velocidad de obturación.

#### *Panorámica*

En las cámaras digitales, función de edición que permite juntar una serie de fotografías de un mismo escenario para conseguir una sola imagen de visión panorámica.

#### *Paralaje*

Efecto propiciado por el desfase óptico que existe entre lo que se ve a través del visor de imagen y lo que capta realmente la lente de la cámara en las fotografías realizadas desde cerca con una cámara compacta. Este problema desaparece con las cámaras del tipo SLR o simplemente utilizando el LCD como visor.

# *PC*

Dentro del vocabulario de las cámaras digitales, el PC se refiere a un tipo de sincronizador de flash muy extendido. *Pieza de vídeo*

Secuencia de movimiento en formato digital, de normalmente 1 minuto de duración. Son pocas las cámaras digitales que pueden captar tantos segundos de vídeo como espacio tenga disponible la tarjeta de memoria flash. No todas las cámaras con opción de pieza de vídeo pueden grabar también el audio. Se almacenan en los formatos MOV, AVI y MPEG. *Píxel*

Punto de color, el conjunto de los cuales conforma una imagen. La resolución de imagen de una cámara digital se determina en cantidad de píxeles: 640 x 840 ó 1280 x 960, por ejemplo. Cuantos más píxeles haya, mayor será la resolución de la imagen y, consiguientemente, también tendrá una mejor calidad. *Pixelización*

Efecto visual consistente en la distinción evidente de los puntos de color de una imagen, es decir, de los píxeles. Cuantos más píxeles haya y menor sea su tamaño, más definición tendrá la imagen y menor será su propensión a la pixelización. También puede producirse cuando se engrandece digitalmente una fotografía mediante el sistema de interpolación.

# *PNG*

Archivo de imagen comprimido, similar al JPEG.

### *Prioridad a la abertura*

Modo de disparo de la cámara que permite al usuario controlar manualmente la abertura mientras la velocidadde obturación se calcula automáticamente según las condiciones de exposición. De este modo podemos, por ejemplo, determinar manualmente la profundidad de campo de la imagen sin necesidad de preocuparnos por la velocidad de obturación.

### *Prioridad a la obturación*

La velocidad del obturador la determina el usuario, mientras que la abertura la establece automáticamente la cámara según las condiciones de iluminación. Esta función puede servir para congelar un objeto en movimiento -velocidad alta- o captar su estela -velocidad baja.

### *Profundidad de bit*

Cantidad de bits por píxel, en función de la cual se define la calidad del color o escala de grises de la imagen.

# *Profundidad de campo*

Distancia entre el punto más cercano y el más lejano del sujeto de la fotografía que aparecen nítidos. La profundidad de campo viene determinada, básicamente y entre otras cosas, por la abertura de la lente de la cámara. Cuanto menor es la abertura, más profundidad de campo se consigue.

#### *Puerto serie*

Denominación de las conexiones de entrada y salida presentes en los PC, conocidas también como puertos serie. Los puertos serie disponen del código de comunicación RS-232, necesario para realizar la transmisión de datos de la cámara al PC. Mucho más rápido y práctico que el puerto serie es el puerto USB.

#### *Ráfaga*

Sistema de captura rápida de múltiples imágenes consecutivas pulsando una sola vez el disparador. Útil para captar detalladamente secuencias de imágenes en movimiento.

### *Reducción del efecto de los ojos rojos*

Modo de disparo con flash que evita que los ojos de los sujetos que salen en una fotografía no aparezcan rojos por el reflejo de la luz del flash en su retina, repleta de vasos sanguíneos. Un pequeño haz de luz se dispara antes de que se active el flash, causando la contracción de las pupilas del sujeto fotografiado, y evitando que la luz impacte con la misma fuerza en la retina.

### *Resolución*

Término que hace referencia a la calidad de la imagen que una cámara digital es capaz de obtener. Ésta depende del número de píxeles que incluya. En concreto, la resolución se obtiene multiplicando el número de píxeles horizontales por los verticales. La resolución puede ser óptica -la resolución real, de acuerdo con el número de fotodiodos existentes en el sensor de imagen- o interpolada -añade más píxeles a la imagen para hacerla más grande.  *Retardo del obturador*

El tiempo que pasa desde que se pulsa el disparador y el sensor de la cámara capta la imagen. Este tiempo dependerá de los cálculos de exposición, balance de blancos y enfoque de la lente que la cámara realice previamente. *Ruido*

Término utilizado para definir los defectos de la imagen captada causados por una mala interpretación de los píxeles. El ruido puede provocarlo una exposición de más de 1 segundo, o cuando se utilizan valores ISO superiores a 400.

#### *Salida de vídeo*

Posibilidad que la inmensa mayoría de cámaras digitales ofrecen de ser conectadas a un televisor PAL o NTSC para visualizar en pantalla las imágenes almacenadas. De este modo, pueden editarse las fotografías mientras se visualizan en el televisor, o grabarlas en vídeo.

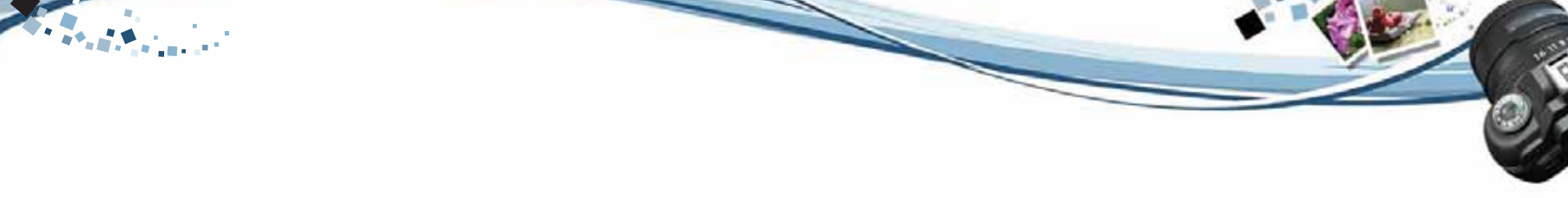

# *Sensor de imagen*

El sensor de imagen de la cámara es el dispositivo que permite capturar la imagen. El sensor de imagen está formado por fotodiodos que reciben el impacto de la luz y la transforman en píxeles, es decir, en información digital. A cada fotodiodo le corresponde un píxel. El sensor de imagen es un mecanismo analógico, pero la información que captura la digitaliza un conversor A/D. Hay diversos tipos de sensores de imagen, en función del fabricante. Sony, por ejemplo, ha utilizado en sus últimos modelos el CCD SuperHad, y Fujifilm, el SuperCCD.

# *Sensor de orientación*

Mecanismo mediante el cual la cámara detecta las fotostomadas verticalmente, de tal modo que éstas aparecen captadas también de forma vertical.

# *Sincronizador para flash externo*

Al igual que la zapata, el sincronizador permite adaptar un flash externo a la cámara, pero unido a ésta mediante un cable. El flash, pues, no está físicamente enganchado a la cámara y puede sujetarse con una mano, lo que da un poco más de libertad cuando se quieren establecer las condiciones de iluminación.

# *Sistema de multienfoque*

Sistema de la cámara digital que determina automáticamente qué zona de la imagen debe utilizarse para realizar el auto enfoque. Se trata de un sistema que incorporan pocas cámaras, como la Nikon D1 y la Nikon Coolpix 990.

# *SmartMedia*

Tipo de tarjeta de memoria flash, conocida también como SSFDC (Solid State Floppy Disk Card).

### *Sobreexposición*

La imagen captada aparece demasiado clara y descolorida porque el sensor de imagen ha recibido más luz de la necesaria en el momento de realizar la fotografía. La exposición, pues, no se ha calculado correctamente.

# *Solar LCD*

Algunos paneles de LCD disponen de un mecanismo de alimentación a partir de la luz del sol. Los monitores LCD consumen una gran cantidad de batería. La aplicación de la energía solar puede ser una solución a este problema.

# *Soporte de almacenamiento*

El soporte de almacenamiento de una cámara digital es el equivalente al carrete de fotografías de una cámara analógica. Existen diversos tipos de soportes de almacenamiento de imágenes para las cámaras digitales. El más común es la tarjeta de memoria flash, pero también podemos encontrar cámaras que almacenan las imágenes en discos floppy o CD-R, u otras que almacenan las imágenes en su memoria interna.

# *Tarjeta de memoria flash*

Las cámaras digitales pueden almacenar en una tarjeta de memoria flash compatible las fotografías captadas. Cuando la memoria de la tarjeta se agota, el usuario debe borrarlas o descargarlas al PC para poder almacenar nuevas imágenes. Se pueden adquirir tarjetas de memoria con más capacidad de almacenamiento.

# *Temporizador*

Dispositivo que permite realizar el disparo automático de la cámara unos segundos después de haber pulsado el disparador. Útil para hacerse fotografías a uno mismo cuando no se dispone de un tercero que haga de fotógrafo.

### *Text Stamp*

Algunas cámaras permiten añadir texto escrito encima de las fotografías almacenadas para facilitar así su identificación.

## *TFT*

Nombre con el que es conocido el monitor LCD de alta resolución.

## *TIFF*

Archivo de imagen sin comprimir, de mayor resolución y sin los defectos que tienen los comprimidos, tipo JPEG.

## *USB*

El puerto de conexión del PC más rápido para la transmisión de imágenes desde una cámara digital. Permite conectar al PC más de un periférico a la vez.

### *UXGA*

Imagen con una resolución de 1600 x 1200 píxeles.

# *Velocidad de obturación*

Cantidad de tiempo, en fracciones de segundo, que el obturador permanece abierto cuando se realiza una fotografía. Para congelar una imagen en movimiento hará falta una velocidad de obturación alta.

# *Velocidad máxima de obturación*

La velocidad máxima de obturación especifica la capacidad de la cámara para congelar una imagen en movimiento. Cuanto más rápida es la velocidad de obturación, podrá captar movimientos más rápidos sin que aparezcan "movidos" o borrosos en la imagen captada.

## *Velocidad mínima de obturación*

La velocidad mínima de obturación permite al usuario captar imágenes en condiciones de poca luz, así como congelar la estela formada por un objeto en movimiento.

### *VGA*

Imagen con una resolución de 640 x 480 píxeles.

### *Visor de imagen*

A través del visor podemos visualizar y componer la imagen que vamos a capturar. Existen tres tipos de visores: el mayoritario en las cámaras digitales es el óptico; menos común es el visor electrónico, y el mejor y aún más difícil de encontrar es el visor réflex. Además, existen cámaras que no tienen visor de imagen, por lo que ésta debe encuadrarse con la ayuda del monitor LCD.

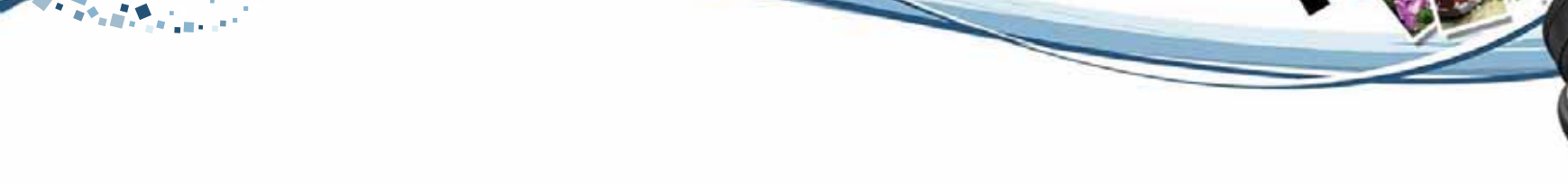

# *Visor LCD*

Visor de imagen que actúa como una reproducción en miniatura del monitor LCD. Nos permite componer la imagen observando una reproducción digital de ésta a través del visor. Se evitan de este modo los problemas de paralaje, pero la imagen que observamos a través del visor no siempre es de gran calidad.

# *Visor óptico*

Visor de imagen que se corresponde con las cámaras de tipo compacto, es decir, la inmensa mayoría de cámaras digitales. Es independiente del objetivo, en el sentido que la imagen que captura la lente es diversa a la que podemos observar a través del visor. Se produce pues el efecto de paralaje, del cual algunos visores advierten con el uso de líneas que delimitan el campo de la imagen que puede capturarse.

# *Visor réflex*

El mejor y más inusual visor de imagen en las cámaras digitales. Es el tipo de visor que utilizan las cámaras SLR o réflex, en que la imagen del visor es exactamente la misma que capta la lente. La imagen que observamos a través de un visor réflex está exenta del problema de paralaje.

### *XGA*

Imagen con una resolución de 1024 x 768 píxeles.

# *Zapata para flash*

Estructura presente en la parte superior de algunas cámaras digitales que permite conectar físicamente una unidad externa de flash. La zapata permite sincronizar electrónicamente el flash con el obturador de la cámara.

## *Zoom digital*

El zoom digital sencillamente recorta el centro de una imagen y la muestra magnificada mediante el sistema de interpolación, lo cual incide en una pérdida de su resolución original.

### *Zoom óptico*

La cámara utiliza un objetivo multifocal para engrandecer la imagen. De este modo, variando la distancia focal, podemos acercarnos o alejarnos del sujeto encuadrado. El zoom óptico es distinto del zoom digital, que magnifica la parte seleccionada de la imagen digitalizada por interpolación.

### *Zoom playback*

El zoom playback nos permite ampliar y visualizar en el monitor LCD la parte que queramos de una imagen ya almacenada. No tiene nada que ver con el zoom óptico o el digital. Es una opción de visualización que no tiene ningún efecto sobre la imagen final. El zoom playback, por lo tanto, es capaz de hacer lo mismo que cualquier programa de edición de imágenes fotográficas.

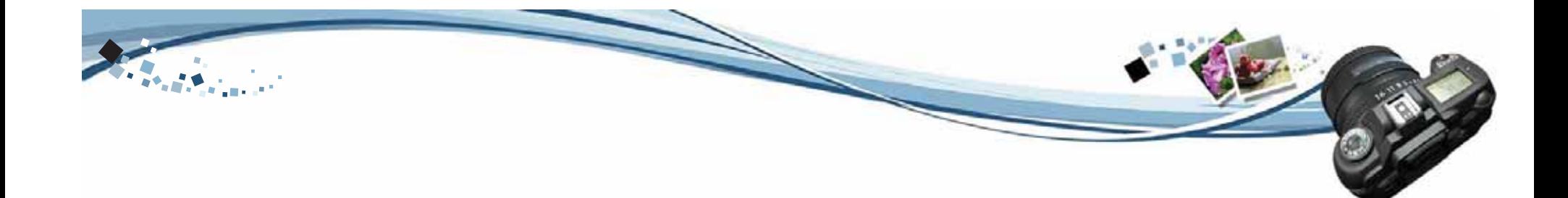

# ANEXOS

DESCUBRE LA TECNOLOGIA DE **IMAGIMAR, CREAR Y CAPTURAR** 

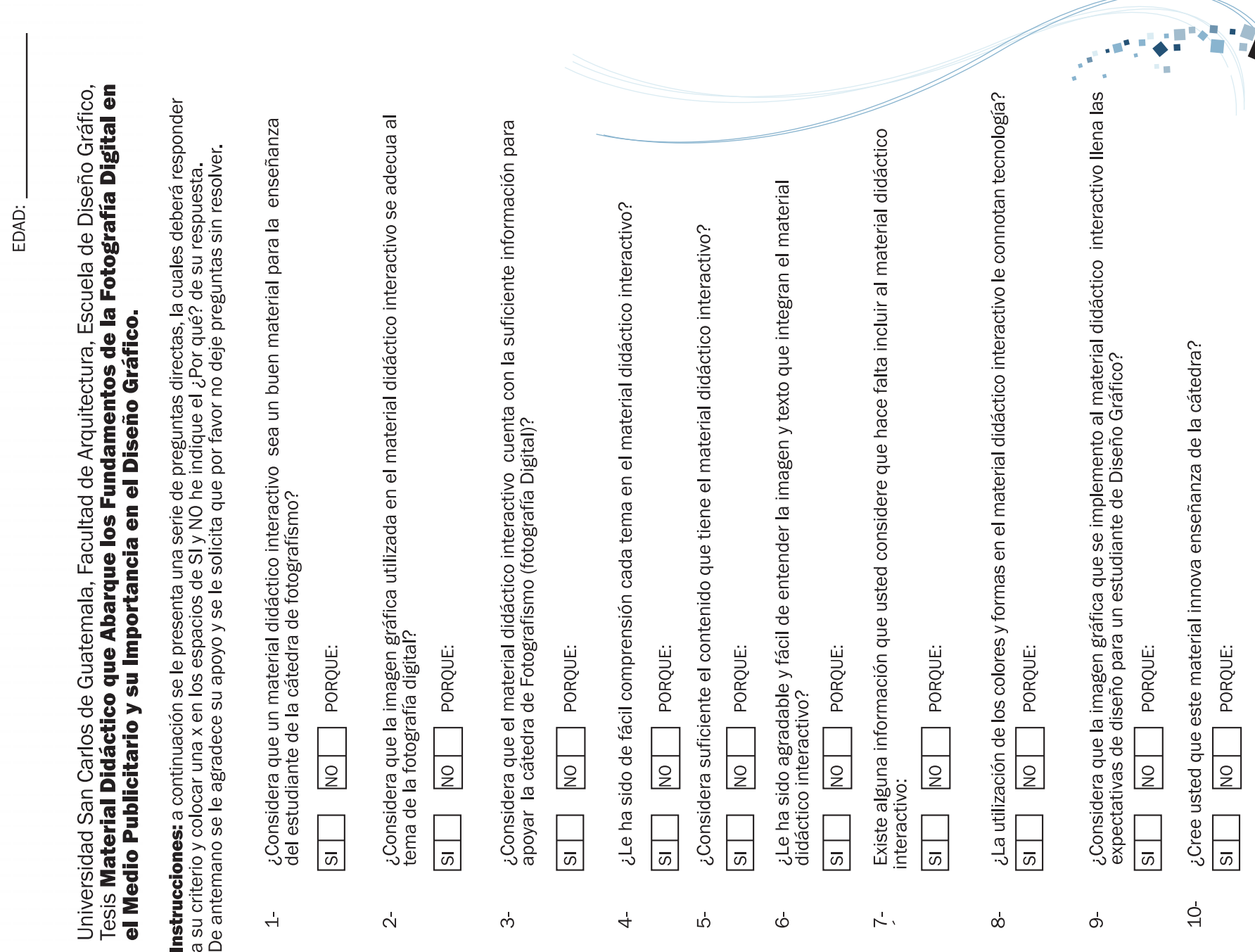